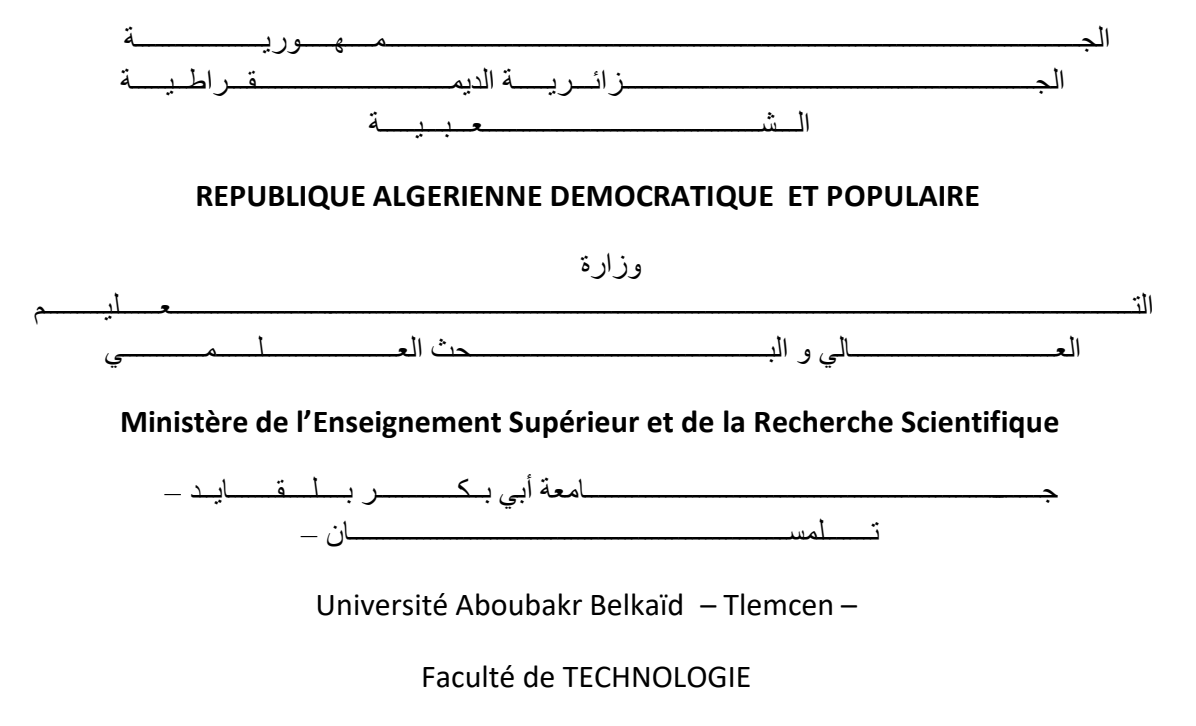

Département de Génie Civil

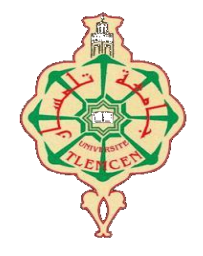

#### **MEMOIRE**

Présenté pour l'obtention du **diplôme** de **MASTER** 

**En** : Génie civil

**Spécialité** : Structure

**Par** : Benyahia Mohamed el Amine et Mazar Ahmed Issam

**Sujet** 

Analyse Plastique des Structures : Comparaison des différentes approches de modélisation

M. Benyelles Zoheir Mme Medjahed Amina M. Matallah Mohamed M. Taibi Abdessemi

Soutenu publiquement, le 27/ 06 / 2022 , devant le jury composé de :

Université de Tlemcen Université de Tlemcen Université de Tlemcen Université de Tlemcen

Président Examinatrice Encadreur Co-Encadreur

# **Dédicace :**

Je dédie ce projet de fin d'études à : mon binôme MAZAR AHMED ISSAM,

À mes chers parents, pour tous leurs sacrifices, leur amour, leur tendresse, leur soutien et leurs prières tout au long de mes études,

À mes chères sœurs pour leurs encouragements permanents, et leur soutien moral,

À toute ma famille pour leur soutien tout au long de mon parcours universitaire,

Que ce travail soit l'accomplissement de vos vœux tant allégués, et le fuit de votre soutien infaillible,

Merci d'être toujours là pour moi.

# **BENYAHIA MOHAMMED EL AMINE**

# **Dédicace:**

Avec un grand respect, je dédie ce modeste Travail à :

Mes parents, qui ont sacrifié leurs vies pour notre bien, qui m'ont toujours encouragé et soutenu dans mes études jusqu'à atteindre ce stade de formation.

Ma sœur et mes deux frères **KHALED** et **YASSER**.

Mon ami, mon frère, mon binôme **BENYAHIA MOAHMMED EL AMINE**, avec qui j'ai partagé de merveilleux moments.

Tous mes amis, connaissances et tous ceux qui ont partagé ma joie en ce jour-ci.

Tous les enseignants qui m'ont dirigé vers la porte de la réussite.

Toute la promotion de Génie civil 2021-2022

# *Mazar Ahmed Issam*

# *Remerciements:*

Nous avons l'honneur, tout d'abord, de remercier Pr **MATALLAH Mohammed** notre encadreur, d'avoir su nous orienter et nous diriger afin de mieux faire et d'avoir le sens d'analyse sur les travaux de ce projet. Nos remerciements vont également à **Mr TAIBI Abdessemi** le coencadreur, de nous avoir aidé à surmonter les difficultés rencontrées.

Nous remercions Mr **BENYELLES Zoheir** d'avoir accepté de présider ce jury et Mme **MEDJAHED Amina** d'avoir accepté d'expertiser ce travail.

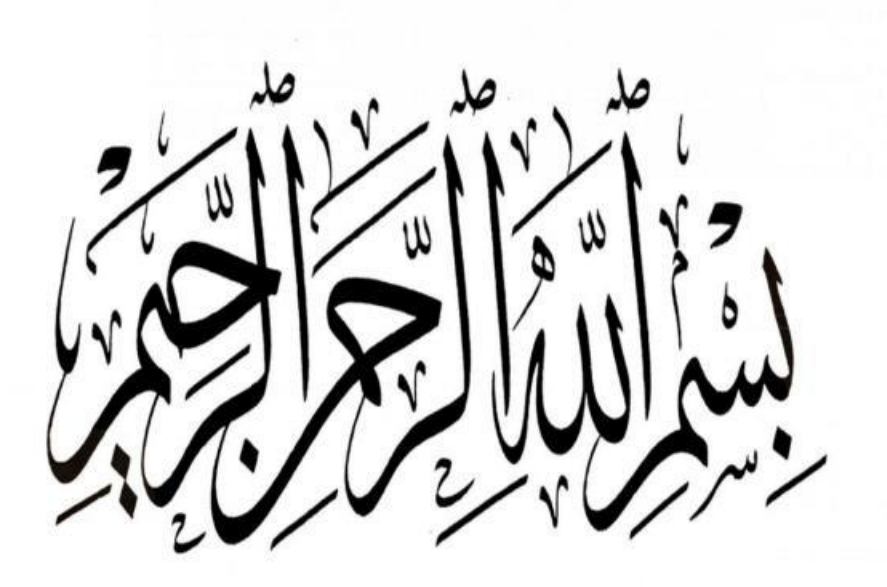

# Résumé **:**

L'objectif de ce travail est de comparer trois approches de modélisation de la plasticité dans les structures en béton armé (approche globale, approche semi-globale et approche localemacroscopique). Les calculs sont réalisés sur des éléments de structures en béton armé (poteau, portique à un étage et portique à deux étages). Les résultats de modélisations numériques sont comparés aux calculs analytiques et aux résultats expérimentaux.

**Mots clés:** Approches de modélisation, plasticité, béton armé, calcul à la rupture

# Abstract

The objective of this work is to compare three modeling approaches of plasticity in reinforced concrete structures (global approach, multifiber approach and local-macroscopic approach). The computations are carried out on RC structural elements (column, single-storey frame and two-storey frame). The results of the numerical modeling are compared with analytical calculations and experimental results.

الملخص

**Keywords**: Modeling approaches, plasticity, reinforced concrete, failure design

الهدف من هذا العمل هو مقارنة ثالثة مناهج نمذجة الليونة في الهياكل الخرسانية المسلحة )النهج العا م ، النهج شبه العا م والنهج المحلي الماكروسكوبي). يتم إجراء الحسابات على عناصر الهياكل الخرسانية المسلحة (عمود ، إطار من طابق واحد وإطار من طابقين). تمت مقارنة نتائج النمذجة العددية بالحسابات التحليلية والنتائج التجريبية.

ا**لكلمات المفتاحية**: مناهج النمذجة ، الليونة ، الخرسانة المسلحة ، تصميم الكسر

# Table des matières

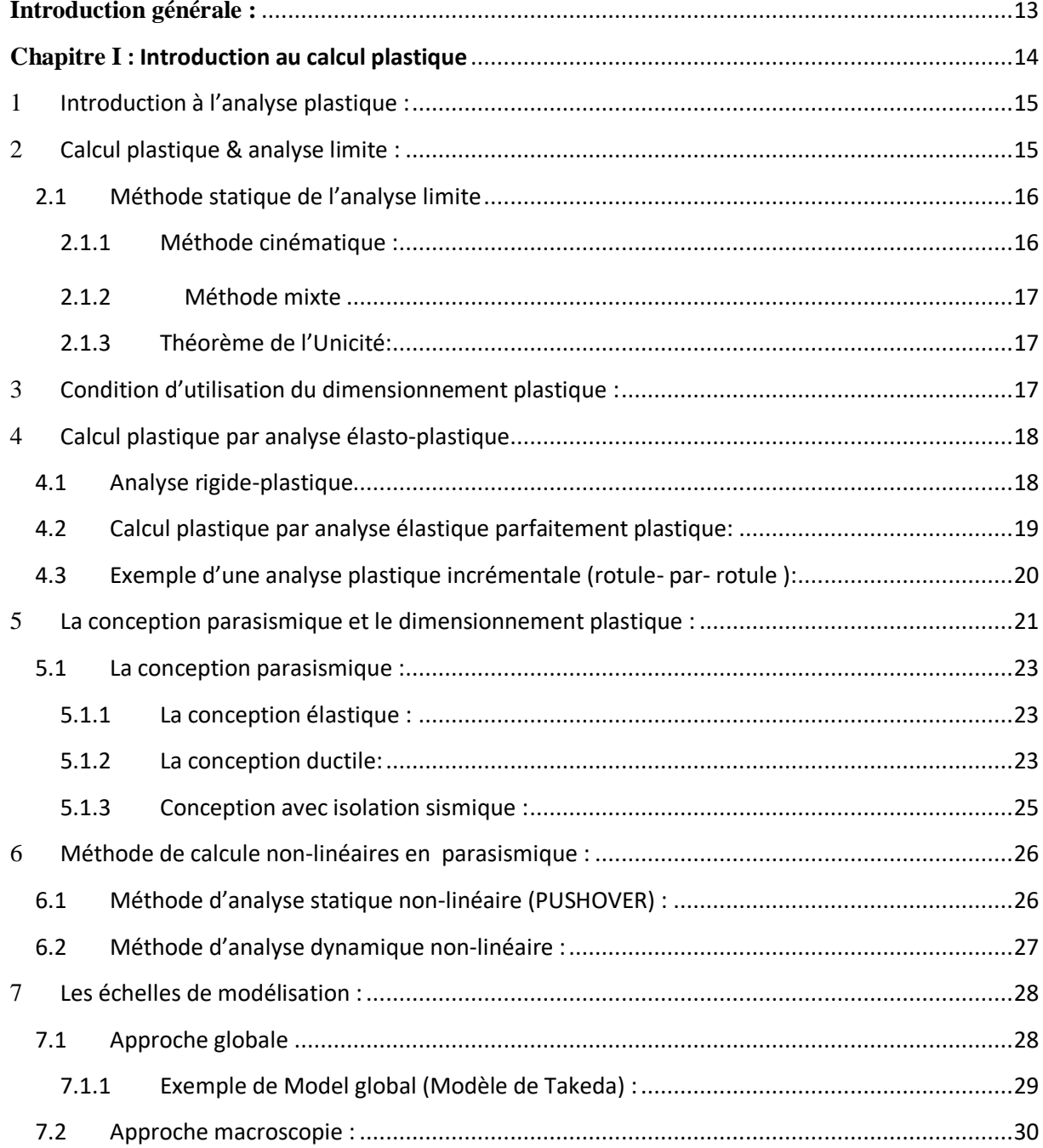

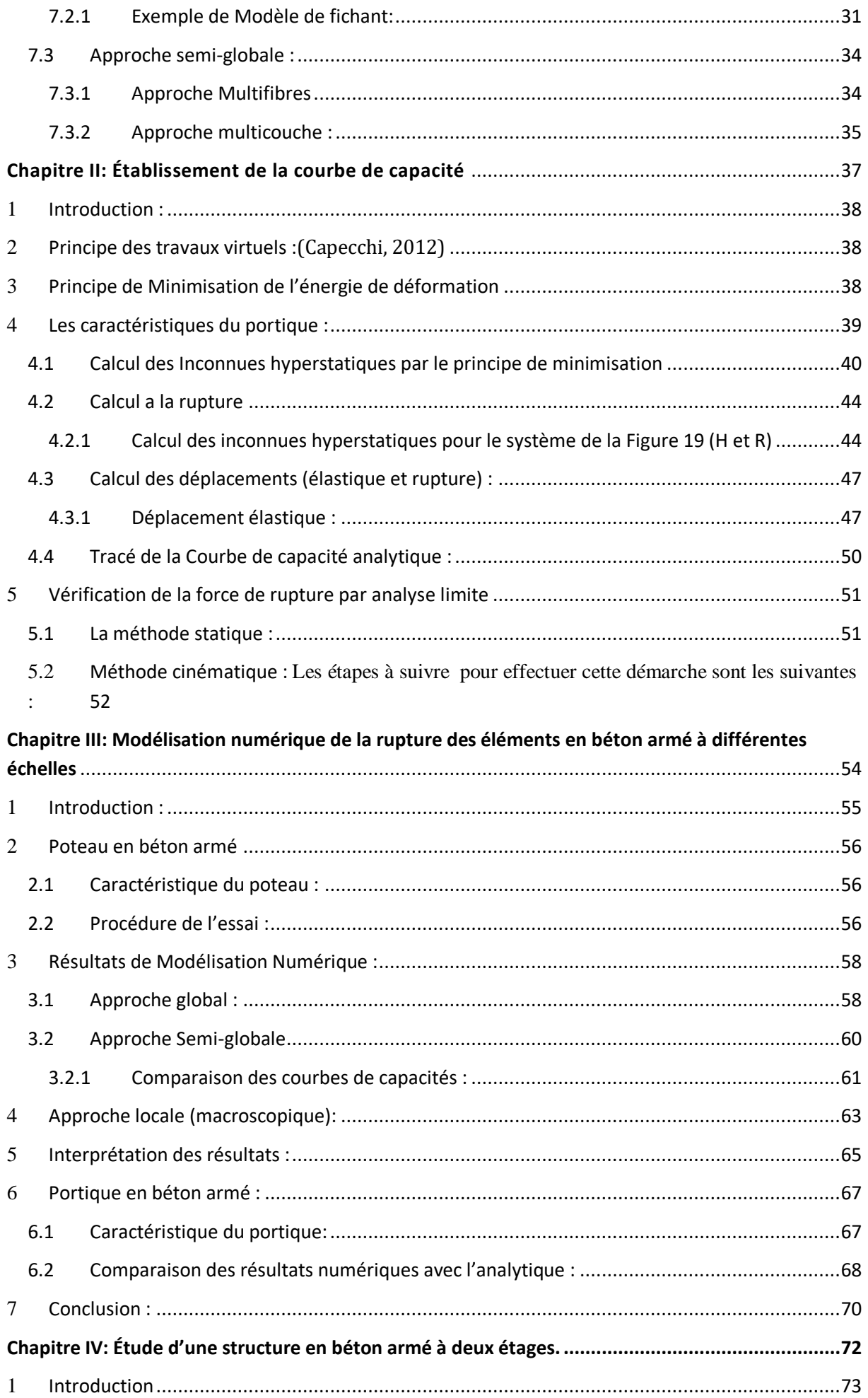

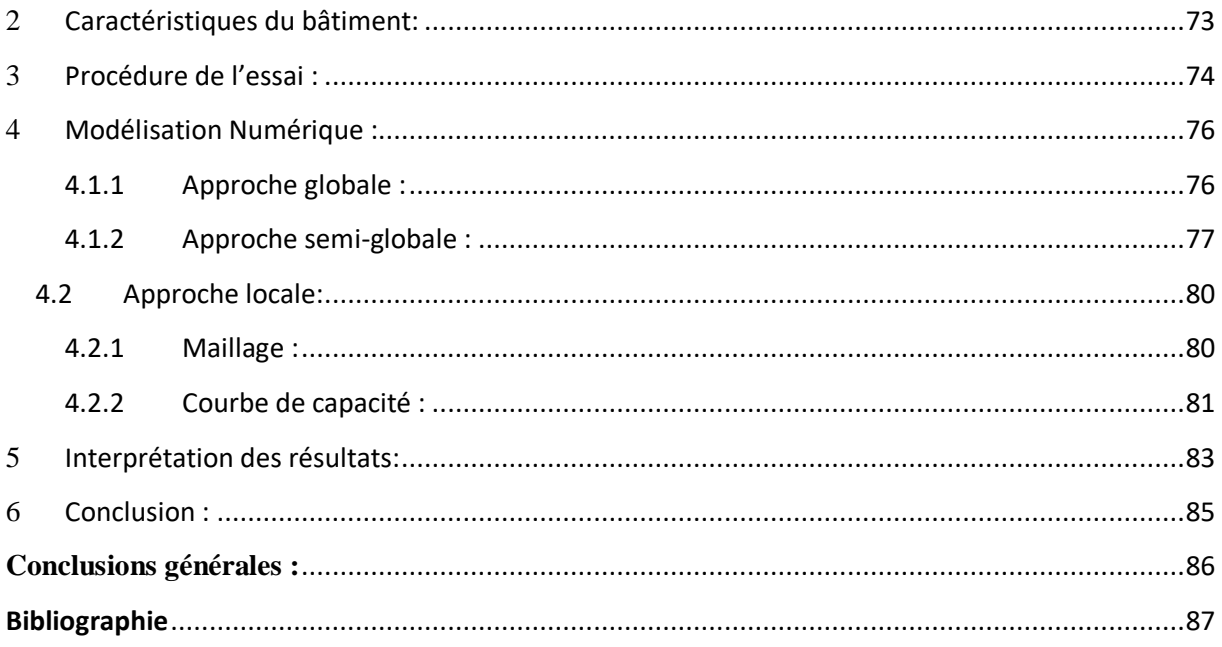

# **Liste des figures :**

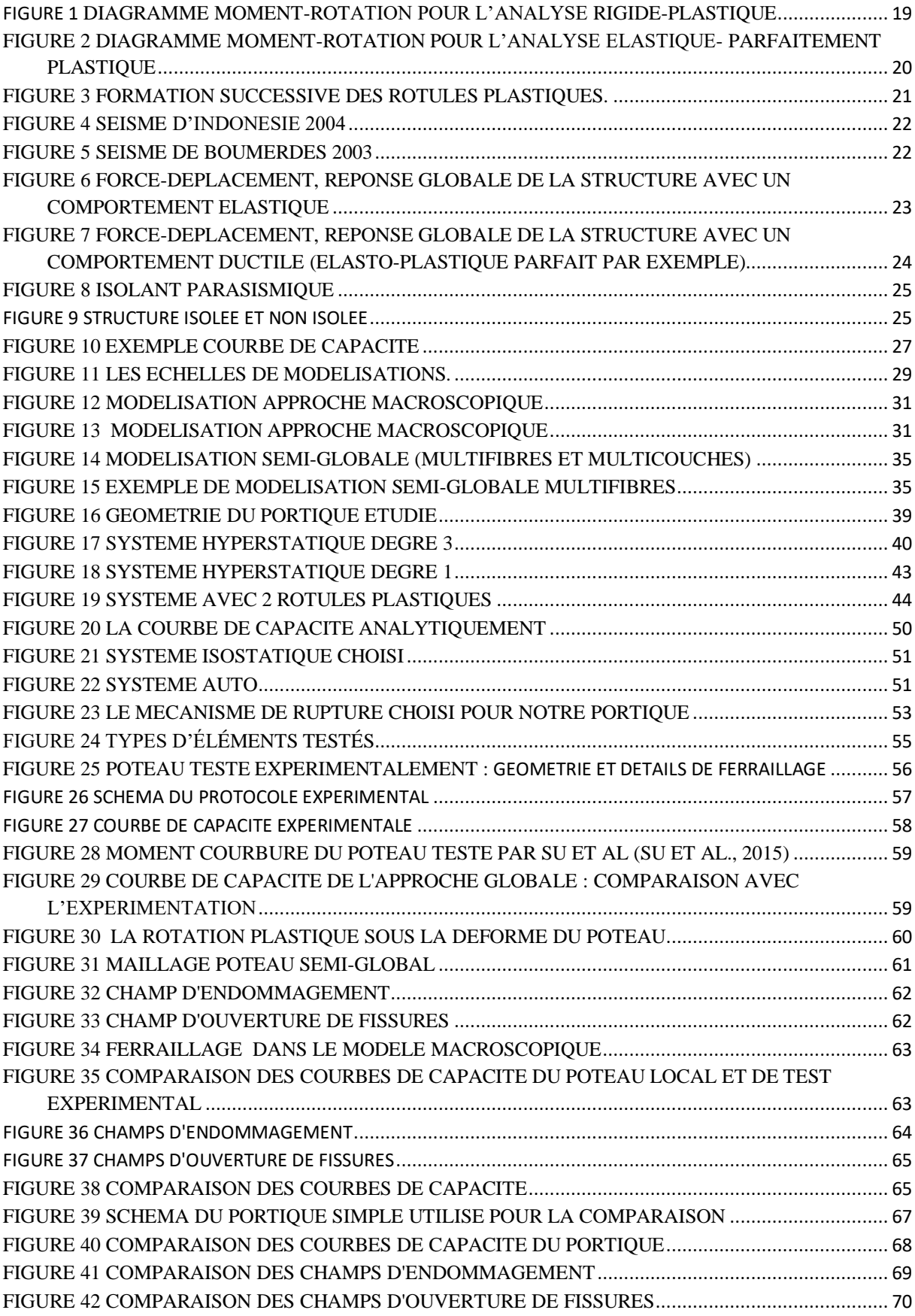

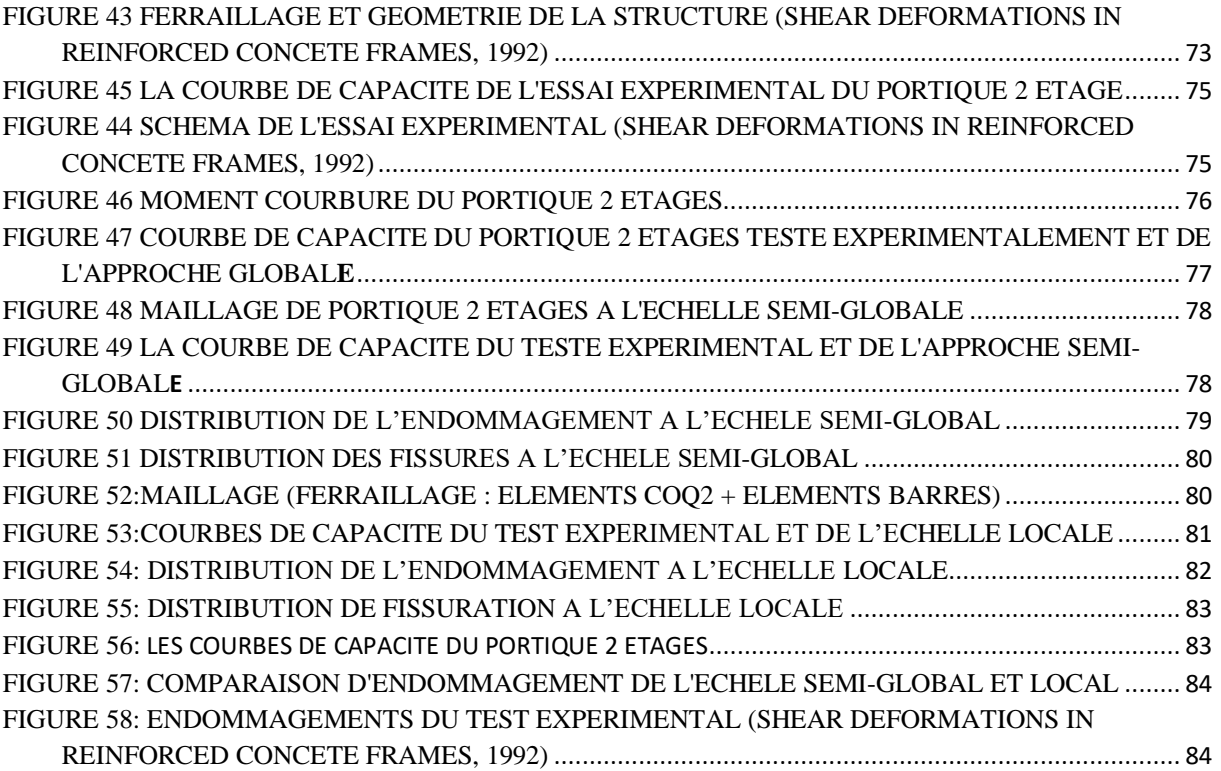

## <span id="page-12-0"></span>**Introduction générale :**

Les structures de génie civil sont généralement calculées à l'ELU et vérifiées à l'ELS. La notion de l'élasticité reste la théorie la plus utilisée. En effet, les codes ne spécifient pas les charges d'effondrement et le mécanisme de rupture (comment la structure se rompt sous combinaisons des charges externes). Connaître la capacité ultime d'une structure de génie civil est devenue, aujourd'hui, une démarche obligatoire dans le cadre d'un dimensionnement optimal ou d'une vérification de stabilité. L'objectif de ce travail est de comparer trois approches de calcul à la rupture de structures en béton armé. Une approche globale souvent adoptée dans les bureaux d'études. Une approche semi-globale qui devient de plus en plus utilisée, car elle offre plus d'avantages que l'approche globale et une dernière approche macroscopique qui est jusqu'à aujourd'hui est restée réservée aux chercheurs dans le domaine scientifique. À cet effet, notre travail est structuré comme suit :

Le premier chapitre est une introduction générale au calcul plastique.

Le deuxième chapitre est consacré à une analyse analytique d'un portique en béton armé. En se basant sur le principe des travaux virtuels et le principe de minimisation, la courbe de capacité est tracée. La charge d'effondrement est vérifiée à travers les méthodes de l'analyse limite.

Le troisième chapitre est réservé à une comparaison des résultats de modélisation en utilisant les trois approches de modélisations précitées avec les résultats analytiques et expérimentaux.

Le quatrième chapitre est une suite complémentaire du troisième chapitre avec des calculs réalisés sur une portion d'une structure en béton armé.

Le travail se termine avec de conclusions et des perspectives.

<span id="page-13-0"></span>Chapitre I **: Introduction au calcul plastique**

#### <span id="page-14-0"></span>1 **Introduction à l'analyse plastique :**

Dans le domaine de calcul de structures, les normes de calcul exigent deux vérifications distinctes : l'une portant sur la sécurité structurale et l'autre à l'aptitude au service. Il revient à l'ingénieur du projet de désigner la vérification qui servira comme base primaire au dimensionnement.

Les structures de génie civil sont généralement calculées à l'ELU et vérifiées à l'ELS. La notion de l'élasticité reste la théorie la plus utilisée. En effet, les codes ne spécifient pas les charges d'effondrement et le mécanisme de rupture (comment la structure se rompt sous combinaisons des charges externes). En effet, le dimensionnement plastique est assez récent. La réglementation n'est pas encore assez dotée de règles claires justifiant son utilisation. Ceci est valable pour le calcul statique. Naturellement, la rupture ne peut se produire qu'en laboratoire ou après un séisme violent (la structure ou l'élément de la structure sont poussés à l'extrême), mais connaître la capacité d'une structure est devenue un aspect fondamental pour les conceptions parasismiques. Pour le dimensionnement sismique, en raison d'une nécessité absolue de réduire le cout de constructions, les notions de dissipation plastique ont été exploitées depuis très longtemps.

# <span id="page-14-1"></span>2 **Calcul plastique & analyse limite :**

 La théorie de l'élasticité garde toute son importance quand il s'agit de travailler à l'ELS. Par contre, s'il s'agit de vérifier la sécurité structurale d'un système statiquement indéterminé, il est indispensable de connaître le champ de sollicitations à l'état de ruine. La théorie de l'élasticité n'est de toute évidence plus applicable, car à cet état, le béton aussi bien que l'acier ont largement dépassé leur domaine élastique. En ce qui concerne la vérification de la sécurité structurale, il n'est, par contre, pas indispensable de connaître l'évolution complète du champ des contraintes; on peut donc se contenter de déterminer les conditions à l'état ultime conventionnel. Ceci peut se faire de manière optimale à l'aide de la théorie de la plasticité dans le cadre de l'analyse limite. Les méthodes classiques de calcul manuel pour l'analyse limite sont basées sur les deux théorèmes fondamentaux de la plasticité, généralement appelés théorème statique (limite inférieure) et théorème cinématique (limite supérieure).

# <span id="page-15-0"></span>**2.1 Méthode statique de l'analyse limite**

Le théorème est le suivant : *« pour une structure qui satisfait toutes les conditions d'équilibre statique et de résistance, la charge d'effondrement est inférieure ou égale à la charge d'effondrement réel »*. La charge d'effondrement réelle peut être trouvée en choisissant la plus grande valeur des charges d'effondrement obtenues à partir de tous les cas de conditions de résistance possibles dans la structure. Ceci est un théorème sûr, car la charge sera inférieure ou (au mieux égale) à la charge d'effondrement une fois que le critère d'équilibres et de résistance sont remplis, ce qui amène à penser que la structure peut supporter une charge inférieure ou égale à sa capacité réelle.

#### <span id="page-15-1"></span>**2.1.1 Méthode cinématique :**

Ce théorème stipule que « *la charge d'effondrement ou le facteur de charge obtenu pour une structure satisfaisant à toutes les conditions d'équilibre et de mécanisme d'effondrement est soit supérieure soit égale à la vraie charge d'effondrement »*. La charge d'effondrement peut être trouvée en choisissant la plus petite valeur obtenue à partir de tous les cas possibles de mécanisme d'effondrement pour la structure. C'est un théorème qualifié de *dangereux*, car pour un mécanisme supposé arbitrairement, le facteur de charge est soit exactement correct (lorsque le critère de résistance est admissible), soit incorrect (solution inadmissible) ce qui amène à penser que la structure peut supporter plus de charges qu'il n'est réellement possible. La méthode est basée sur le principe des puissances virtuelles. Pour un système dominé par la flexion, le principe s'écrit (travail (puissance) intérieur = travail (puissance) extérieur)

$$
\textstyle \sum_{k=1}^r M_{PK} \ \theta_K = \lambda \sum_{i=1}^q P_i \delta_i
$$

Et les démarches à suivre pour la recherche de tous les mécanismes possibles sont :

- Déterminer le degré d'hyperstaticité N ;
- $\triangleright$  Déterminer le nombre de rotules plastiques requis pour former un mécanisme : N + 1;
- Déterminer le nombre de sections potentiellement critiques *s* ;
- Déterminer le nombre de mécanismes possibles

$$
CSN + 1 = \frac{S!}{(N+1)![S-(N+1)]!};
$$

- Identifier les divers mécanismes possibles ;
- $\triangleright$  Déterminer successivement les valeurs des multiplicateurs cinématiques  $l_{1i}$ ;
- Sélectionner le mécanisme de ruine réel comme étant le mécanisme caractérisé par  $min(l_{i,i})$ ;
- $\triangleright$  Le nombre total  $C_s^{N+1}$  de mécanismes possibles comprend notamment des mécanismes de ruine partielle, qui sont simplement des mécanismes à (N+1) rotules dont certains ne tournent pas ;
- $\triangleright$  Lorsque le nombre  $C_s^{N+1}$  est faible, la méthode est envisageable et assure pratiquement de trouver le mécanisme de ruine réel ;
- $\triangleright$  Si ce nombre  $C_s^{N+1}$  est élevé, le travail de caractérisation de tous les mécanismes possibles est fastidieux ; on recourt alors de préférence à la deuxième approche (combinaison linéaire de mécanismes simples linéairement indépendants).

#### <span id="page-16-0"></span>**2.1.2 Méthode mixte**

Une méthode mixte a été développée. Elle est basée sur l'utilisation de la méthode cinématique (utilisation du principe des travaux virtuels) pour l'écriture de l'équilibre. Les mécanismes de ruines sont déduits mathématiquement par les équations des autocontraintes issues de la méthode statique. Ainsi, la programmation est simple, car aucune identification de mécanisme n'est nécessaire.

#### <span id="page-16-1"></span>**2.1.3 Théorème de l'Unicité:**

 Le théorème de l'unicité stipule que la charge d'effondrement unique est obtenue lorsque les trois conditions d'équilibre statique, de résistance et de mécanisme d'effondrement sont remplies. Donc, pour pouvoir identifier le bon facteur de charge et donc le mécanisme d'effondrement pour une structure, on doit répondre aux trois conditions : Condition de résistance, Condition d'équilibre, Condition de mécanisme

## <span id="page-16-2"></span>3 **Condition d'utilisation du dimensionnement plastique :**

L'ingénierie pratique ne peut pas se permettre des calculs sophistiqués avec des moyens importants. L'objectif de l'établissement des règles de calcul est de simplifier la tâche à l'ingénieur pour pouvoir réaliser le dimensionnement avec des formules simples à appliquer. Par exemple, l'hypothèse de plasticité parfaite, après l'atteinte de la limite élastique, revient à ignorer les effets de l'écrouissage, ce qui nous place du côté de la sécurité. Sachant qu'aucun matériau n'est élastoplastique parfait. Cette simplification est à la base de règles de calcul

dans l'analyse plastique ou l'analyse limite. Afin de pouvoir utiliser l'analyse plastique, nous devons satisfaire les différentes conditions de l'Eurocode 3 pour les structures en aciers et les conditions de l'Eurocode 2 pour les structures en béton armé. Le dimensionnement parasismique est réglementé dans l'EC8.

Selon l'EC3. L'acier doit satisfaire certaines conditions pour être utilisé dans l'analyse globale plastique. Ces conditions ne seront pas développées, car toutes les nuances d'acier actuellement utilisées en construction métallique satisfont les exigences de l'Eurocode 3. Sur les sections transversales, plusieurs conditions sont imposées, mais voici les plus importantes :

- La section transversale doit être de classe 1.
- La stabilité au droit des rotules plastiques doit être assurée.
- Acier suffisamment ductile.
- Rotation des sections sous moment constant.
- Capacité de rotation suffisante.
- Chargement quasi-statique.
- Assemblage suffisamment rigide.
- Pas d'autres formes de ruine avant la charge ultime.

Pour le dimensionnement des structures en béton armé, l'ingénieur cherche toujours une conception ductile pour éviter les ruptures fragiles. Ainsi, pour pouvoir se plastifier, la section BA doit satisfaire certaines conditions lors de la conception (taux d'armature adéquat, résistance à la compression, ..). Pour le calcul statique, l'EC2 exige certaines vérifications quant à la capacité de rotation plastique. Pour l'EC8, le dimensionnement plastique est trivial. Son application nécessite tout de même une maitrise des notions de ductilités et de dissipation plastique.

# <span id="page-17-1"></span><span id="page-17-0"></span>4 **Calcul plastique par analyse élasto-plastique**

# **4.1 Analyse rigide-plastique**

Dans l'analyse rigide-plastique, les déformations élastiques des éléments sont négligées et les déformations plastiques sont supposées être localisées dans les rotules plastiques ([Figure](#page-18-1)  [1](#page-18-1)).

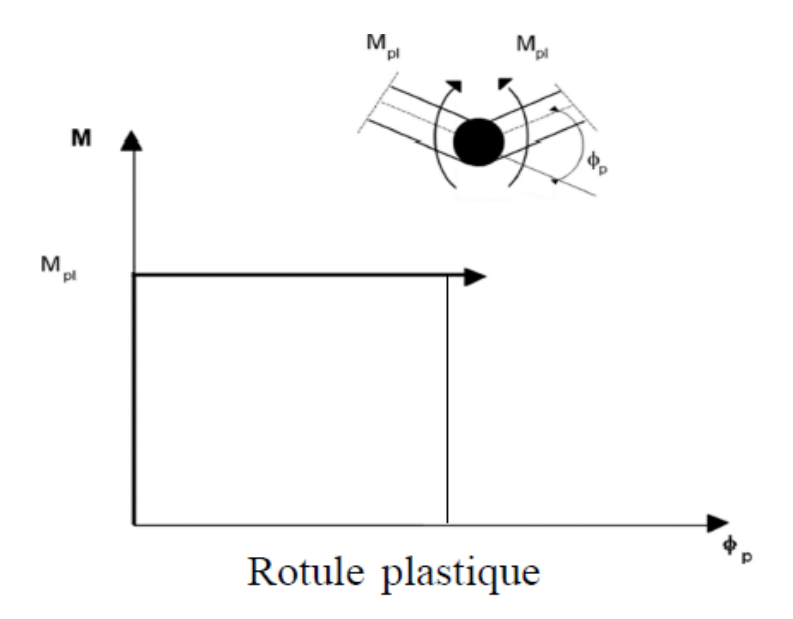

**Figure 1 Diagramme moment-rotation pour l'analyse rigide-plastique**

<span id="page-18-1"></span> Par conséquent, cette analyse se concentre uniquement sur la résistance ultime. Cela permet un certain gain de temps et une certaine simplicité dans le processus de calcul aux états limites ultimes par rapport aux méthodes d'analyse globale élastique.

### <span id="page-18-0"></span>**4.2 Calcul plastique par analyse élastique parfaitement plastique:**

 L'analyse élastique parfaitement plastique possède quelques améliorations par rapport a la méthode d'analyse rigide-plastique. Dans l'analyse élastique parfaitement plastique, il est supposé que la section transversale reste pleinement élastique jusqu'à ce que le moment résistant plastique soit atteint et puis elle devienne pleinement plastique ([Figure 2](#page-19-1)). Les déformations plastiques sont supposées concentrées dans les rotules plastiques.

 Pratiquement, l'analyse élastique parfaitement plastique est réalisée par la méthode pas à pas. Cette méthode de calcul se base sur l'apparition successive des rotules plastiques (par augmentation des charges) jusqu'à l'apparition de celle rendant le système hypostatique.

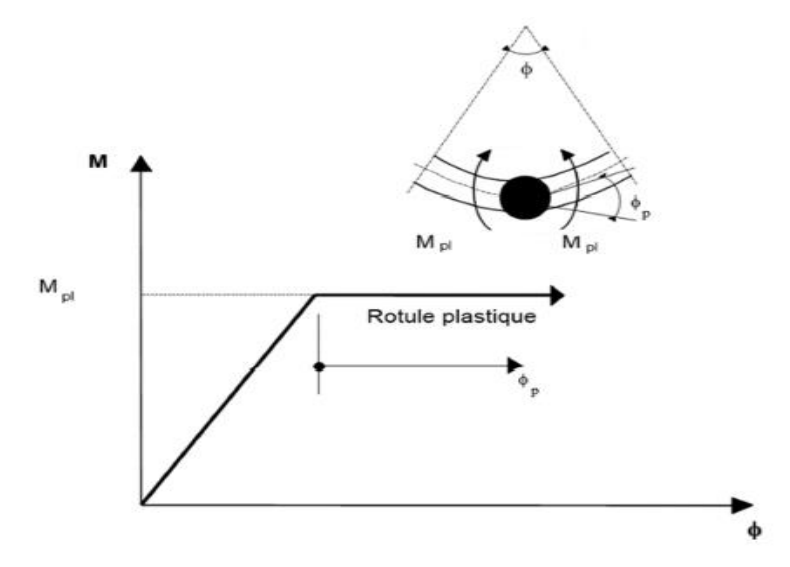

<span id="page-19-1"></span>**Figure 2 Diagramme moment-rotation pour l'analyse élastique- parfaitement plastique**

## <span id="page-19-0"></span>**4.3 Exemple d'une analyse plastique incrémentale (rotule- par- rotule ):**

 Cette méthode est efficace, car elle permet non seulement la détermination de la charge de ruine de la structure, mais nous donne également l'évolution de la plastification étape par étape, nous permettant ainsi de localiser les zones critiques des structures, celles où apparaissent les premières rotules plastiques.

 Une section totalement plastifiée ne peut supporter plus longtemps un moment de flexion, elle se comporte comme une rotule. La technique alternative intéressante de l'analyse élastoplastique des structures consiste à suivre pas à pas la formation de rotules plastiques et l'histoire du chargement par accroissement.

 La courbe représentée dans la [Figure 3](#page-20-1) (appelée généralement courbe de capacité de la structure), définit la relation entre le facteur de charge pour chaque étape en fonction du déplacement. Cette dernière montre la réduction de la rigidité de la structure (la pente de la courbe) à chaque fois qu'une rotule plastique se forme jusqu'à moment de la ruine totale de la structure où la pente de la courbe devient nulle (ceci étant une définition alternative de la plasticité).

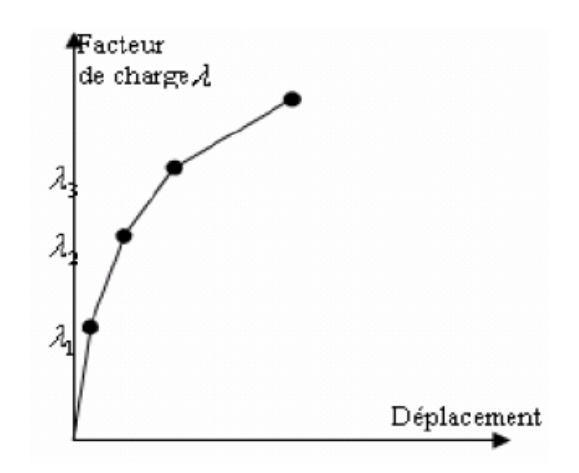

**Figure 3 Formation successive des rotules plastiques.**

<span id="page-20-1"></span> La formation de chaque rotule plastique diminue le degré d'hyperstaticité de la structure d'une unité. Le dernier chargement plastique sur une structure avec un degré d'hyperstaticité N peut être atteint après la formation de (N+1) rotules. La structure devient donc un mécanisme qui prend sous charge constante des déplacements indéfinis conduisant à la mise hors service de la structure. Ce mécanisme s'appelle mécanisme de ruine.

 Avec la correction convenable de la matrice de rigidité de la structure après la formation d'une rotule plastique, le comportement reste linéaire. Des analyses linéaires successives peuvent être alors utilisées pour suivre le comportement élastoplastique de la structure. En comparant les rapports des moments réels aux moments plastiques pour chaque extrémité d'élément, il est possible de détecter la prochaine rotule plastique. Cette technique détermine non seulement la charge plastique finale, mais fournit également des informations intéressantes sur la chronologie de la formation de ces rotules. Elle peut être employée dans le but de détecter les régions les plus faibles (position des premières rotules plastiques) dans une structure existant pour un renforcement éventuel (Wong, 2008)

### <span id="page-20-0"></span>5 **La conception parasismique et le dimensionnement plastique :**

Le séisme ou tremblement de terre est, sans doute, le risque naturel le plus meurtrier dans le monde. Les séismes sont en effet souvent associés à des dégâts matériels et humains considérables. le séisme qui a frappé la cote indonésienne en 2004 ([Figure 4](#page-21-0)) a couté la vie a plus de 240000 personnes, et celui qui a ébranlé le 21 Mai 2003 la wilaya de Boumerdes et ses environ ([Figure 5](#page-21-1)) a provoqué la mort de plus de 2300 de personnes et des dégâts matériels gigantesques.

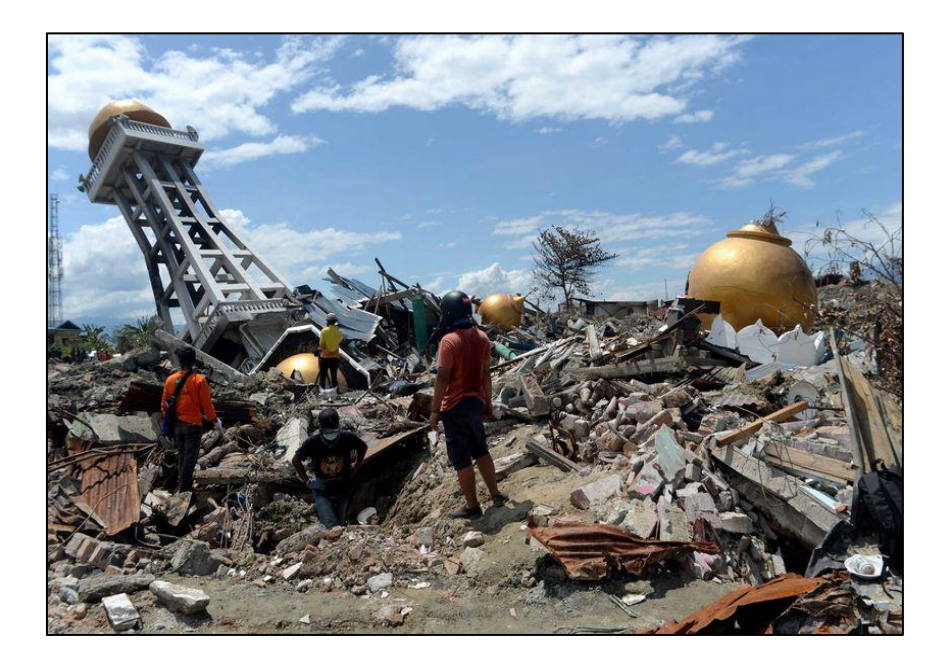

**Figure 4 Séisme d'Indonésie 2004**

<span id="page-21-0"></span>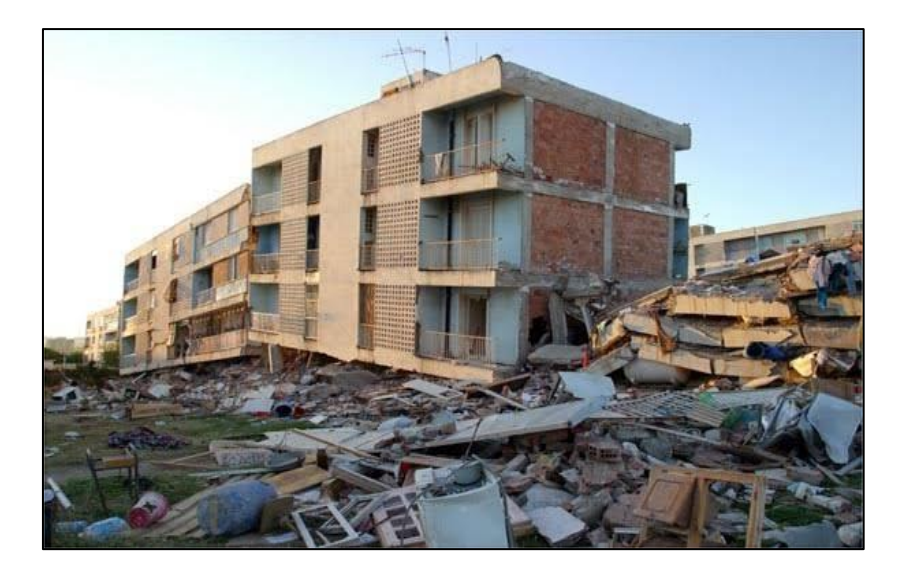

**Figure 5 Séisme de Boumerdes 2003**

<span id="page-21-1"></span>Le séisme se traduit par des vibrations plus ou moine importantes du sol. En surface les mouvements brusques du sol peuvent présenter des amplitudes de plusieurs centimètres et de forte accélération variant de quelques secondes à quelques minutes.

### <span id="page-22-0"></span>**5.1 La conception parasismique :**

Dans le domaine de la conception parasismique, on peut utiliser trois méthodes de conception : Conception élastique, Conception ductile et la Conception par l'isolation sismique (Nouali, 2017). Ces types de conception impliquent des méthodes d'analyse avec des niveaux d'endommagent variable

#### <span id="page-22-1"></span>**5.1.1 La conception élastique :**

Généralement cette conception est utilisée dans les zones avec un séisme faible ou pour des structures d'importance vitale. Elle consiste à dimensionner les structures dans le domaine élastique

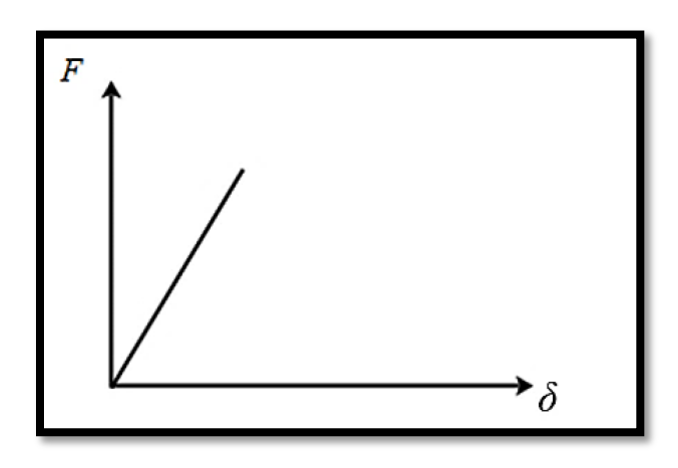

<span id="page-22-3"></span>**Figure 6 Force-Déplacement, réponse globale de la structure avec un comportement élastique**

#### <span id="page-22-2"></span>**5.1.2 La conception ductile:**

Cette conception sert à dimensionner quelques parties de la structure dans le domaine plastique (non-linéaire de façon générale). Le maître d'ouvrage choisit les zones de déformations plastiques pour faciliter la réparation après un séisme. Ces zones de déformation plastique permettent de diminuer les contraintes transmises au reste de la structure

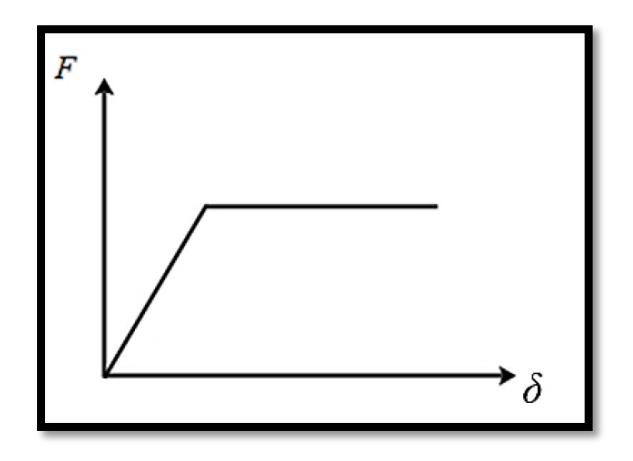

<span id="page-23-0"></span>**Figure 7 Force-Déplacement, réponse globale de la structure avec un comportement ductile (élasto-plastique parfait par exemple)**

#### <span id="page-24-0"></span>**5.1.3 Conception avec isolation sismique :**

Connue également sous le nom d'isolation de base, l'effet de l'isolation de base peut être réalisé par l'installation de certains dispositifs entre la construction et la base de support, afin de séparer ou isoler le mouvement de la construction de celui du sol. Les forces induites par un séisme peuvent être réduites par des facteurs de cinq à dix qu'une structure non isolée (Zacek, 1996).

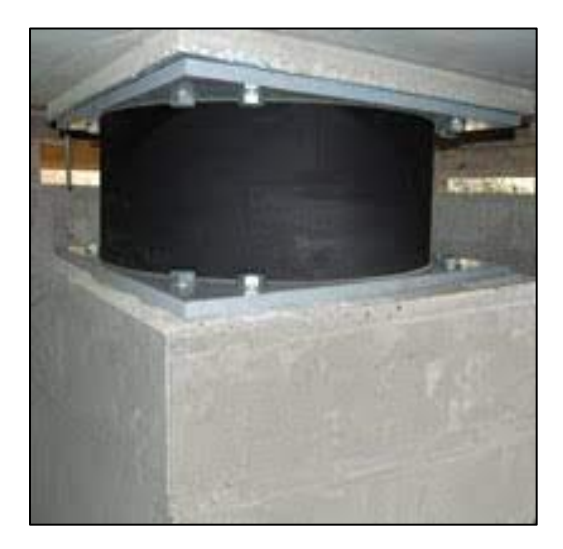

**Figure 8 Isolant parasismique**

<span id="page-24-1"></span>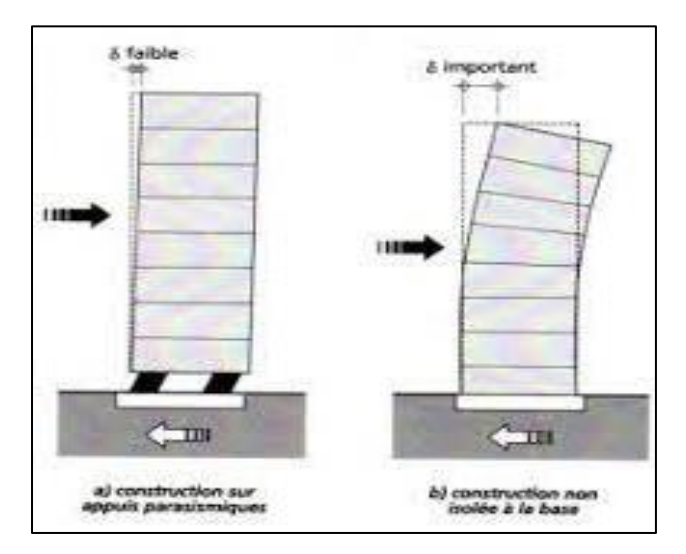

<span id="page-24-2"></span>**Figure 9 Structure isolée et non isolée**

### <span id="page-25-0"></span>6 **Méthode de calcule non-linéaires en parasismique :**

L'analyse non linéaire est par définition plus complexe que l'analyse linéaire. Cependant, dans certains cas (structures ou ouvrages existants) c'est souvent le seul choix raisonnable (Fardis, 2009) (*Eurocode 8:* 1996). L'utilisation de l'analyse non linéaire pour des applications pratiques est toujours en évolution et il existe de nombreux domaines où les détails de la mise en œuvre sont ouverts au jugement et à des diverses interprétations (Fardis et al., 2015).

### <span id="page-25-1"></span>**6.1 Méthode d'analyse statique non-linéaire (PUSHOVER) :**

C'est la méthode basique. L'analyse push-over est utilisée dans les codes de conceptions EC8 et dans d'autres codes parasismiques. Elle est basée su l'application d'une charge (force ou déplacement imposé) en incrémental. L'augmentation de l'intensité de la charge se fait jusqu'à ce que des modes de ruines apparaissent dans la structure. Par conséquent, la structure subit une perte de rigidité progressive. Cette analyse aboutit au tracé d'une courbe de capacité globale de la structure, représentant l'évolution de la force totale appliquée en fonction de déplacement.

#### **Courbe de capacité :**

La courbe de capacité informe sur la capacité de la structure à supporter des charges latérales (représentant le séisme). Elle représente l'offre et en face le séisme représente la demande. Un dimensionnement optimal est basé sur l'équilibre Offre-Demande.

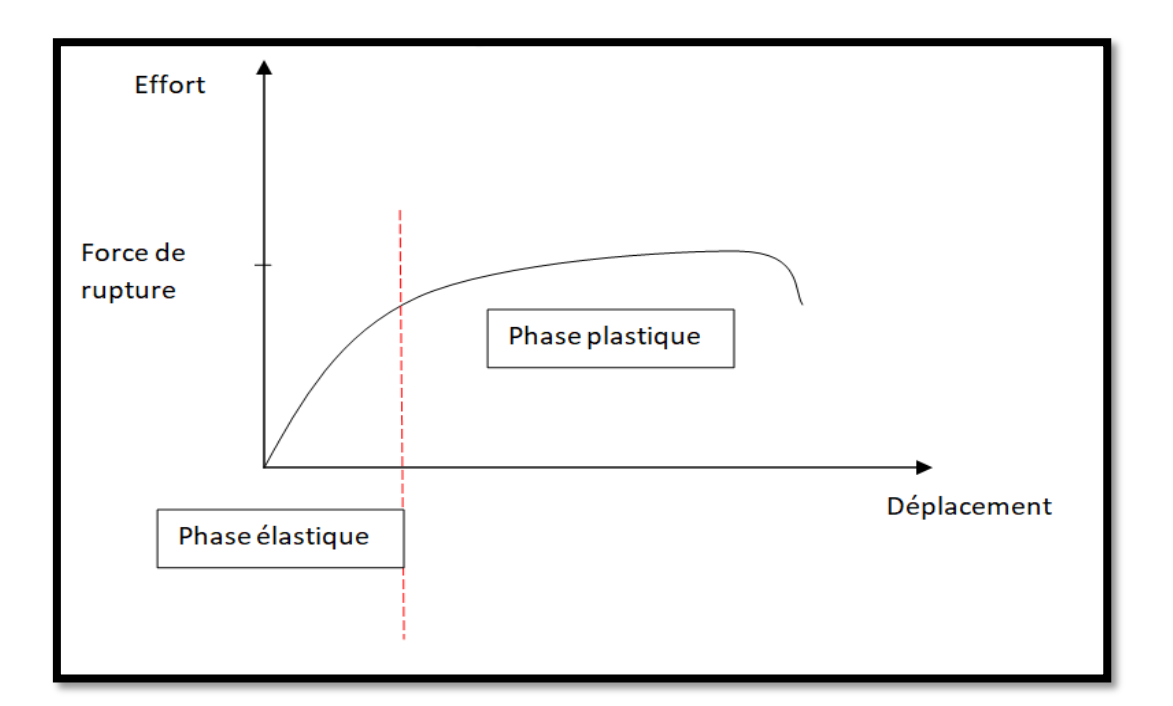

**Figure 10 Exemple courbe de capacité**

## <span id="page-26-1"></span><span id="page-26-0"></span>**6.2 Méthode d'analyse dynamique non-linéaire :**

Le problème de la méthode Push-Over est que les effets dynamiques sont négligés. La méthode dynamique temporelle non-linéaire est, d'un point de vue computationnel, très lourde. En revanche, elle offre des résultats fiables et des informations précises. Elle permet de prendre en compte les non-linéarités des matériaux et des appareils isolateurs. Les sollicitations appliquées à la structure peuvent être des enregistrements d'un séisme ou des signaux sismiques synthétiques compatibles avec un spectre de réponse réglementaire. Ces sollicitations peuvent aussi être de type « déplacement ». Son avantage principal c'est qu'elle considère les propriétés dynamiques de la structure et tient en compte les modifications de la rigidité et de la période propre sous la sollicitation dynamique (Tedjditi, 2017).

### <span id="page-27-0"></span>7 **Les échelles de modélisation :**

La modélisation de la non-linéarité (plasticité ou autre), diffère d'une échelle à l'autre. En effet, la question qui se pose est la suivante : quelle variable doit-on utiliser pour décrire la plasticité du matériau ? La réponse à cette question renvoie à une autre question : quel est le but de calcul non-linéaire réalisé ? En apportant des réponses à cette dernière question, on peut facilement fixer la nature des variables à utiliser (générales ou globales).

La [Figure 11](#page-28-1) montre les différentes échelles de modélisation. L'échelle de la structure est une échelle globale destinée à *l'engineering.* Elle est basée sur l'utilisation des variables globales (déformations et contraintes généralisées).

#### <span id="page-27-1"></span>**7.1 Approche globale**

Le principe de cette approche consiste à intégrer les lois de comportement globales qui sont des relations entre les variables généralisées (loi moment-courbure par exemple). Ce niveau est bien adapté à l'étude des structures complexe sous chargement sismique, la formulation des lois de comportement s'appuie sur la théorie classique de la plasticité avec introduction de seuil de plasticité f (N, V, M) =0 ou la mécanique d'endommagement par association d'une variable interne qui présente la ruine de matériaux. Ce type de modélisation bien avancé est intégré dans les nouveaux codes de calcul. Cette approche conduit en général à un temps de calculs réduits, mais elle ne permet pas de définir précisément les comportements locaux, par ailleurs, par exemple dans le cas du béton armé, le caractère composite de ce matériau ainsi que les mécanismes de formation, d'ouverture et de refermeture de fissures ne peuvent être considérés. Elle se limite aux structures de type poutre, car la généralisation aux plaques et aux coques reste très délicate. À ce niveau se situe le concept macroélément qui exprime le comportement non linéaire global en termes de variables globales, identifiées à partir des analyses locales (Rachedi et al., 2021).

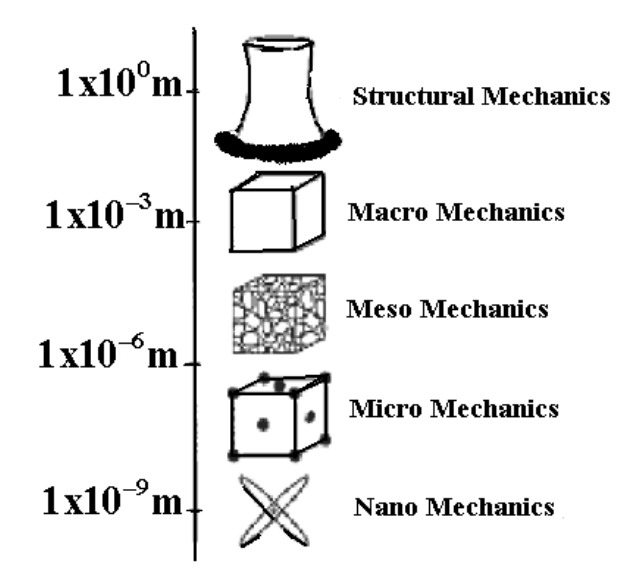

**Figure 11 Les échelles de modélisations.**

#### <span id="page-28-1"></span><span id="page-28-0"></span>**7.1.1 Exemple de Model global (Modèle de Takeda) :**

La loi de Takeda est l'une des lois de simplification les plus utilisées dans la modélisation des structures en béton armé (Takeda et al., 1970). La loi disponible dans Cast3M est une loi de Takeda modifiée, qui s'applique également au comportement de cisaillement. Le comportement non linéaire nécessite 3 paramètres (ou 6 paramètres pour les sections asymétriques) (Nouali, 2017). Dans la loi de Takeda, les 3 (ou 6) paramètres scalaires qui décrivent le comportement cyclique sont :

- $\alpha$ +et α- définissent le module de décharge élastique, dans Cast3M, le paramètre  $\alpha$  + est noté : SFDP, et le paramètre α-est noté : SFDN.
- $\theta$  β+ et β- définissent le pincement des courbes sous chargement cyclique. Ces paramètres sont notés : SRDP et SRDN.
- γ+ et γ- définissent la dégradation de résistance sous chargement cyclique, dans Cast3M, ces paramètres sont notés : PINP et PINN respectivement,

Avec

$$
SRDP = |\frac{\beta^+}{M+y}| \qquad (1) \qquad \text{PINP} = |\frac{\gamma^+}{M+y}| \qquad (2) \qquad \text{SFDP} = \alpha^+
$$

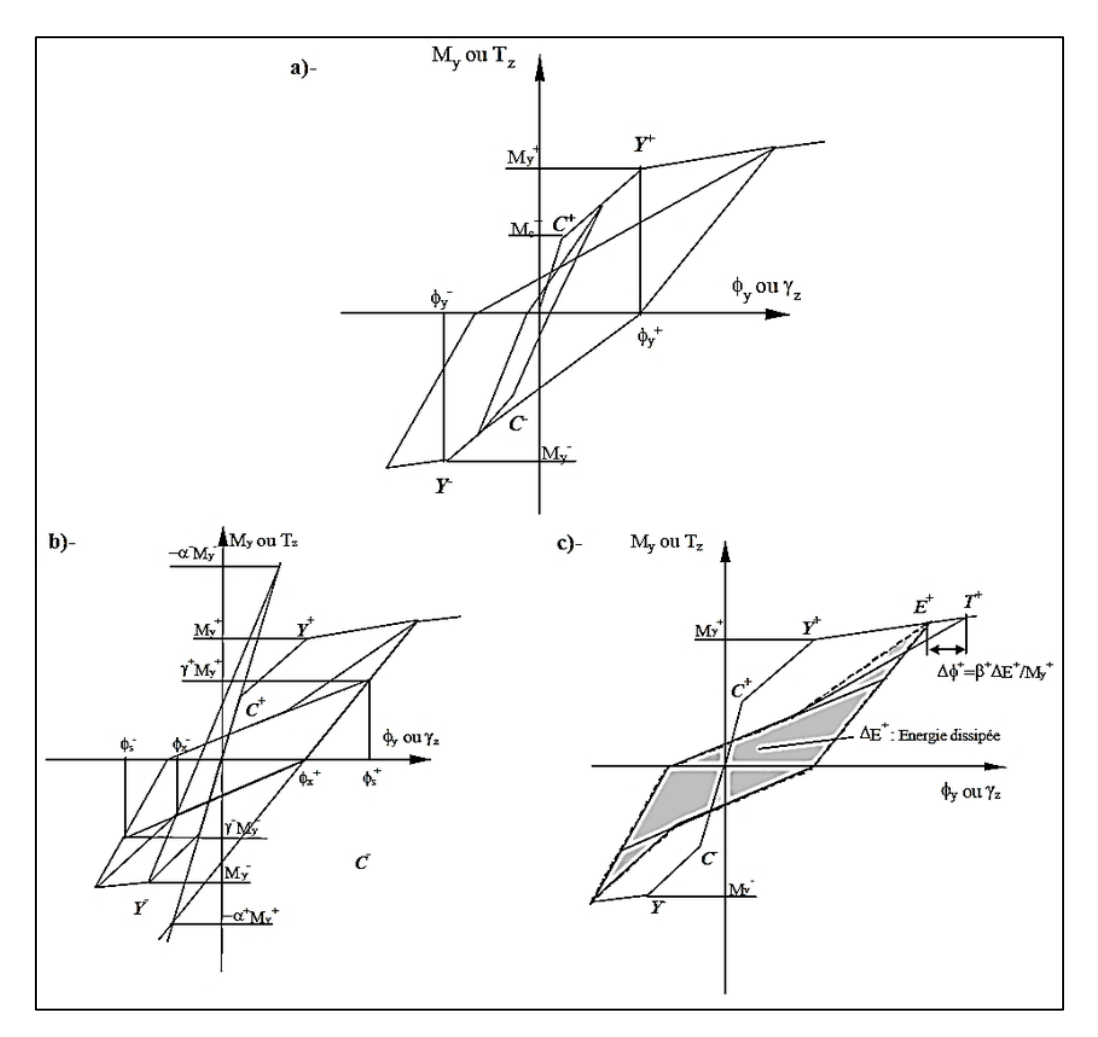

**Figure I 1 : Modèle de Takeda implémenté dans Cast3M**

#### <span id="page-29-0"></span>**7.2 Approche macroscopie :**

Ce type de modélisation basé sur la théorie de thermodynamique est très utile pour la validation du comportement expérimental d'un élément de structure et pour confirmer les modèles globaux. Les lois de comportement des matériaux sont entièrement décrites par des variables locales (contrainte–déformation), ce type de modélisation est en général indépendant de la géométrie de la structure et donne des informations locales sur l'état de la fissuration et de l'endommagement. L'analyse est relativement lourde, prendre un temps plus important à cause de l'élaboration de modèle théorique et l'implémentation dans le code de calcul par le modélisateur. Parmi les avantages et les inconvénients d'approche macroscopique :

 Elle permet de représenter finement des géométries complexes du type nœuds d'ossatures ou zones que l'on cherche à modéliser avec précision (y compris l'ensemble du ferraillage longitudinal et transversal).

- Elle permet de représenter tous les types de chargement.
- Elle permet d'accéder aux grandeurs globales et locales.

 Elle est plus coûteuse en temps CPU et en taille mémoire que les modélisations semiglobales et globales

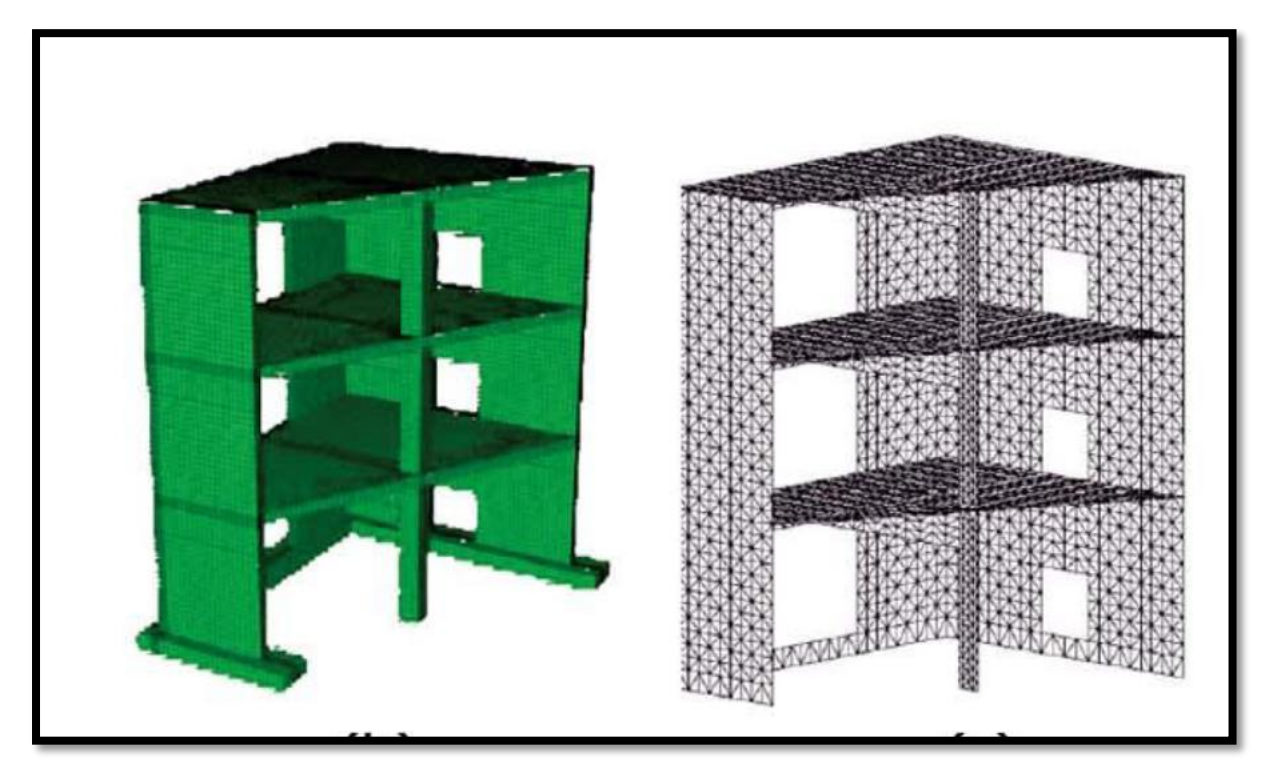

**Figure 12 Modélisation approche macroscopique**

<span id="page-30-1"></span>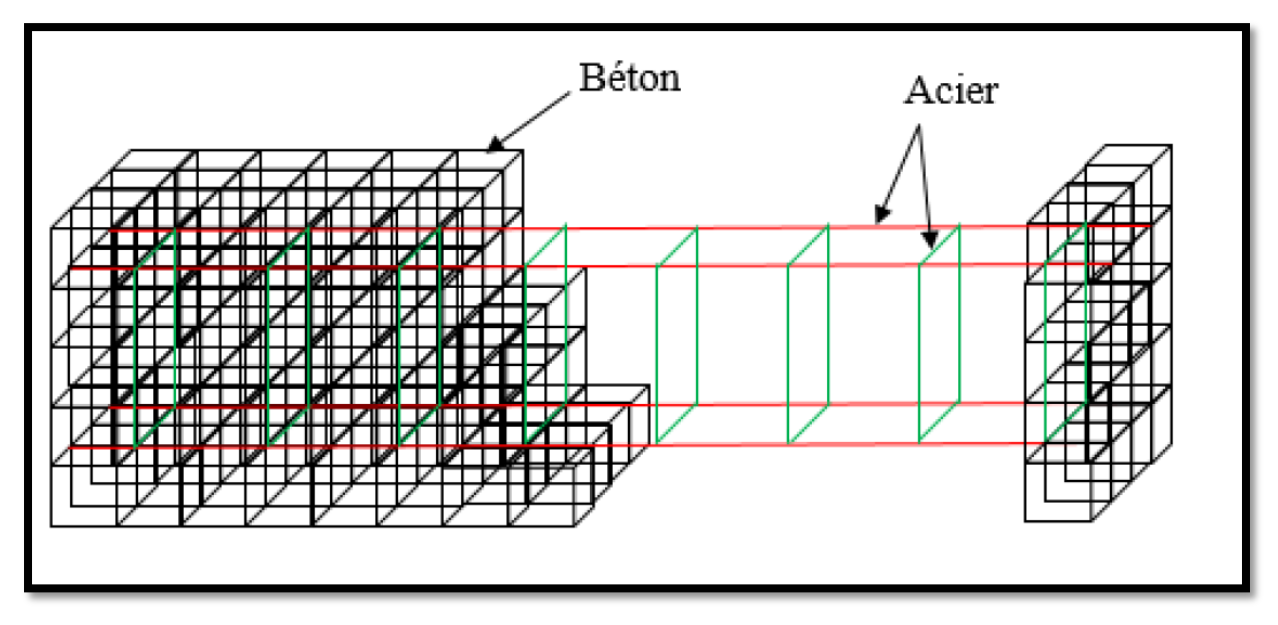

**Figure 13 Modélisation approche macroscopique**

## <span id="page-30-2"></span><span id="page-30-0"></span>**7.2.1 Exemple de Modèle de fichant:**

Le modèle de Fichant (Fichant et al., 1999) qui est une extension du modèle de (Mazars, 1986), est un modèle élasto-plastique endommageable. Ce modèle prend en compte l'effet unilatéral et la plasticité du béton. L'endommagement est représenté par une variable scalaire d'état interne D (variant de 0 pour un matériau sain à 1 pour un matériau complètement endommagé). La notion d'endommagement conduit au concept de la contrainte effective représentant la contrainte à appliquer à un élément de matière non-endommagé pour qu'il se déforme de la même quantité qu'un élément endommagé. Le comportement non linéaire a été décrit à l'aide d'un modèle basé sur la théorie des dommages et de la plasticité. Le modèle a été développé dans (Fichant, 1996). Ce dernier est modifié par Matallah & al dans (Matallah M., La Borderie C. and Maurel O., 2010) et (Matallah M., Farah M., Grondi F., Loukili A. and Rozière E., 2013) avec une prise en compte de la régularisation énergétique.

La loi fondamentale de la mécanique de l'endommagement s'écrit:

$$
\sigma_{ij} = (1-d)\widetilde{\sigma_{ij}} = (1-d) \mathbf{C}_{ijkl}^0 \mathbf{\varepsilon}_{kl} \tag{1}
$$

 $\sigma_{ii}$ : Le tenseur de contrainte

 $\widetilde{\sigma}_{\text{II}}$ : Le tenseur de contrainte effective

 $C_{ijkl}^0$ : Le tenseur de la rigidité élastique non endommagée

 $\epsilon_{kl}$ : Tenseur de déformation totale

#### D : Endommagement

L'évolution de l'endommagement est décrite par une fonction d'évolution exponentielle de la déformation équivalente. De plus, nous utilisons la formulation proposée par MAZARS pour estimer la déformation principale.

$$
d=1 - \frac{\varepsilon \widetilde{d0}}{\varepsilon_{e}} \exp\left(B\left(\varepsilon \widetilde{\varepsilon_{d0}} - \widetilde{\varepsilon_{e}}\right)\right) \tag{2}
$$

$$
\widetilde{\varepsilon}_{\mathbf{e}} = \sqrt{\langle \varepsilon_{\mathbf{e}}^1 \rangle^2 + \langle \varepsilon_{\mathbf{e}}^1 \rangle^2 + \langle \varepsilon_{\mathbf{e}}^1 \rangle^2}
$$
 (3)

 $\widetilde{\varepsilon_e}$ : la déformation équivalente

 $\widetilde{\epsilon_{d0}}$ : le seuil de déformation

Pour un cas unidimensionnel avec un mode I de propagation des fissures, on obtient

$$
G_f = h \int_0^\infty E (1-d) \epsilon d\epsilon = h \int_0^\infty E \frac{\tilde{\epsilon}_{d0}}{\tilde{\epsilon}_{\tilde{e}}} \exp (B (\tilde{\epsilon}_{d0} - \tilde{\epsilon}_{e})) \epsilon d\epsilon \tag{4}
$$

$$
Gf = h\left(\frac{\varepsilon_{\tilde{d}0}^2}{2} + \frac{\varepsilon_{\tilde{d}0}}{B}\right) \tag{5}
$$

Gf : Energie de rupture

B: paramètre qui commande la pente de la courbe de ramollissement définie par l'exponentielle.

h: la largeur de l'élément fini où la fissure est censée apparaître.

#### 7.2.1.1 *Estimation de l'ouverture des fissures :*

Pour estimer les ouvertures de fissures, une méthode pratique a été proposée par Matallah (Matallah et al., 2010). Nous l'avons utilisée dans la présente étude. L'approche est basée sur la régularisation de l'énergie de fissuration et sur le couplage endommagement-plasticité. Cette méthode est implémentée dans le logiciel Cast3M selon le nom 'OUVFISS'.

A partir d'un calcul par éléments finis, le tenseur des contraintes est donc donné par

$$
\sigma_{ij}^{\text{e}} = C_{ijkl}^0 \ \boldsymbol{\epsilon}_{kl}. \tag{6}
$$

La déformation totale dans le squelette solide est décomposée en deux parties : Une partie élastique ε e , et une partie fissuration représentée par le tenseur de déformation d'ouverture de fissure unitaire (Unitary Crack Opening) ε<sup>uco</sup>

$$
\varepsilon_{ij} = \varepsilon_{ij}^e + \varepsilon_{ij}^{uco}
$$
 (7)

 $\epsilon_{ii}$ : la contrainte totale

 $\varepsilon_{ij}^{\text{uco}}$  : le tenseur de la déformation des ouvertures de fissures.

 $\varepsilon_{ij}^e$ : le tenseur de la déformation élastique

En multipliant par le tenseur de rigidité élastique non endommagé $C_{ijkl}^0$ , on obtient :

$$
\sigma_{ij}^{\phantom{ij}e} = C_{ijkl}^0 \epsilon_{kl} = C_{ijkl}^0 \epsilon_{kl}^{\phantom{ij}e} + C_{ijkl}^0 \epsilon_{kl}^{\phantom{ij}uco} = \sigma_{ij}^{\phantom{ij}s} + \sigma_{ij}^{\phantom{ij}in} \tag{8}
$$

Ainsi, le tenseur de la déformation d'ouverture de la fissure est donné par:

$$
\boldsymbol{\epsilon}_{ij}^{uco} = (\boldsymbol{C}_{ijkl}^0)^{-1} \sigma_{ij}^{in} \tag{9}
$$

Le tenseur des contraintes inélastiques est donc donné par:

$$
\sigma_{ij}^{in} = \sigma_{ij}^{e} - \sigma_{ij}^{s}
$$
 (10)

 $\sigma_{ij}^e$ : le tenseur des contraintes nominales

 $\sigma_{ij}$ <sup>in</sup>: le tenseur des contraintes inélastiques

Le déplacement normal d'ouverture de fissure est donné par :

$$
\delta_{n} = n_{i} \delta_{ij} n_{j} = n_{i} h \epsilon_{ij}^{uco} n_{j}
$$
 (11)

n : le vecteur unitaire normal à la fissure

 $\delta_n$ : the normal displacement of the opening of the crack

#### <span id="page-33-0"></span>**7.3 Approche semi-globale :**

L'échelle semi-globale (multifibres ou multicouches) permet d'allier la richesse de la modélisation macroscopique et la rapidité de l'approche globale.

La discrétisation est identique à la méthode globale. La loi manipule des variables cinématique locales dans chaque fibre. Les lois de comportement peuvent calculer des variables statiques locales (contraintes), qui sont ensuite intégrées pour déterminer des variables statiques généralisées (moments, forces). Cette approche est un bon compromis pour les structures à géométries simples, car beaucoup moins chère que les méthodes natives et, compte tenu des contraintes imposées par les hypothèses, donne accès à des niveaux d'information intéressants. On peut trouver deux grandes méthodes :

#### <span id="page-33-1"></span>**7.3.1 Approche Multifibres**

La base de cette approche est de deviser la section en plusieurs fibres ayant chacune une relation de comportement local (contrainte-déformation). Cette technique multifibre s'appuie sur une cinématique du type poutre Timoshenko. Un élément multifibre présente deux niveaux de discrétisation. Le premier niveau repose sur une discrétisation par des éléments poutre à deux nœuds basés sur la théorie des poutres de Timoshenko et le second consiste à discrétiser chaque section de l'élément à l'aide d'éléments finis massifs classiques 2D tels que des triangles ou des quadrangles.

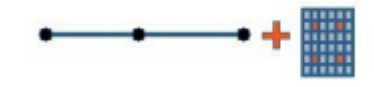

Modélisation poutre multifibre

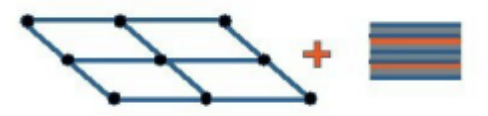

Modélisation coque multicouche

**Figure 14 Modélisation semi-globale (Multifibres et Multicouches)**

<span id="page-34-1"></span>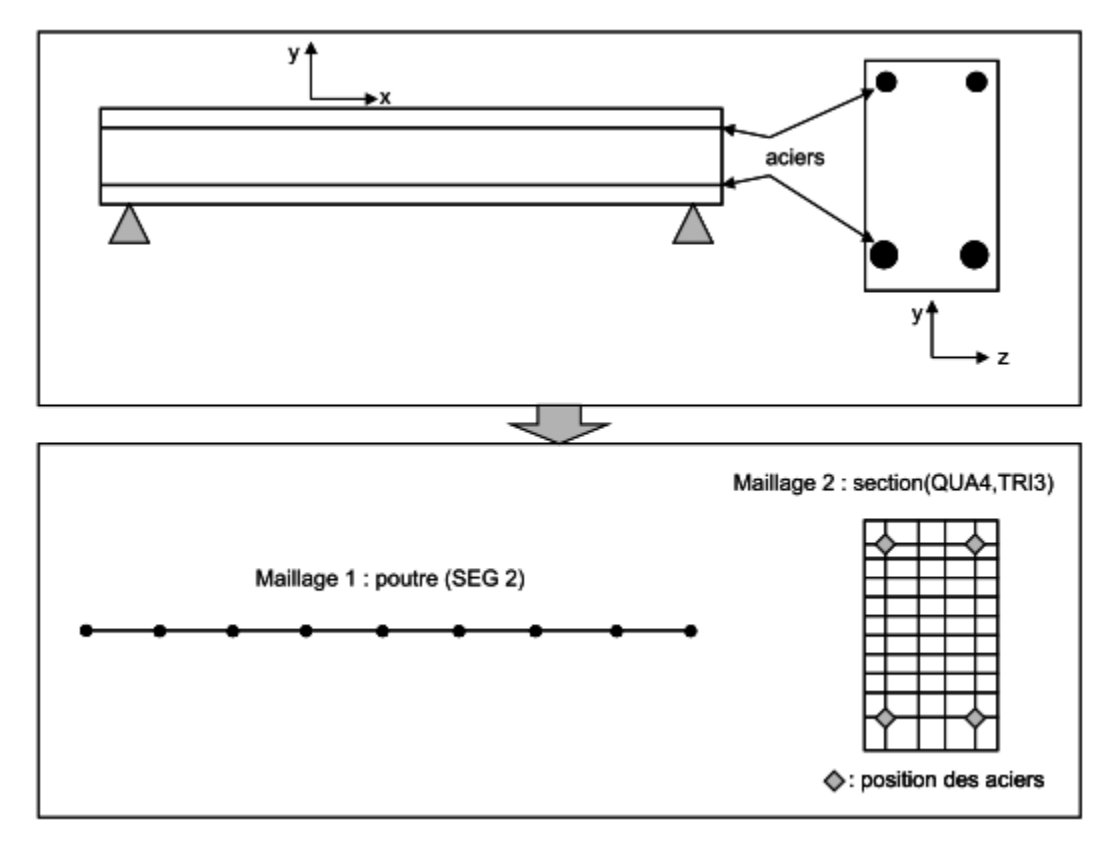

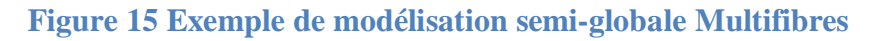

### <span id="page-34-2"></span><span id="page-34-0"></span>**7.3.2 Approche multicouche :**

L'approche multicouche consiste à découper en couches la structure. Parmi les avantages d'une modélisation multicouche :

 C'est une solution très fiable et robuste pour l'analyse non linéaire des structures pour différent chargement.

 Elle est adaptée à la modélisation des structures minces de type (voile, dalle, fondation).

 La réduction des problèmes (passage global vers un passage semi-global) en termes de modèle (passage à échelle massif vers une structure simple).

Rapidité dans le temps d'exécution.

Un inconvénient majeur est qu'elle ne permet pas de représente le ferraillage transversal de manière fiable.
**Chapitre II: Établissement de la courbe de capacité par des approches analytiques**

#### 1 **Introduction :**

Dans ce qui suit, nous allons établir la courbe de capacité d'un portique en béton armé analytiquement. Le portique est hyperstatique degré 3 (**Error! Reference source not found.**). Deux principes seront utilisés : le principe des travaux virtuels et le principe de minimisation de l'énergie.

#### 2 **Principe des travaux virtuels :(Capecchi, 2012)**

Le théorème des travaux virtuels offre une méthode de calcul des structures qui est particulièrement intéressante pour le calcul des structures hyperstatiques. L'idée de travail virtuel a été invoquée par de nombreux physiciens notables du XVIIe siècle, tels que Galilée, Descartes, Torricelli, Wallis et Huygens, à des degrés divers de généralité, lors de la résolution de problèmes en statique. Johann Bernoulli a systématisé le principe du travail virtuel et explicité le concept de déplacement infinitésimal. Il était capable de résoudre des problèmes aussi bien pour les corps rigides que pour les fluides. La version de Bernoulli de la loi du travail virtuel est apparue dans sa lettre à Pierre Varignon en 1715, qui a ensuite été publiée dans le deuxième volume de Varignon de Nouvelle mécanique ou Statique en 1725. Cette formulation du principe est aujourd'hui connue sous le nom de principe des vitesses virtuelles et est communément considérée comme le prototype des principes contemporains du travail virtuel. En 1743, D'Alembert publie son Traité de Dynamique où il applique le principe du travail virtuel, basé sur les travaux de Bernoulli, pour résoudre divers problèmes de dynamique. Son idée était de convertir un problème dynamique en problème statique en introduisant une force d'inertie. En 1768, Lagrange a présenté le principe du travail virtuel sous une forme plus efficace en introduisant des coordonnées généralisées et l'a présenté comme un principe alternatif de mécanique par lequel tous les problèmes d'équilibre pourraient être résolus.

#### 3 **Principe de Minimisation de l'énergie de déformation**

Les théorèmes énergétiques permettant de poser un problème de mécanique sous forme d'un problème de minimisation, et donc d'utiliser toutes les méthodes existantes pour ce genre de problèmes. Il y a deux théorèmes énergétiques, l'un est beaucoup plus connu que l'autre, il s'agit du théorème de l'énergie potentielle (Le champ de déplacement solution d'un problème statique de mécanique des milieux continus minimise l'énergie potentielle du milieu.). Le second théorème est similaire au premier, la seule différence étant que dans un cas on parle de [l'énergie potentielle](https://fr.wikipedia.org/wiki/%C3%89nergie_potentielle_m%C3%A9canique) et dans l'autre de [l'énergie complémentaire](https://fr.wikipedia.org/wiki/%C3%89nergie_compl%C3%A9mentaire_de_d%C3%A9formation) (Le champ de contraintes solution d'un problème statique de mécanique des milieux continus maximise l'énergie complémentaire du milieu).

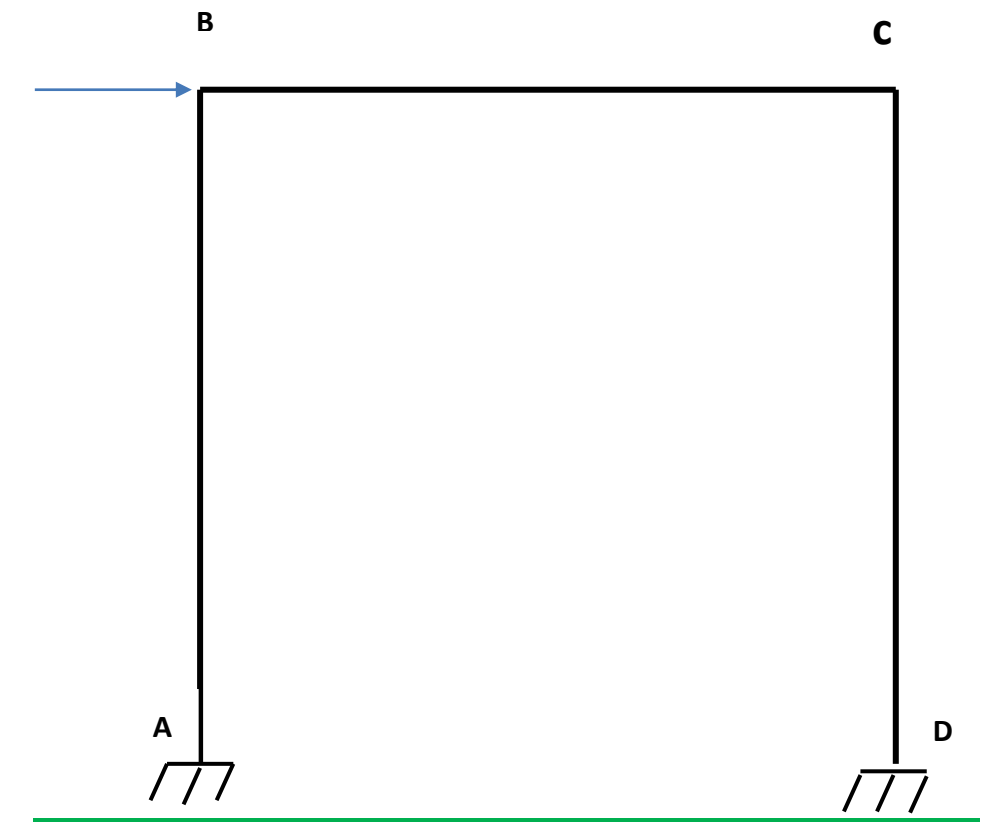

## 4 **Les caractéristiques du portique :**

**Figure 16 Géométrie du portique étudié**

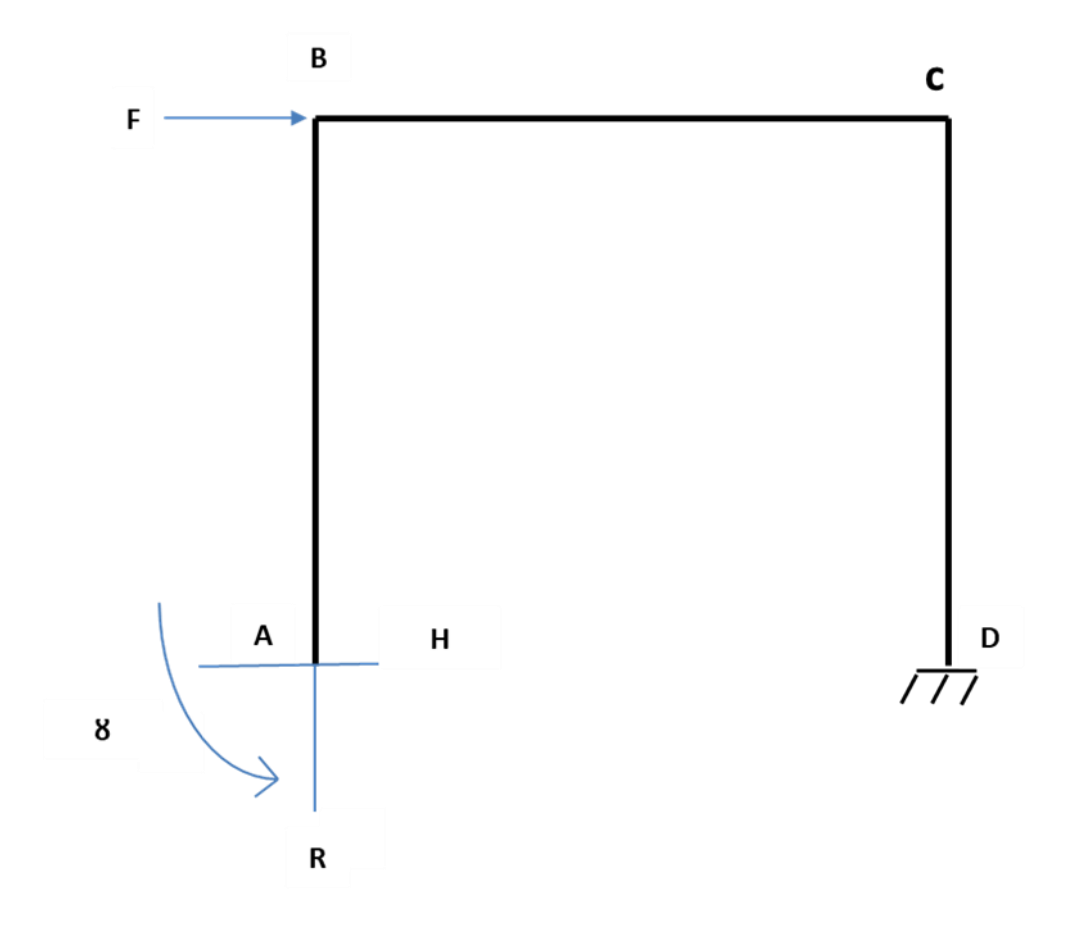

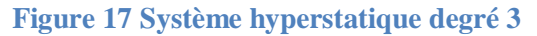

# **4.1 Calcul des Inconnues hyperstatiques par le principe de minimisation**

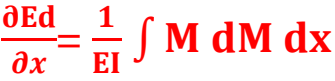

*S11 0 < x < L*

 $M(x) = Hx + \tau$ 

$$
\frac{dM}{dH} = x \qquad \qquad \frac{dM}{dR} = 0 \qquad \qquad \frac{dM}{d\tau} = 1
$$

$$
S22 \qquad \qquad 0 < x < L
$$

 $M(x) = Rx + HL + \tau$ 

$$
\frac{dM}{dH} = L \qquad \qquad \frac{dM}{dR} = x \qquad \qquad \frac{dM}{d\tau} = 1
$$

# *S33 0 < x < L*

 $M(x) = Fx + RL + H(L-x) + \tau$ 

$$
\frac{dM}{dH} = L - x \qquad \qquad \frac{dM}{dR} = L \qquad \qquad \frac{dM}{d\tau} = 1
$$

$$
\frac{\partial Ed}{\partial H} = \frac{1}{EI} \int_{0}^{L} (Hx + \tau)x + (Rx + HL + \tau)L + (Fx + RL + HL - Hx + \tau)(L - x)dx
$$
  
= 0

$$
\frac{\partial Ed}{\partial R} = \frac{1}{EI} \int_0^L (Rx + HL + \tau)x + (Fx + RL + HL - Hx + \tau)L dx = 0
$$

$$
\frac{\partial \mathrm{Ed}}{\partial \tau} = \frac{1}{\mathrm{EI}} \int_{0}^{L} (\mathrm{Hx} + \tau) + (\mathrm{Rx} + \mathrm{HL} + \tau) + (\mathrm{Fx} + \mathrm{RL} + \mathrm{HL} - \mathrm{Hx} + \tau) \, \mathrm{dx} = \mathbf{0}
$$

$$
\frac{\partial Ed}{\partial H} = \frac{1}{EI} \int_{0}^{L} Hx^{2} + \tau x + RxL + HL^{2} + \tau L + FxI + RL^{2} + HL^{2} - HxL + \tau L - Fx^{2} - RLx
$$

$$
- HLx + Hx^{2} - \tau x dx = 0
$$

$$
\frac{\partial \text{Ed}}{\partial R} = \frac{1}{EI} \int_{0}^{L} Rx^2 + HLx + \tau x + FxL + RL^2 + HL^2 - HxL + \tau L dx = 0
$$

$$
\frac{\partial \mathrm{Ed}}{\partial \tau} = \frac{1}{\mathrm{EI}} \int_{L}^{0} \mathrm{Hx} + \tau + \mathrm{Rx} + \mathrm{HL} + 8 + \mathrm{Fx} + \mathrm{RL} + \mathrm{HL} - \mathrm{Hx} + \tau \, \mathrm{dx} = 0
$$

$$
\frac{\partial \text{Ed}}{\partial H} = \frac{1}{EI} \left[ H \frac{x^3}{3} + \tau \frac{x^2}{2} + H L \frac{x}{2} + H L^2 x + L x + FL \frac{x^2}{2} + R L^2 x + H L^2 x - HL \frac{x^2}{2} + 8 L x - F \frac{x^3}{3} - RL \frac{x^2}{2} - HL \frac{x^2}{2} + \tau \frac{x^2}{2} \right]_0^L = 0
$$
  

$$
\frac{\partial \text{Ed}}{\partial R} = \frac{1}{EI} \left[ R \frac{x^3}{3} + HL \frac{x^2}{2} + 8 \frac{x^2}{2} + FL \frac{x^2}{2} + RL^2 x + HL^2 x - HL \frac{x^2}{2} + \tau L x \right]_0^L = 0
$$

$$
\frac{\partial Ed}{\partial \tau} = \frac{1}{EI} \left[ H \frac{x^2}{2} + \tau x + R \frac{x^2}{2} + HLx + \tau x + F \frac{x^2}{2} + RLx + HLx - H \frac{x^2}{2} + \tau x \right]_0^L = 0
$$

On obtient ainsi un système de trois équations à trois inconnues

1. 
$$
H \frac{L^3}{3} + HL^3 + \tau L^2 + F \frac{L^3}{2} - F \frac{L^3}{3} + RL^3 + HL^3 - H \frac{L^3}{2} - H \frac{L^3}{2} + H \frac{L^3}{3} + \tau L = 0
$$

$$
RL+ \frac{5HL}{3} + \frac{FL}{6} + 2\tau = 0
$$

2. 
$$
R \frac{L^3}{3} + H \frac{L^3}{2} + R \frac{L^2}{2} + \tau \frac{L^2}{2} + F \frac{L^3}{2} + R L^3 + H L^3 - H \frac{L^3}{3} + \tau L^2
$$

$$
\frac{4}{3} R L + \frac{3}{2} \tau + H L + F \frac{L}{2} = 0
$$
3. 
$$
H \frac{L^2}{2} + \tau L + R \frac{L^2}{2} + H L^2 + \tau L + F \frac{L^2}{2} + R L^2 + H L^2 - H \frac{L^2}{2} + \tau L
$$

- 3  $\frac{3}{2}$ **RL+ 2HL + 3**  $\tau$  **+ F**  $\frac{1}{2}$  $\frac{1}{2}$ =0
- À partir les équations 1-2-3, on extrait les degrés hyperstatiques:

$$
H = \frac{F}{2} \qquad R = \frac{-3F}{7} \qquad \tau = \frac{-2FL}{7}
$$

*Ainsi , on déduit les valeurs des moments au niveau des positions des rotules*

$$
|MA| = \tau = /\frac{-2FL}{7} = \frac{2FL}{7}
$$

$$
|MD| = RL + \tau + FL = \frac{2FL}{7}
$$

$$
|\text{MB}|{=}= \text{HL}+\tau\ =\frac{3\text{FL}}{14}
$$

$$
|MC| = H L + \tau + R L = \frac{3FL}{14}
$$

 $|MA| = |MD| = MP = \frac{2FL}{7}$ 

La valeur maximale est obtenue en A et B (simultanément, car le portique est symétrique), ainsi on en déduit la valeur de a force élastique maximale en posant  $M_a = M_D = Mp$ 

$$
F_{emax} = \frac{7MP}{2L}
$$

Le système perd deux degrés d'hyperstaticité. Deux rotules plastiques apparaissent au niveau des zones A et D.

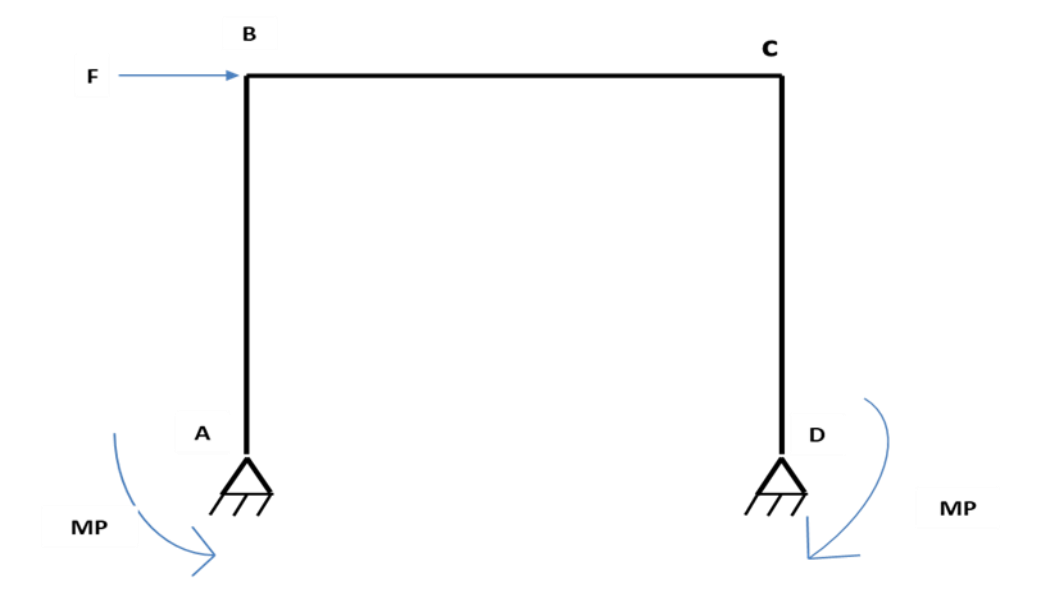

**Figure 18 Système hyperstatique degré 1**

## **4.2 Calcul a la rupture**

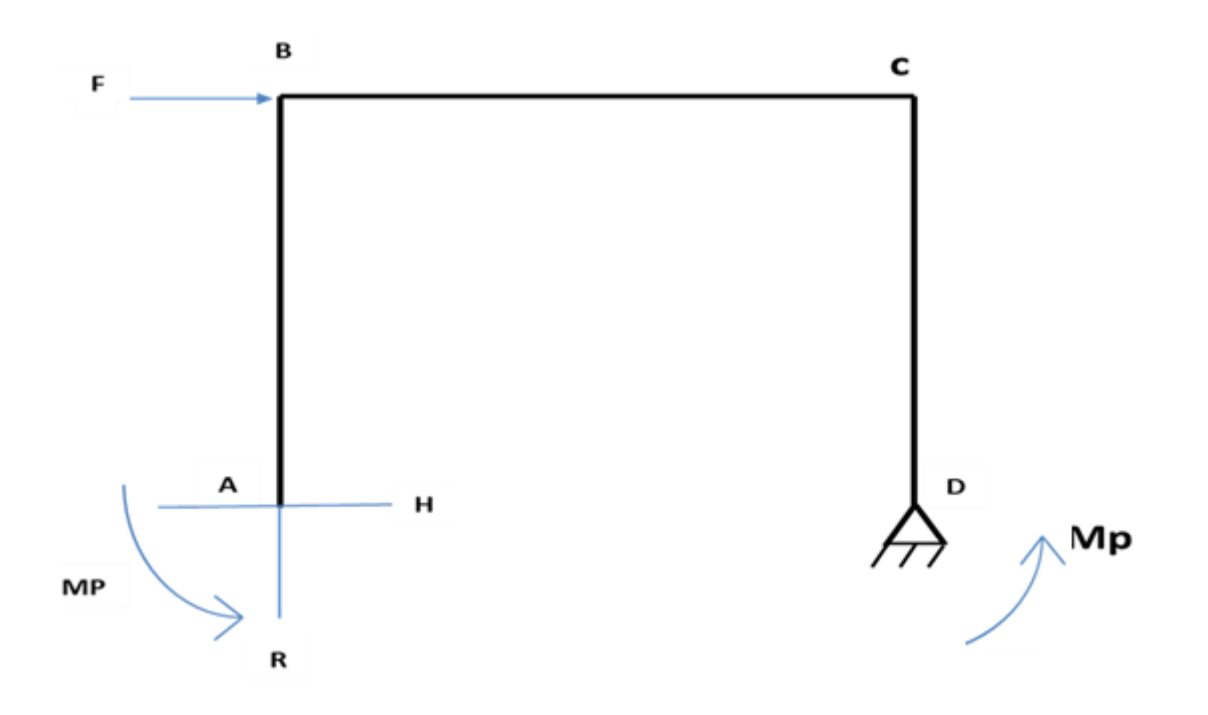

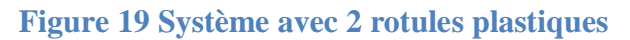

#### <span id="page-43-0"></span>**4.2.1 Calcul des inconnues hyperstatiques pour le système de la [Figure 19](#page-43-0) (H et R)**

$$
\frac{\partial Ed}{\partial x} = \frac{1}{EI} \int M dM dx
$$

Avec : *x* degré d'hyperstatique

$$
S11 \qquad \qquad 0 < x < L
$$

 $M(x) = Hx + Mp$ 

$$
\frac{dM}{dH} = x \qquad \qquad \frac{dM}{dR} = 0
$$

# $S22$   $0 < x < L$

 $M(x) = Rx + HL + Mp$ 

$$
\frac{dM}{dH} = L \qquad \qquad \frac{dM}{dR} =
$$

$$
S33 \qquad \qquad 0 < x < L
$$

 $\mathbf x$ 

 $M(x) = Fx + RL + H(L-x) + Mp$ 

$$
\frac{dM}{dH} = L - x \qquad \qquad \frac{dM}{dR} = L
$$

$$
\frac{\partial \text{Ed}}{\partial H} = \frac{1}{EI} \int_{0}^{L} (Hx + MP) x (Rx + HL + MP)L + (Fx + RL + HL - Hx + MP)(L - x) dx
$$

$$
= 0
$$

$$
\frac{\partial \text{Ed}}{\partial R} = \frac{1}{EI} \int_{0}^{L} (Rx + HL + MP)x + (Fx + RL + HL - Hx + MP)L dx = 0
$$

$$
\frac{\partial Ed}{\partial H} = \frac{1}{EI} \int_{0}^{L} Hx + MPx + RxL + HL^{2} + MPL + FL^{2} + HL^{2} - HxL + MPL - Fx^{2} - RL - HLx + Hz^{2} dx = 0
$$

$$
\frac{\partial \text{Ed}}{\partial \text{R}} = \frac{1}{\text{EI}} \int_{0}^{\text{L}} \text{Rx}^2 + \text{HLx} + \text{MPx} + \text{FxL} + \text{RL}^2 + \text{HL}^2 - \text{HxL} + \text{MPL} \, \text{dx} = \mathbf{0}
$$

$$
\frac{\partial \text{Ed}}{\partial H} = \frac{1}{EI} \left[ H \frac{x^2}{2} + MP \frac{x^2}{2} + RL \frac{x^2}{2} + HL^2x + MPLx + FL \frac{x^2}{2} + RL^2x + HL^2x - MPLx - F \frac{x^3}{3} - RL \frac{x^2}{2} + HL \frac{x^2}{2} + H \frac{x^3}{3} \right]_0^1 = 0
$$

$$
\frac{\partial \text{Ed}}{\partial R} = \frac{1}{EI} \left[ R \frac{x^3}{3} + HL \frac{x^2}{2} + MP \frac{x^2}{2} + FL \frac{x^2}{2} + RLx + HLx - HL \frac{x^2}{2} + MPLx \right]_0^l = 0
$$

$$
H\frac{L^2}{2} + MP \frac{L^2}{2} + RL \frac{L^2}{2} + HL^3 + MPL^2 + FL \frac{L^2}{2} + RL^2 + HL^3 - MPL^2 - F\frac{L^3}{3} - RL \frac{L^2}{2}
$$

$$
- HL \frac{L^2}{2} + H \frac{L^3}{3} = 0
$$

On obtient un système à deux équations et deux inconnues

1)  
\n
$$
\frac{4}{3} RL + \frac{3}{2} MP + HL + \frac{FL}{2} = 0
$$
\n
$$
R\frac{L^3}{3} + HL\frac{L^2}{2} + MP\frac{L^2}{2} + FL\frac{L^2}{2} + RLx + HL^2 - HL\frac{L^2}{2} + MPL^2 = 0
$$
\n2)  
\n2)

$$
RL + 2MP + \frac{5}{3}HL + \frac{FL}{6} = 0
$$

On en déduit les valeurs de inconnues hyperstatiques

$$
H = \frac{5F}{22} - \frac{21 MP}{22 L}
$$
 
$$
R = -\frac{6F}{11} - \frac{9 MP}{22 L}
$$

 $|MA| = MP$ 

 $|MB| = MP + HL = MP = \frac{5 FL}{21}$ 

**Chapitre II : Analyse analytique**

$$
|MC| = RL + HL + MP = MP = -\frac{7FL}{30}
$$

$$
|MD| = RL + HL + MP + FL = MP = \frac{FL}{2}
$$

Ce qui permet d'aboutir a la valeur de force de rupture

$$
Fr = \frac{4MP}{L}
$$

 $C_1 = -\frac{FL^2}{2}$  $2\tau$ 

# **4.3 Calcul des déplacements (élastique et rupture) :**

#### **4.3.1 Déplacement élastique :**

$$
Y^{\prime\prime}=\frac{M(x)}{EI}
$$

 $M(x) = Fx + RL + HL - Hx + \tau$  $M(x) = Fx - \frac{3FL}{7}$  $\frac{FL}{7} + \frac{FL}{2}$  $\frac{x}{2} - \frac{Fx}{2}$  $\frac{2FL}{2} - \frac{2FL}{7}$ 7  $M(x) = \frac{Fx}{2} - \frac{3FL}{14}$ 14  $Y'(x) = F \frac{x^2}{4} - F \frac{3Lx}{14} + C1$  $Y(x) = F \frac{x^3}{12} - F$  $3Lx^2$ 2τ  $+ C1x + C2$ **:**  •  $Y'(L) = 0$ •  $Y'{}(L) = 0$  $Y'(L) = F \frac{L^2}{4} - F \frac{3L^2}{14} + C1 = 0$ 

$$
Y(L) = F \frac{L^3}{12} - F \frac{3L^3}{2\tau} - \frac{FL^3}{2\tau} + C2 = 0
$$

$$
C2=\frac{5FL^3}{84}
$$

$$
Y(0) = \frac{5FL^3}{84}
$$

$$
Y_e = \frac{5FL^3}{84EI}
$$

**Déplacement de rupture (en utilisant le principe des travaux virtuels)**

$$
U(\text{point }B) = \int \frac{M_r \times m_v}{EI}
$$

$$
Avec Mr c'est le Moment réel
$$

Avec  $F = 1$ 

 $S11 \qquad 0 < x < L$ 

 $M_r(x) = 0$ 

 $S22$   $0 < x < L$ 

 $M_r(x) = 0$ 

*S33 0 < x < L*

$$
M_r(x)=x
$$

*Avec m<sup>v</sup>* c'est le *Moment Virtual* 

*S11 0 < x < L*

$$
m_{v}(x) = Hx + MP
$$

$$
S22 \qquad \qquad 0 < x < L
$$

 $m_v(x) = Rx + HL + MP$ 

$$
S33 \qquad \qquad 0 < x < L
$$

$$
m_{v}(x) = RL + H(L-x) + MP
$$

$$
UB = \frac{1}{EI} \int_{0}^{L} (RL + HL - Hx + MP) \times x
$$
  
\n
$$
UB = \frac{1}{EI} \int_{0}^{L} RLx + HLx - Hx^{2} + MPx
$$
  
\n
$$
UB = \frac{1}{EI} (RL \frac{x^{2}}{2} + HL \frac{x^{2}}{2} - H \frac{x^{3}}{3} + MP \frac{x^{2}}{2})
$$
  
\n
$$
UB = \frac{1}{EI} (R \frac{L^{3}}{2} + H \frac{L^{2}}{2} - H \frac{L^{3}}{3} + MP \frac{L^{2}}{2})
$$

$$
\begin{array}{c}\n\ddots \\
\ddots\n\end{array}
$$

$$
UB = \frac{1}{EI} (R\frac{L^3}{2} + H\frac{L^3}{6} + MP\frac{L^2}{2})
$$

$$
UB = \frac{1}{EI} \left( -\frac{9 \text{ MPL}^2}{44} - \frac{3 \text{FL}^3}{11} + \frac{5 \text{ FL}^3}{132} - \frac{7 \text{ MPL}^2}{44} + \frac{\text{ MPL}^2}{2} \right)
$$
  

$$
UB = \frac{1}{EI} \left( \frac{\text{MPI}^2}{22} - \frac{31 \text{FL}^3}{132} \right)
$$

Rappelons que le moment plastique : **MP** =  $\frac{2FL}{7}$ 7

$$
UB = \frac{1}{EI} \left( \frac{2FL^3}{7 \times 22} - \frac{31FL^3}{132} \right)
$$

$$
UB = -0.22 \frac{FL^3}{EI}
$$

$$
|UB| = 0.22 \frac{FL^3}{EI}
$$

## **4.4 Tracé de la Courbe de capacité analytique :**

Si on choisit une longueur pour notre portique (L=2.2m, car c'est la longueur du portique traité dans le troisième chapitre) avec le ferraillage de la section (voir chapitre 3), on obtient : Mp=220000N.m et

> $\mathbf{F}_{\text{emax}} = \frac{7 \text{Mp}}{2 \text{h}}$  $\frac{M_{\rm p}}{2 \rm L}$  = 350000 N  $\mathbf{F}_r = \frac{4Mp}{l}$  $\frac{M_{\rm P}}{L}$  = 400000 N

#### **Résumé dans le tableau ci-après**

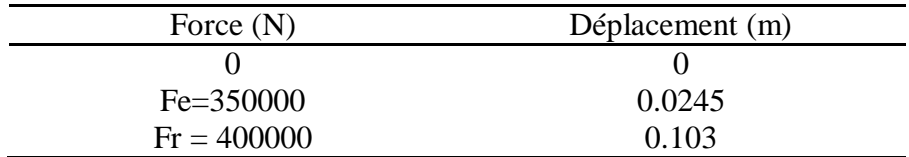

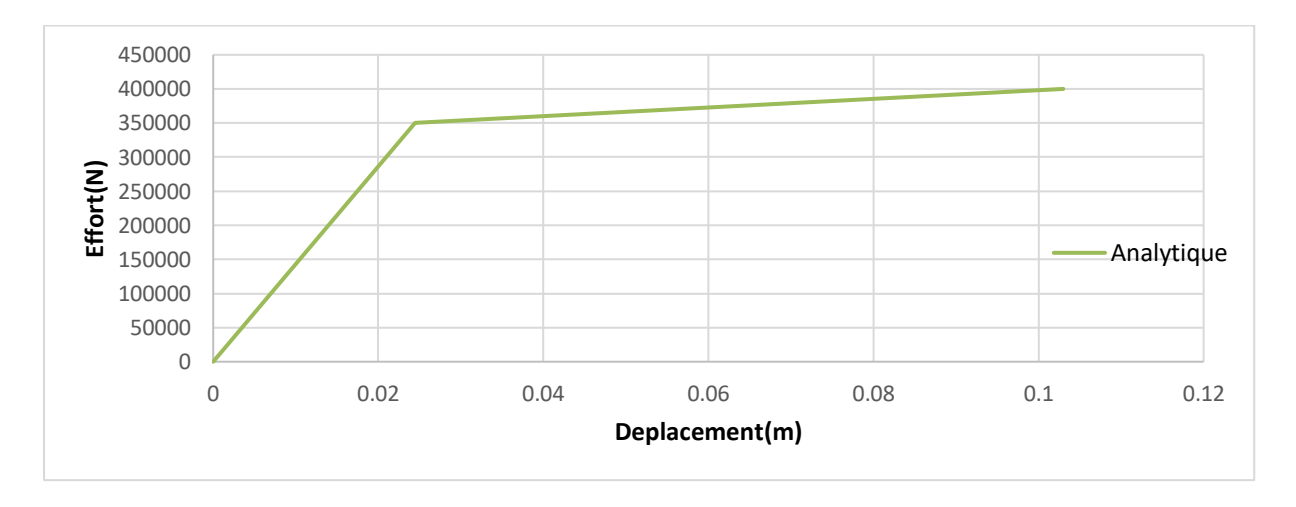

**Figure 20 La courbe de capacité analytiquement**

## **Commentaires :**

Cette courbe représente l'évolution de l'effort en fonction de déplacement (Courbe de capacité de la structure), une phase élastique est limitée par une valeur de 350000N avec un déplacement de 0.0245m, après cette phase on arrive à la phase plastique qui stabilise l'effort tranchant dans 400000N jusqu'à la rupture du portique sous un déplacement de 0.103m

# 5 **Vérification de la force de rupture par analyse limite**

## **5.1 La méthode statique :**

La procédure à suivre est la suivante :

1-Supprimer tous les inconnus hyperstatiques pour que la structure principale devienne isostatique.

2-Faire un dessin de diagramme de moment de flexion du au chargement extérieur (système Iso).

3-Faire un dessin de diagramme du moment de flexion du aux inconnus hyperstatiques (Système Auto).

4-Trouver les équations d'équilibre.

5-Calculer la force de rupture.

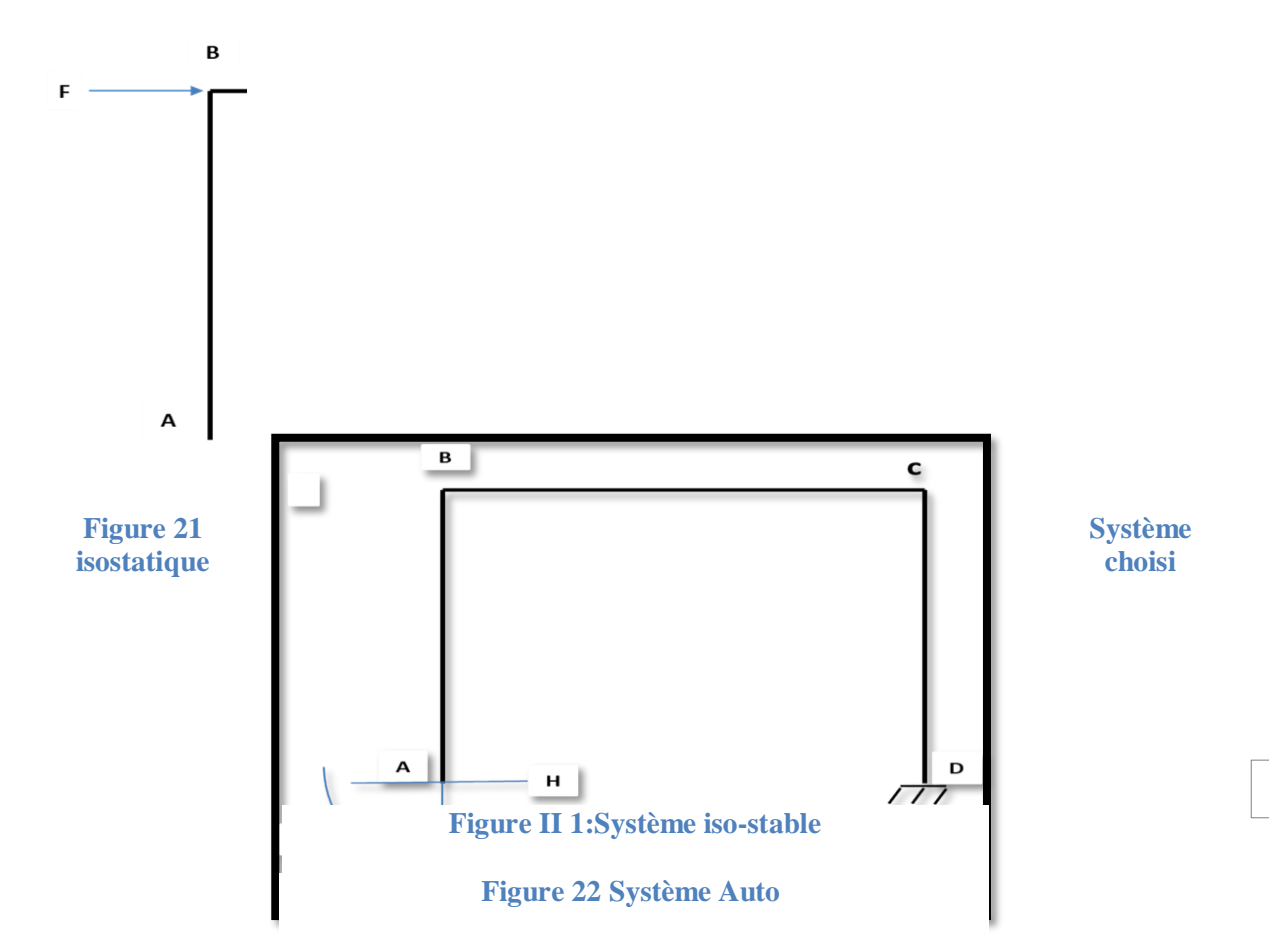

 $MA = \tau$ 

 $MB = HL + \tau$ 

 $MC = VL + HL + \tau$ 

 $MD = VL + FL + \tau$ 

## **On se met à la rupture :**

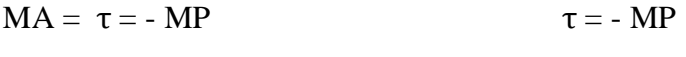

 $MB = HL + \tau = MP$  $H = \frac{2MP}{L}$ 

$$
MC = VL + HL + \tau = - MP \qquad \qquad V = -\frac{2MP}{L}
$$

#### $MD = VL + FrL + \tau = MP$

Ce qui donne une force de rupture égale à  $\mathbf{Fr} = \frac{4\mathbf{MP}}{r}$  $\frac{m}{L}$ 

# **5.2 Méthode cinématique :** Les étapes à suivre pour effectuer cette démarche sont les suivantes :

- 1- Déterminer le degré d'hyperstaticité N.
- 2- Déterminer le nombre de rotules plastiques requis pour former un mécanisme : N+1.
- 3- Déterminer le nombre de sections potentiellement critique S.
- 4- Identifier les divers mécanismes possibles.
- 5- Choisir un mécanisme.

6- Déterminer en chaque section critique la rotation plastique , le moment plastique et son signe (le produit est toujours positif).

- 7- Déterminer les déplacements des charges ponctuelles Fi.
- 8- Déterminer le facteur de charge à partir de l'équation
- 9- Répéter les étapes 5 à 8 pour un autre mécanisme.

10- Sélectionner le mécanisme de ruine réelle comme étant le mécanisme caractérisé par min (λi).

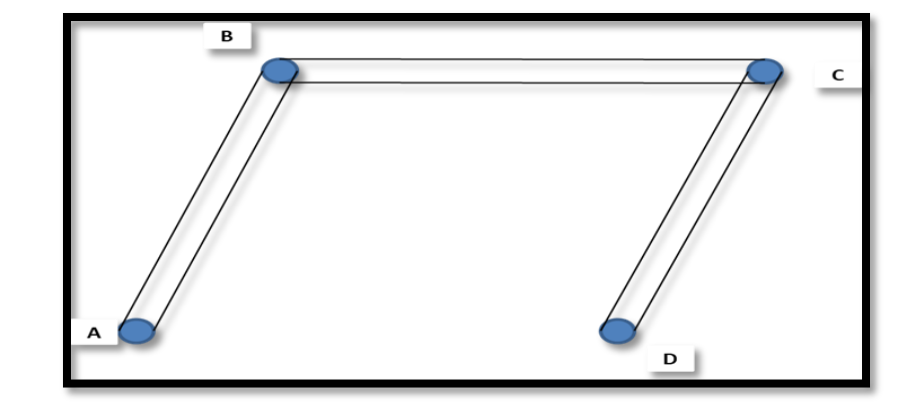

On se imite au bon mécanisme (car l'objectif n'est pas d'exposer la méthode cinématique) :

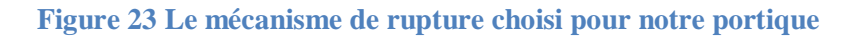

#### **Le principe des puissances virtuelles permet d'écrire :**

- $\sum$  Travaux ext =  $\sum$  Travaux int
- $\sum$  Travaux ext = F.w
- $\Sigma$  Travaux int = MP. $\Theta$ 1 + MP. $\Theta$ 2 + MP. $\Theta$ 3 + MP. $\Theta$ 4
- $\text{TS}(\Theta 1) = \Theta 1 = \frac{W}{L}$
- $( \theta 1 = \theta 2 = \theta 3 = \theta 4 )$

Fr.w = MP.( $\Theta$ 1 +  $\Theta$ 2 +  $\Theta$ 3 +  $\Theta$ 4) ce qui donne une force de rupture égale à

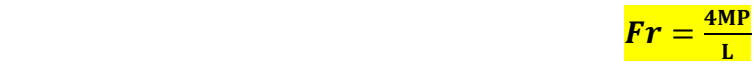

**Chapitre III: Modélisation numérique de la rupture des éléments en béton armé à différentes échelles**

# 1 **Introduction :**

Dans ce chapitre, on va effectuer la modélisation numérique de la rupture d'un poteau et d'un portique en béton armé avec les trois échelles de modélisation (Globale, semi-globale et Macroscopique).

Les résultats de simulations numériques seront comparés avec les résultats analytiques (pour le portique) et avec les résultats expérimentaux (pour les poteaux).

Pour chacun de ces éléments, les courbes de capacité, les cartes d'endommagement et les champs d'ouvertures de fissure sont établis. À l'échelle globale, les simulations numériques seront effectuées avec le modèle de Takeda. À l'échelle semi-global, avec le modèle de La borderie et à l'échelle Macroscopique avec le modèle de Fichant exposé précédemment. Les champs des couvertures de fissures seront tracés avec l'approche OUVFISS développée par Matallah (Matallah et al., 2010)

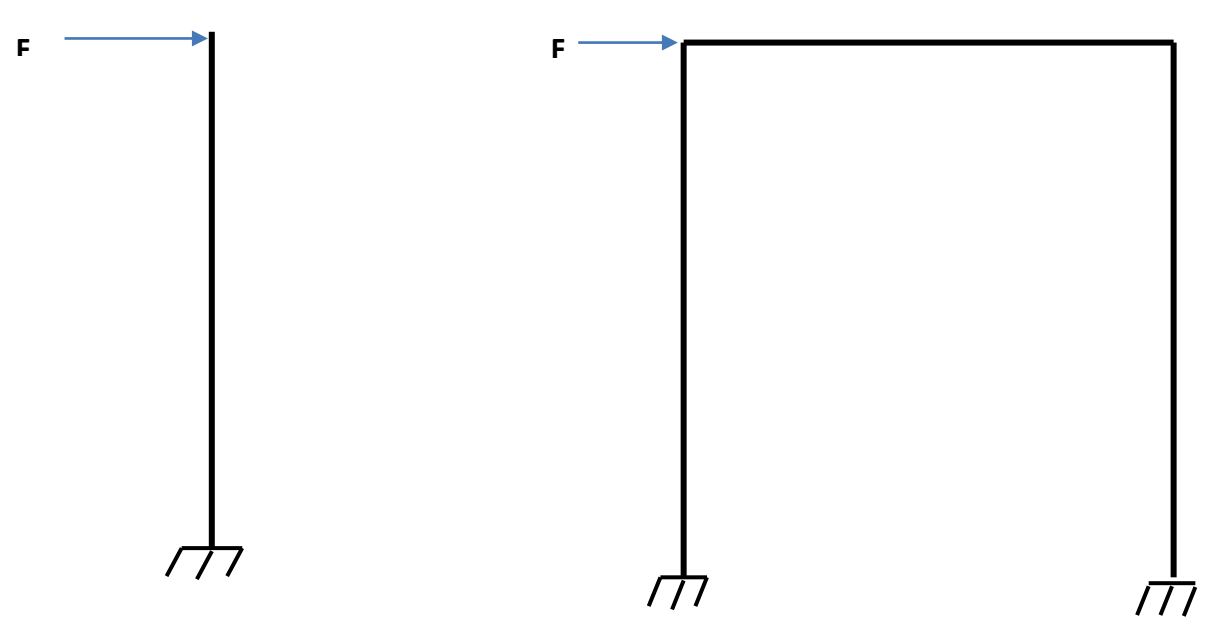

**Figure 24 Types d'éléments testés**

# 2 **Poteau en béton armé**

## **2.1 Caractéristique du poteau :**

Le poteau choisi a était testé expérimentalement par Su et al (Su et al., 2015). Ce poteau a une section rectangulaire de 0.5 x 0.6 (m). Un ferraillage longitudinal de 16 barres de 20 mm de diamètre et 10 cadres de 10 mm espacés de 60 mm.

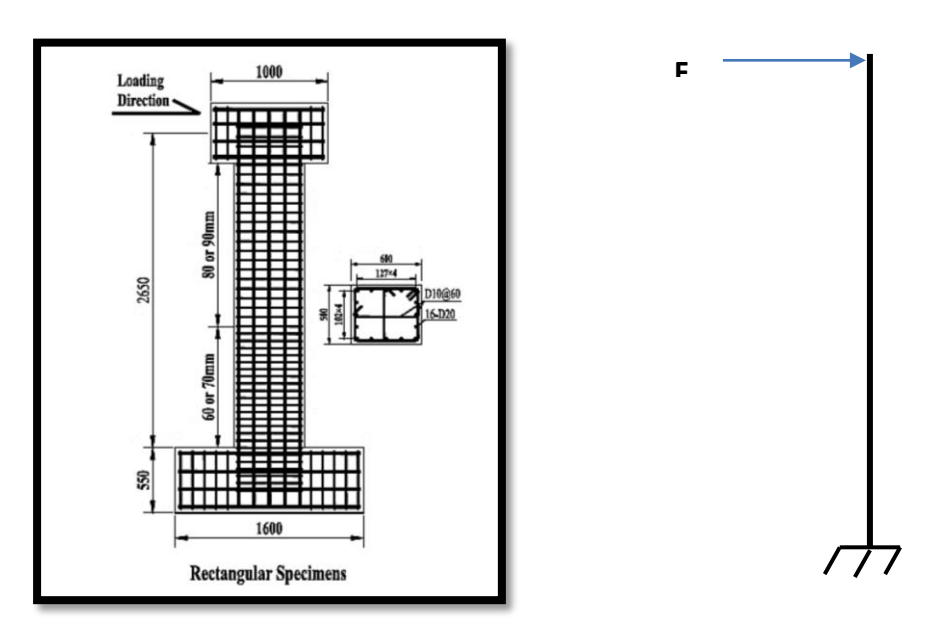

**Figure 25 Poteau testé expérimentalement : Géométrie et détails de ferraillage**

Les caractéristiques de ce poteau sont résumées dans ce tableau:

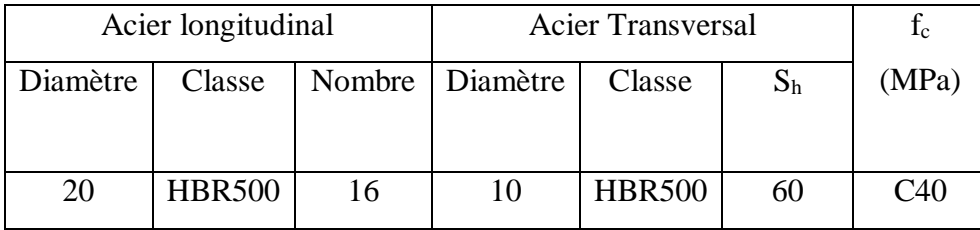

## **2.2 Procédure de l'essai :**

Le cadre d'essai a été spécialement conçu pour ce programme de recherche. La compression axiale dans la colonne a été appliquée aux extrémités des éprouvettes à l'aide d'un actionneur hydraulique à commande par force, dans lequel la pression d'huile peut être régulée pour

maintenir la charge de pression presque constante. La charge horizontale a été appliquée par un actionneur de tension-compression de 1000 kN avec des capacités de contrôle du déplacement et de la force. La charge horizontale était appliquée par un actionneur de tensioncompression de 1000 kN avec des capacités de contrôle du déplacement et de la force et était supportée par un mur de réaction. La charge axiale a d'abord été appliquée à la valeur cible. Un chargement cyclique quasi-statique cyclique a été imposé latéralement au sommet des modèles. L'essai s'est terminé par la rupture d'une des barres longitudinales. Dans la modélisation numérique, on essaye de reproduire la courbe de capacité qui représente la courbe enveloppe de la courbe expérimentale.

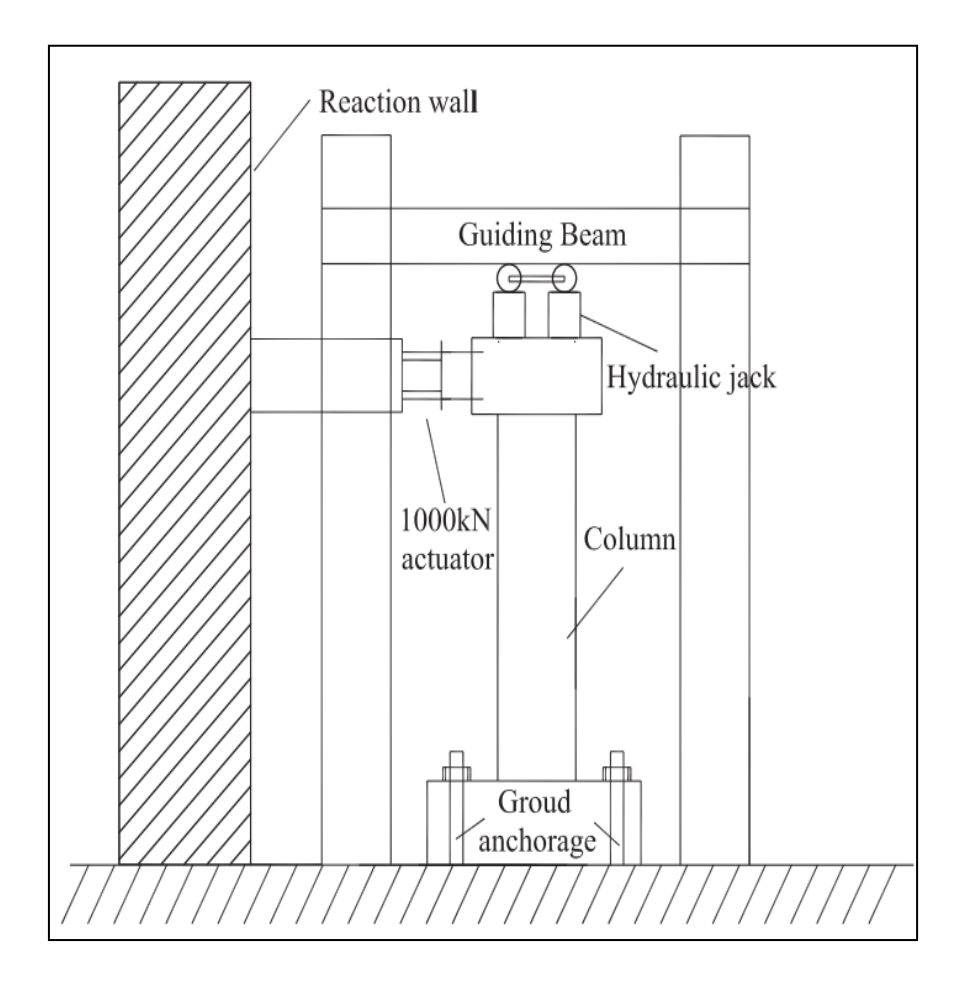

**Figure 26 Schéma du protocole expérimental**

La [Figure 27](#page-57-0) montre la courbe de capacité obtenue expérimentalement :

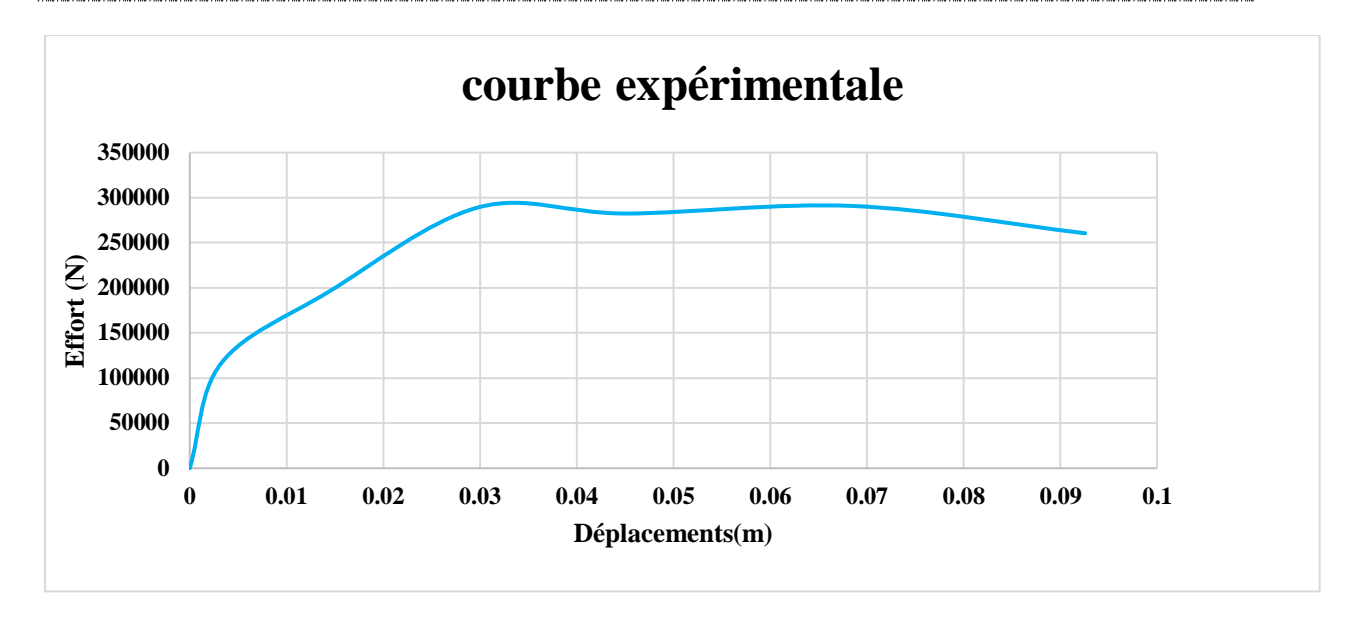

**Figure 27 Courbe de capacité expérimentale**

#### <span id="page-57-0"></span>**Commentaire :**

Cette courbe représente l'effort en fonction de déplacement du poteau testé expérimentalement, la valeur maximale de l'effort est d'environ 300000N sous un déplacement de 0.03m

## 3 **Résultats de Modélisation Numérique :**

## **3.1 Approche global :**

Dans l'approche globale, les lois de comportement utilisées sont des lois exprimées en fonction des variables généralisées. Pour notre poteau qui est en béton armé le modèle de Takeda modifié va être utilisé. Le modèle consiste à introduire des lois moments-courbure au niveau des rotules. Les valeurs de la courbe Moment-courbure sont calculées en fonction des caractéristiques géométriques et matérielles (section, taux de ferraillage, etc)

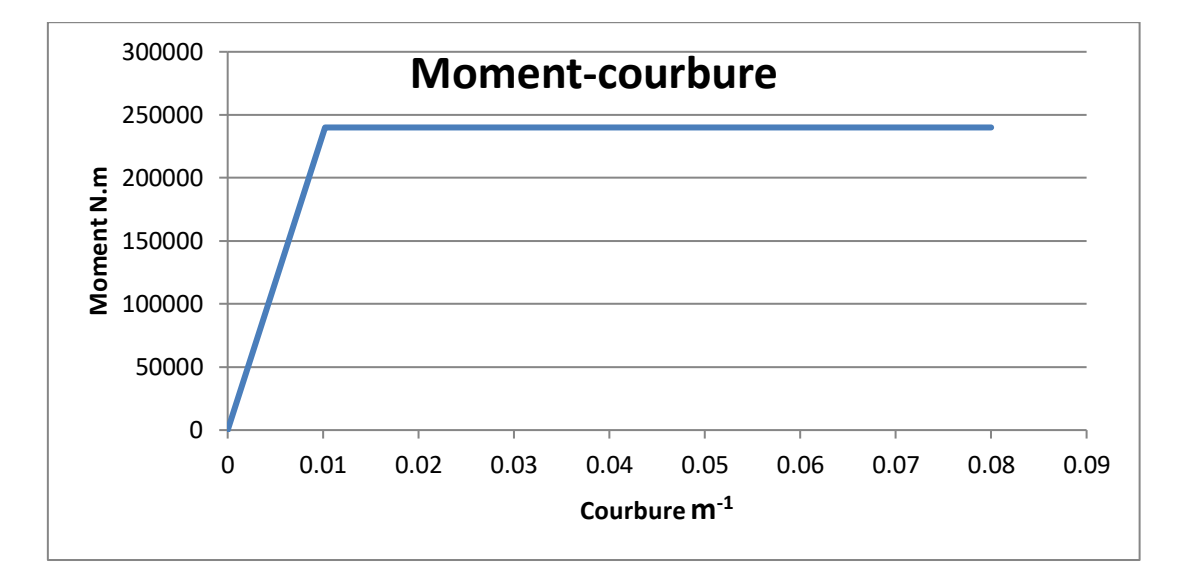

**Figure 28 Moment courbure du poteau testé par Su et al (Su et al., 2015)**

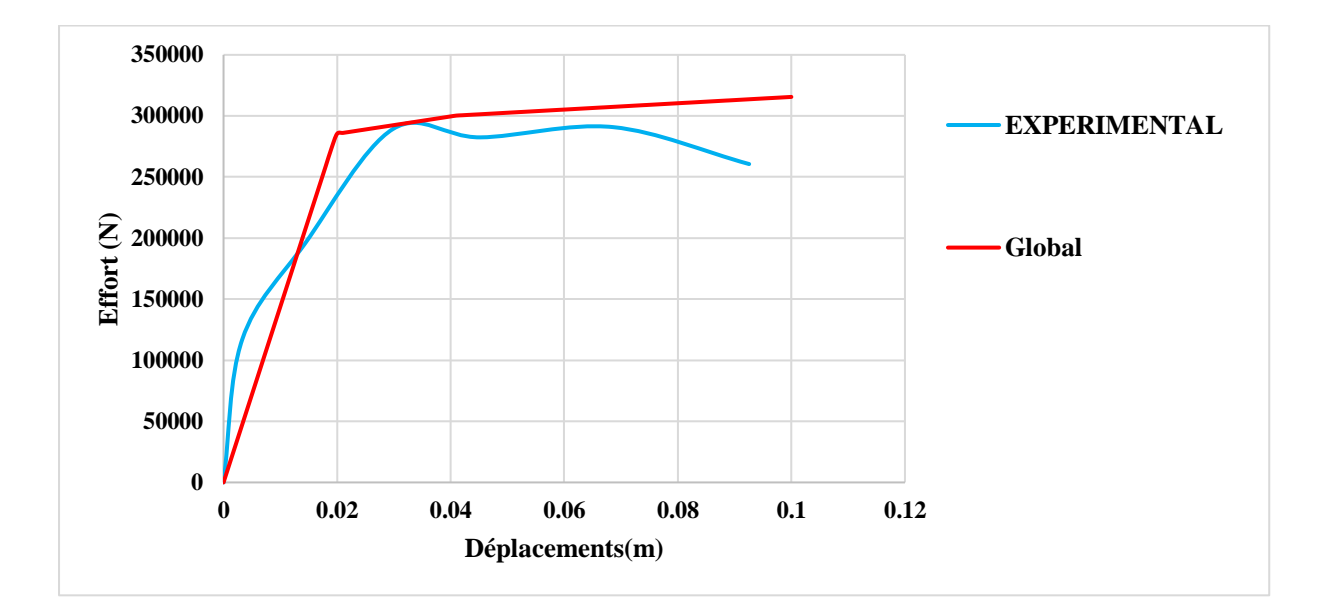

**Figure 29 Courbe de capacité de l'approche globale : comparaison avec l'expérimentation**

#### **Commentaire :**

Cette figure représente une comparaison de deux courbes de capacité d'un poteau, l'une obtenue expérimentalement et l'autre est obtenue à partir du programme de Cast3m en utilisant l'approche globale avec le modèle de Takeda modifié. La rigidité des deux courbes est convergente dans les deux phases et l'effort tranchant maximal est presque identique pour les deux courbes sachant que la valeur de l'effort tranchant maximal du poteau testé expérimentalement est 290840N et proche de la valeur numérique 320840N

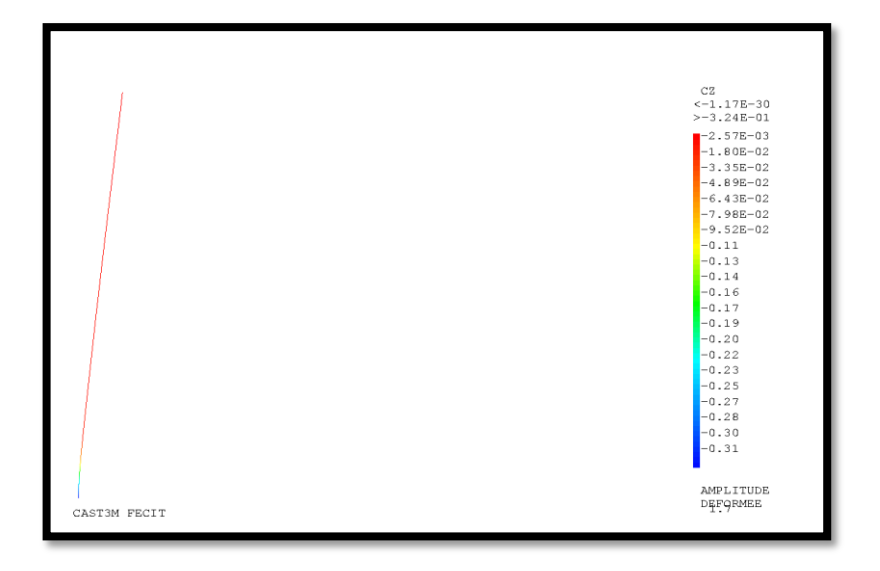

Figure 30 La rotation plastique sous la déformé du poteau

<span id="page-59-0"></span>La [Figure 30](#page-59-0) représente les valeurs des rotations plastiques.

#### **3.2 Approche Semi-globale**

Le poteau en multifibres est décomposé en plusieurs sections, chaque section comporte 10 fibres en béton, les aciers longitudinaux sont représentés par des éléments poutres. On suppose qu'il y'a une adhérence parfaite entre l'acier et le béton. Pour reproduire le comportement non linéaire du poteau en béton armé on a choisi le modèle laborderie. Ce modèle de béton est basé sur la théorie de l'endommagement

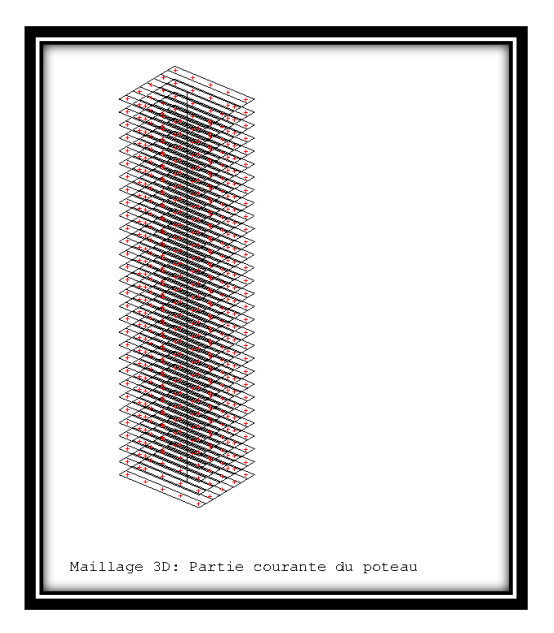

**Figure 31 Maillage poteau semi-global**

#### **3.2.1 Comparaison des courbes de capacités :**

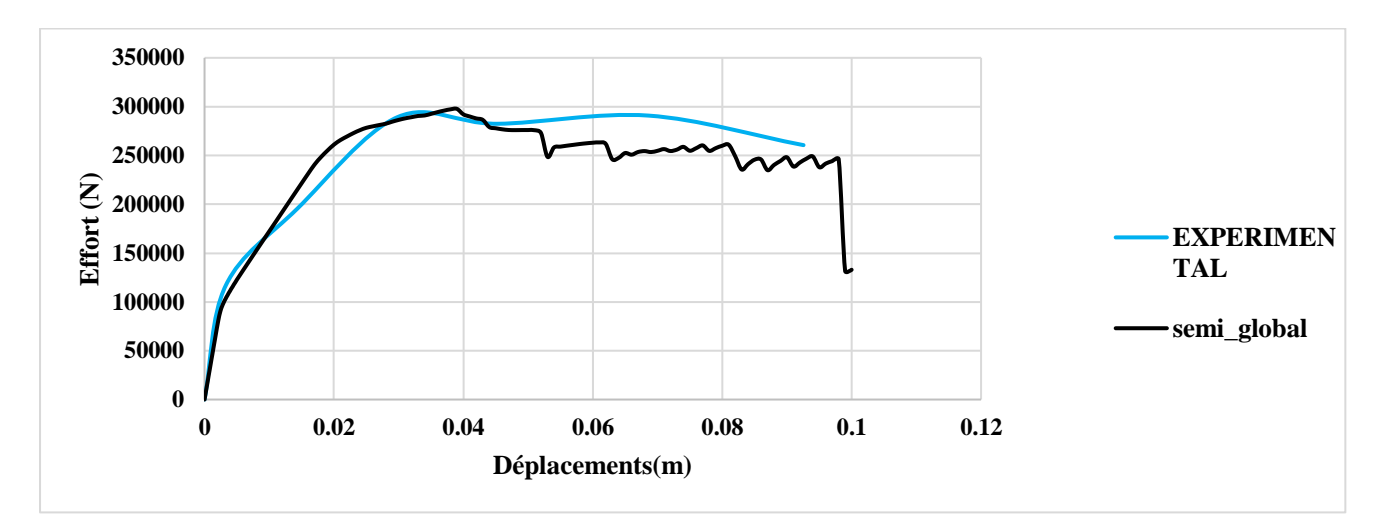

**Figure III 1: La courbe de capacité de semi-globale et l'expérimental**

#### **Commentaire :**

Cette figure représente une comparaison de deux courbes de capacité d'un poteau, l'une obtenue expérimentalement et l'autre est obtenue à partir numériquement avec l'approche semi-global. La

rigidité des deux courbes est identique dans les deux phases et l'effort tranchant maximal est presque identique pour les deux courbes sachant que la valeur de l'effort tranchant maximal du poteau testé expérimentalement est 290840N et celle obtenue numériquement est de 297749N

La [Figure 32](#page-61-0) et la [Figure 33](#page-61-1) représentent les champs d'endommagement et d'ouverture de fissures. Les deux montrent une évolution logique des non-linéarités dans les parties tendues du poteau

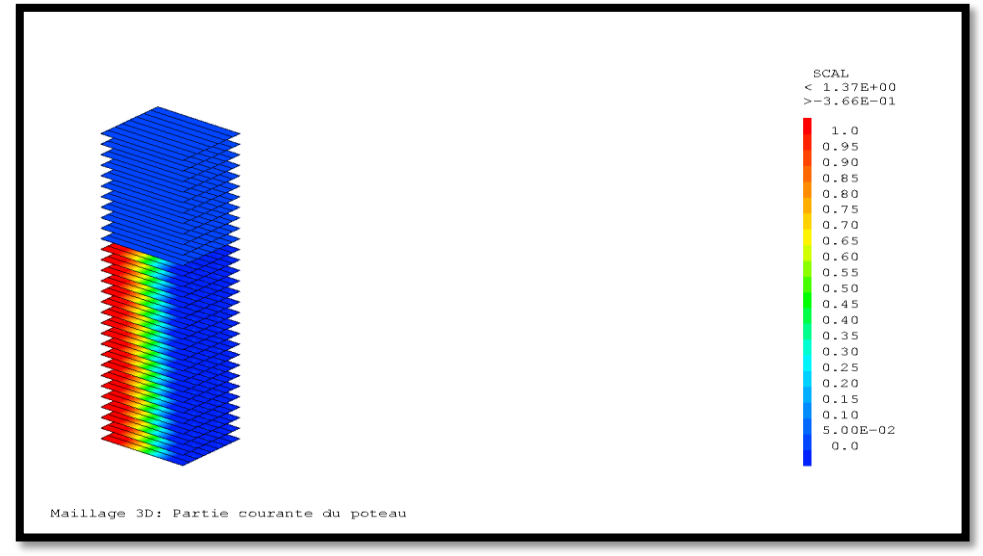

#### <span id="page-61-0"></span>**Figure 32 Champ d'endommagement**

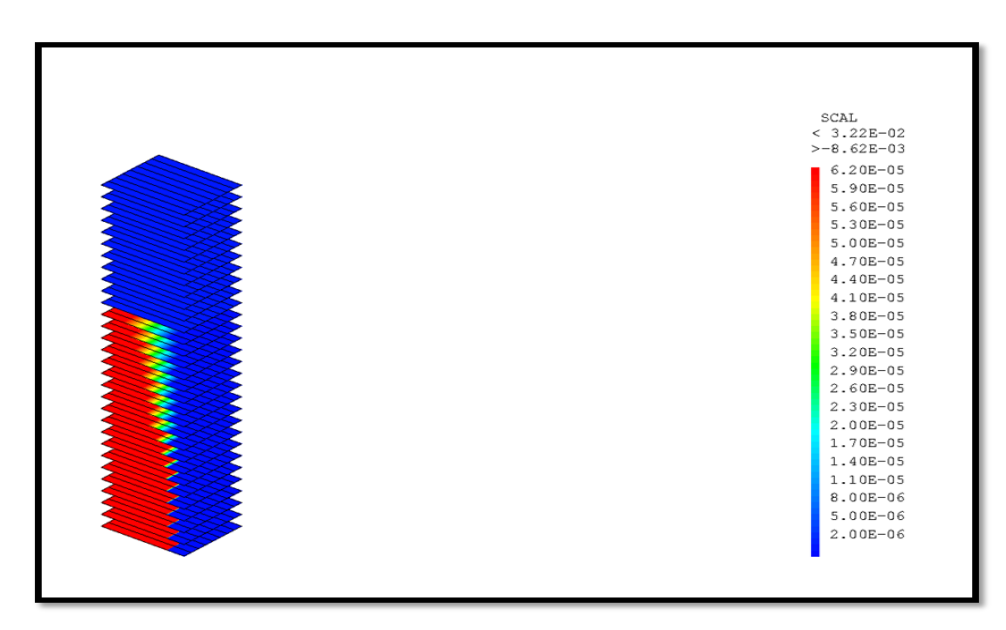

<span id="page-61-1"></span>**Figure 33 Champ d'ouverture de fissures**

# 4 **Approche locale (macroscopique):**

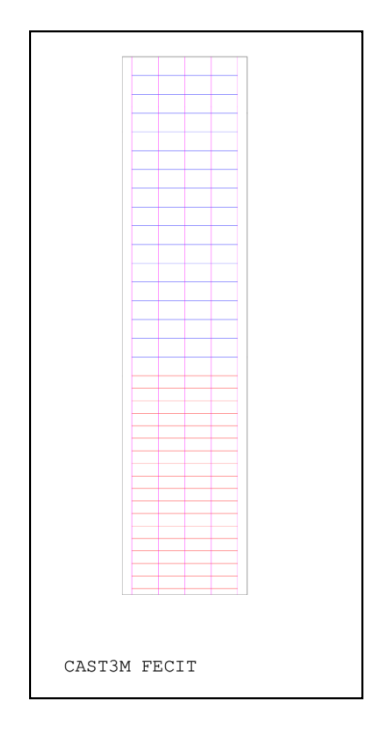

**Figure 34 Ferraillage dans le modèle macroscopique** 

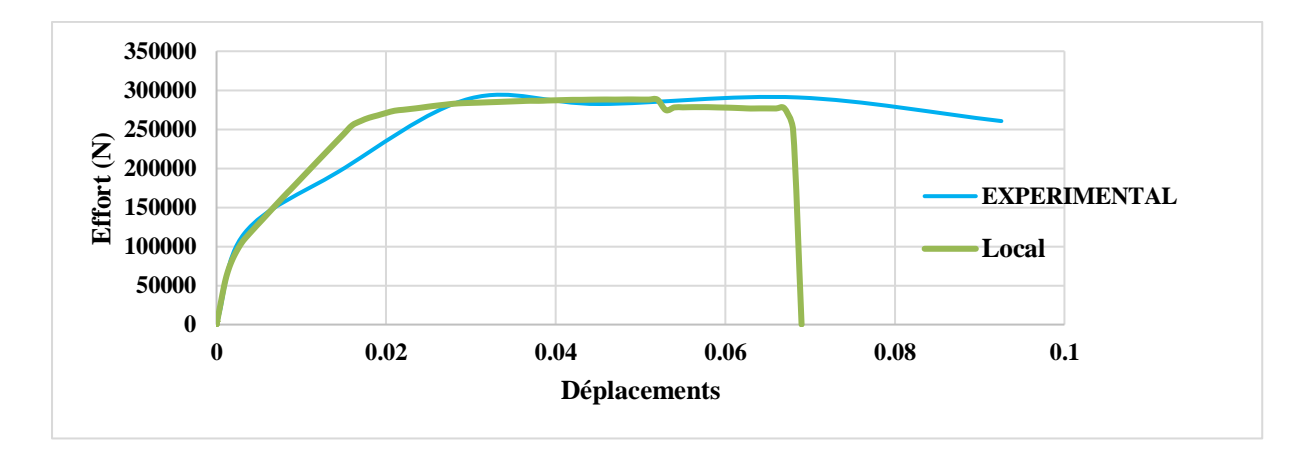

#### **Figure 35 Comparaison des courbes de capacité du poteau local et de test expérimental**

**Commentaire** : Cette figure représente une comparaison entre la courbe de capacité du poteau testé expérimentalement et la courbe de capacité du même poteau modélisé avec

l'approche locale, on remarque que les deux courbes ont une même rigidité dans la phase élastique ensuite il se séparent légèrement après.

Les champs d'endommagement et d'ouverture de fissures sont représentés dans les figures suivantes.

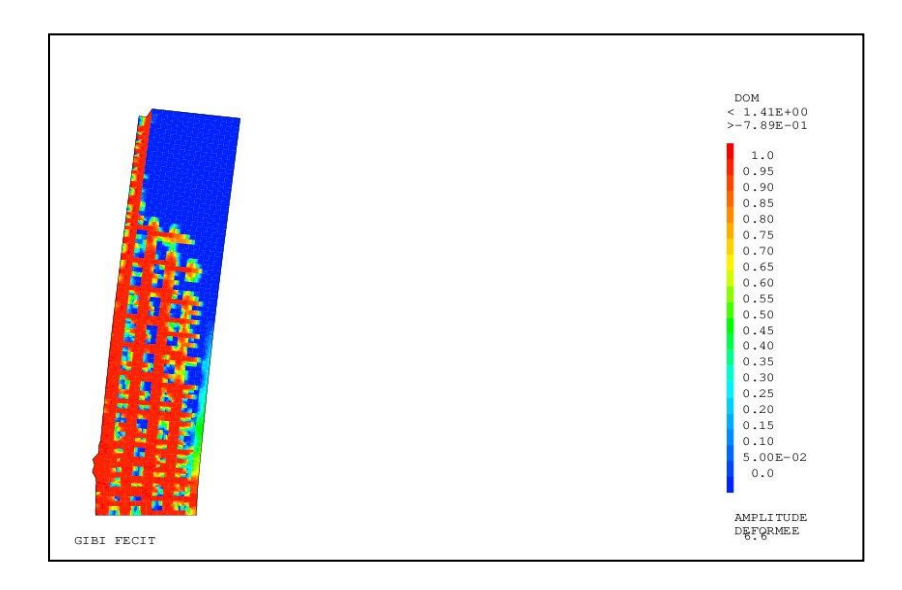

**Figure 36 Champs d'endommagement**

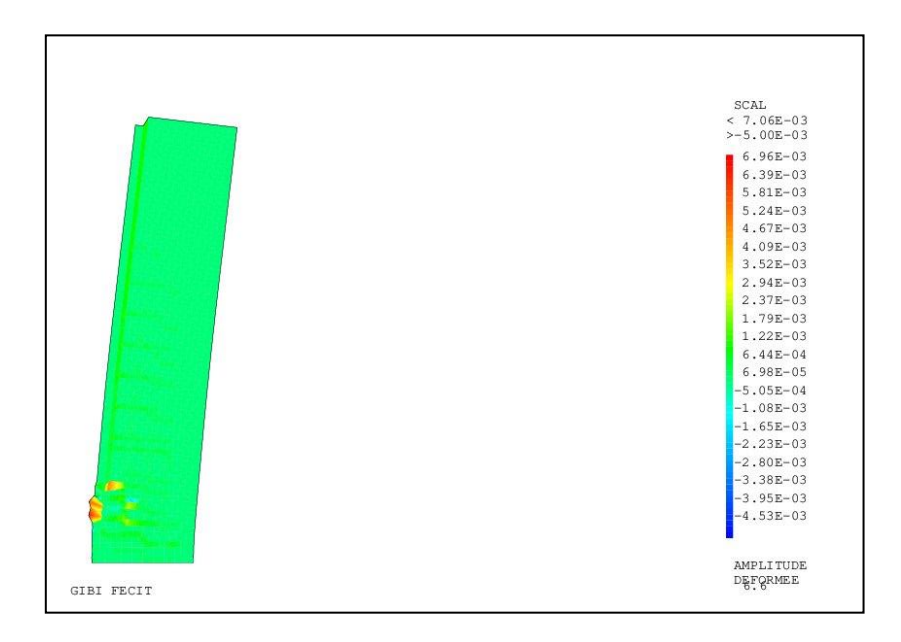

#### **Figure 37 Champs d'ouverture de fissures**

# 5 **Interprétation des résultats :**

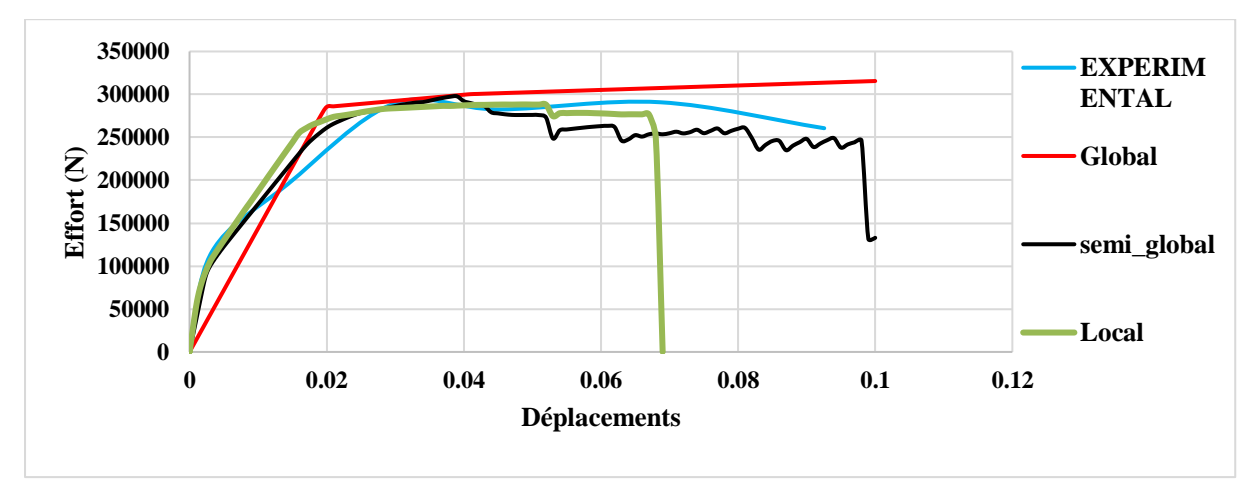

**Figure 38 Comparaison des courbes de capacité** 

#### **Commentaire :**

La [Figure 33](#page-61-1) représente une comparaison des courbes de capacité du poteau testé expérimentalement et les résultats numériques avec les trois approches (Macroscopique,

globale et semi-globale). Toutes les courbes ont une même rigidité dans la phase élastique sauf l'approche globale qui marque une rigidité plus. Les résultats des forces de ruptures sont regroupés dans le tableau ci-après :

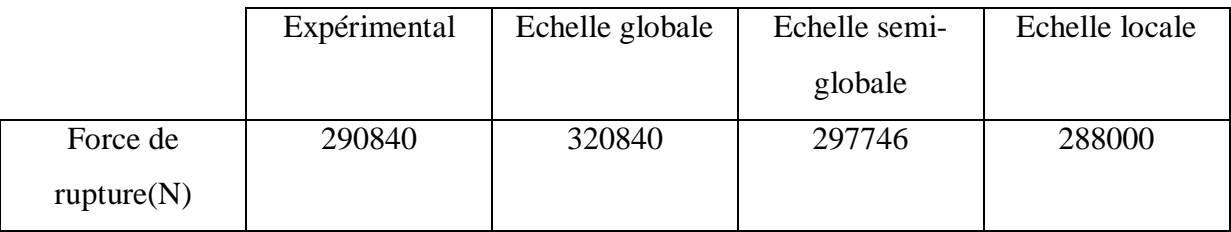

## 6 **Portique en béton armé :**

Un portique choisi arbitrairement (par manque d'essais expérimentaux sur portique simple) a été fixé comme base de comparaison entre les résultats de simulations numériques à différentes échelles et le calcul analytique. Le portique est celui tiré de l'expérimentation du dernier chapitre. Dans le dernier chapitre, un portique de deux étages est modélisé. Dans cette section, un étage est utilisé comme portique simple.

La courbe de capacité de ce portique a été réalisée au premier chapitre. Les résultats de modélisation seront comparés aux calculs analytiques.

## **6.1 Caractéristique du portique:**

Le portique choisi à deux poteaux de (40\*30) cm une hauteur de 2.2m avec une poutre aussi de (30×30)

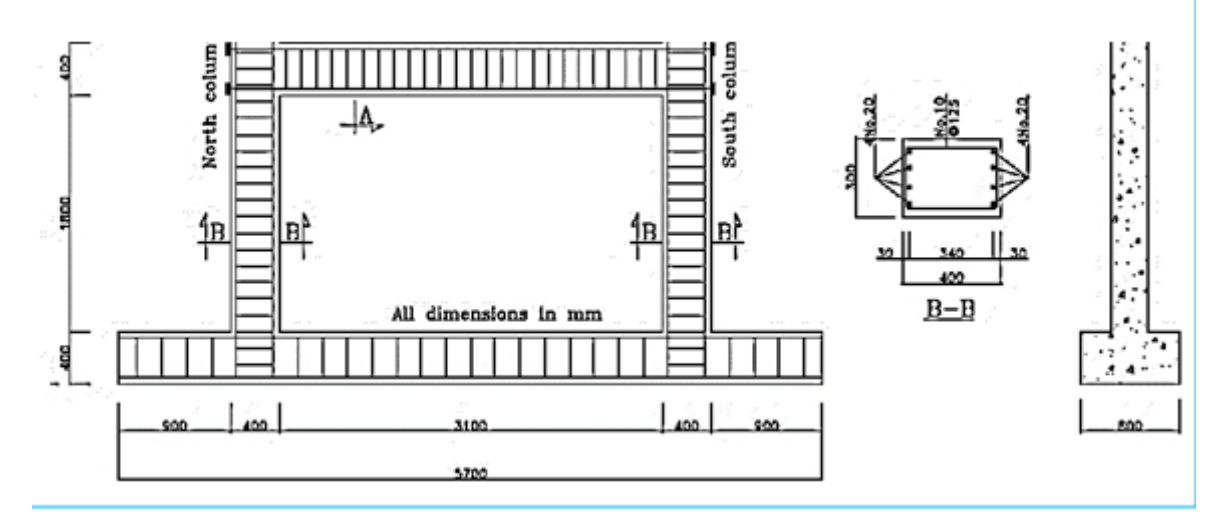

**Figure 39 schéma du portique simple utilisé pour la comparaison**

Les caractéristiques géométriques et le ferraillage sont donnés dans les tableaux suivants :

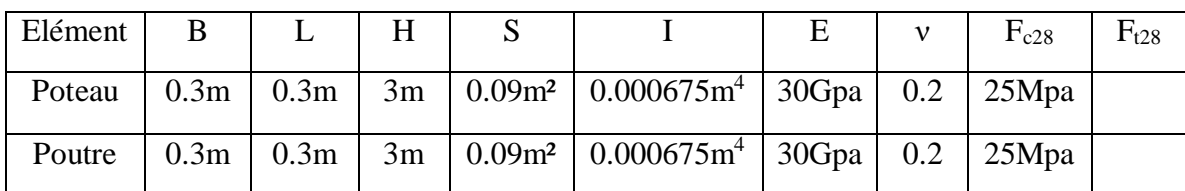

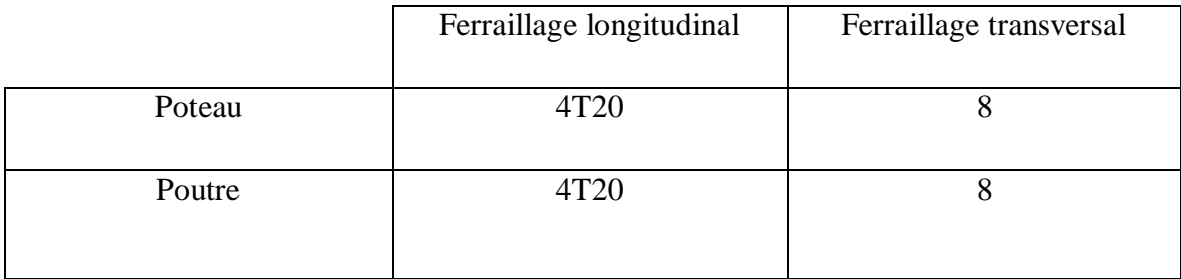

## **6.2 Comparaison des résultats numériques avec l'analytique :**

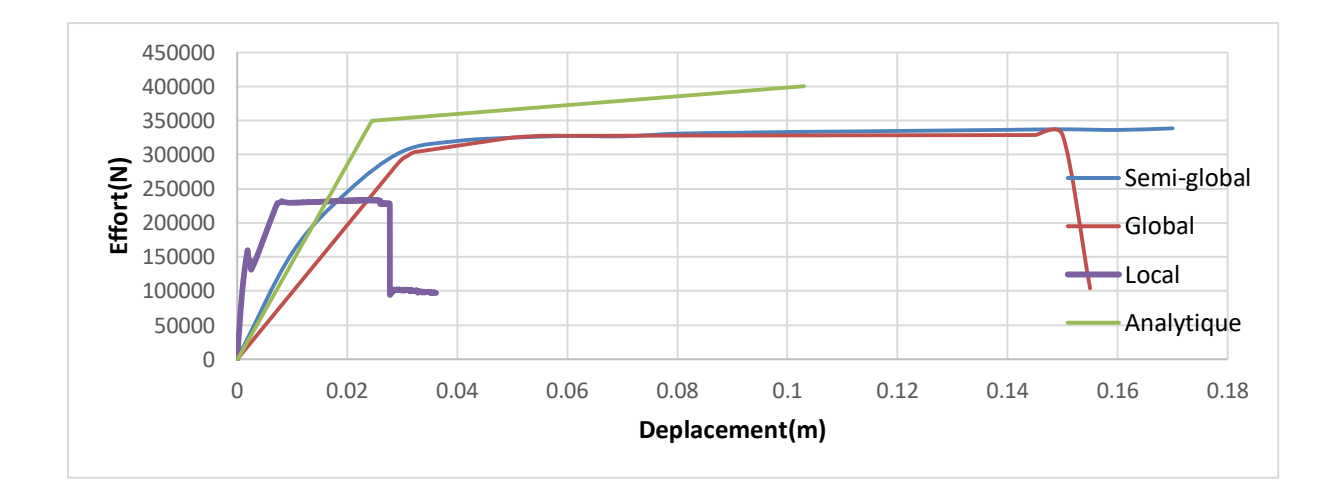

#### **Figure 40 Comparaison des courbes de capacité du portique**

La comparaison des différentes courbes de capacité montre que les résultats des modélisations globale et semi-globale sont proches du résultat analytique. Cependant l'approche macroscopique présent un résultat divergent.

Ce résultat parait surprenant, mais à la première analyse on peut s'apercevoir que la rupture dans ce portique n'est pas dominée par la flexion (poteaux courts). Ainsi, les approches simples (globale et semi-globale) peuvent fournir des résultats approximatifs dus à la pauvreté de leur description cinématique. Quant à l'approche macroscopique, elle est capable de reproduire une rupture par effort tranchant. En l'absence de résultats expérimentaux, un jugement objectif ne peut être fait.

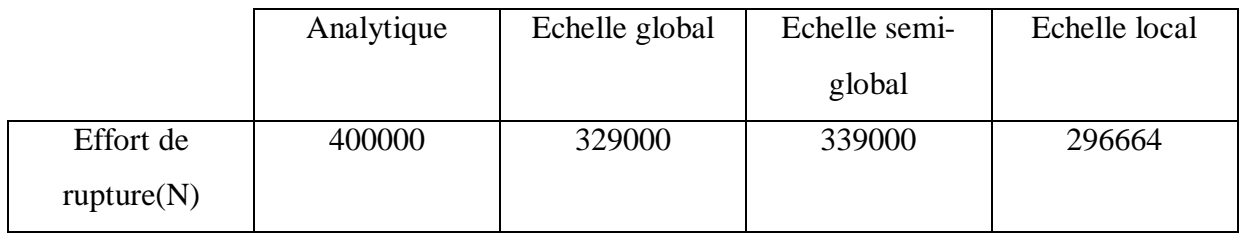

Les figures ci-après montrent les champs d'endommagement et d'ouverture de fissures issus de l'approche semi-globale et macroscopique.

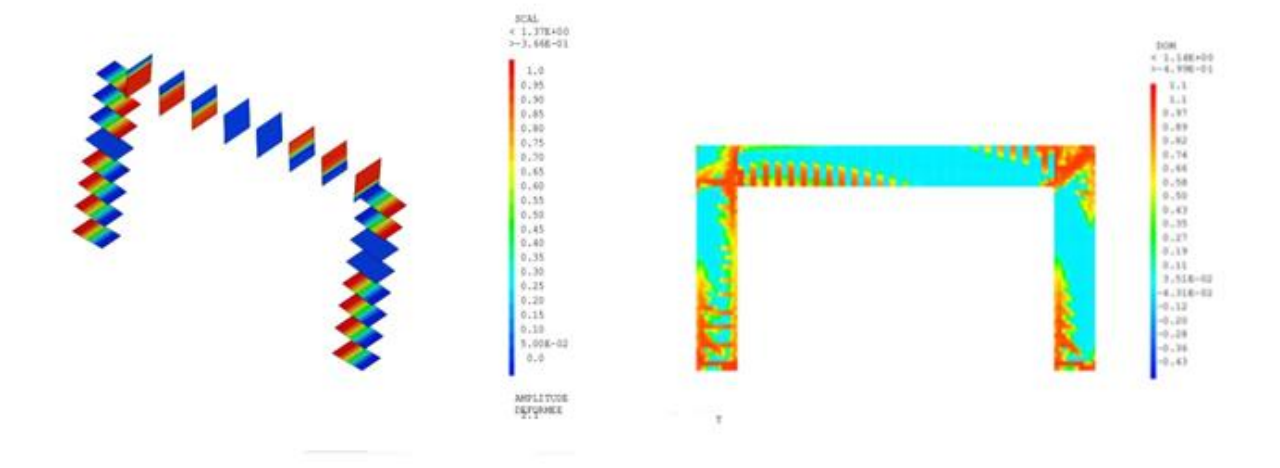

**Figure 41 Comparaison des champs d'endommagement**

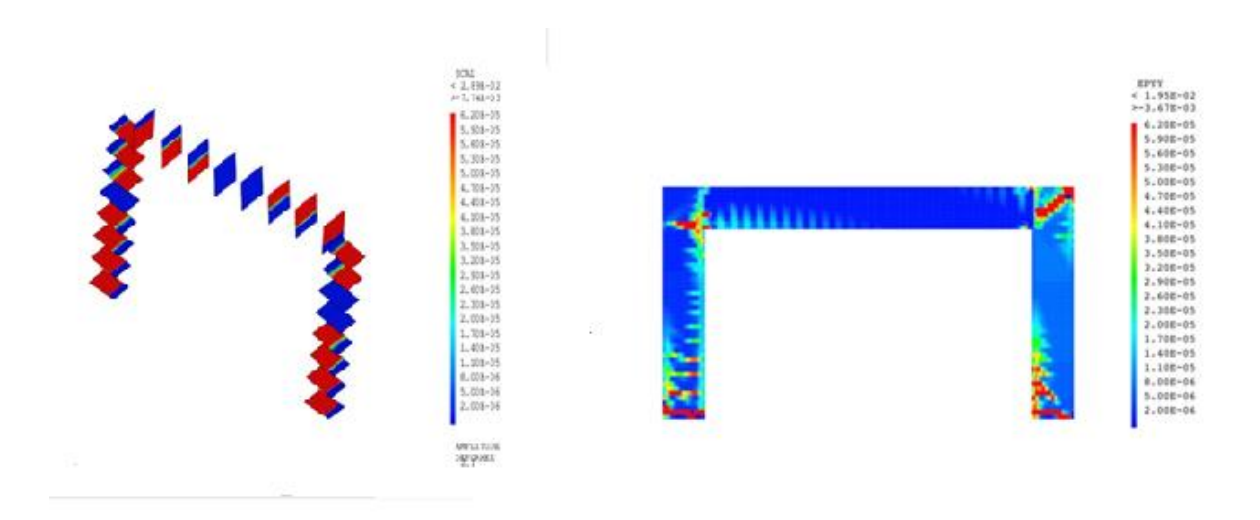

**Figure 42 Comparaison des champs d'ouverture de fissures**

## 7 **Conclusion :**

Dans ce chapitre, nous avons comparé les résultats entre les différentes approches de modélisation (approche globale, approche semi-globale et approche locale) avec des résultats déjà testés expérimentalement ou avec des résultats calculés analytiquement d'un poteau et d'un portique simples soumis à un chargement statique push-over. En termes de temps on peut dire que l'approche globale donne des résultats rapides donc on peut l'utiliser pour faire une estimation rapide, mais pour avoir des résultats précis, on doit utiliser les deux autres

approches de modélisation. L'approche macroscopique permet d'obtenir plus de détails, mais reste très consommatrice en temps de calcul. L'approche semi-globale est un bon compromis.

Dans ce qui suit, nous allons comparer les résultats sur une structure de deux étages représentative d'une structure réelle.

**Chapitre IV: Étude d'une structure en béton armé à deux étages.**
# 1 **Introduction**

Dans ce chapitre on va essayer de tracer la courbe de capacité d'une structure R+2 soumise à un chargement statique (push-over) en utilisant les trois approches définies dans le premier chapitre.

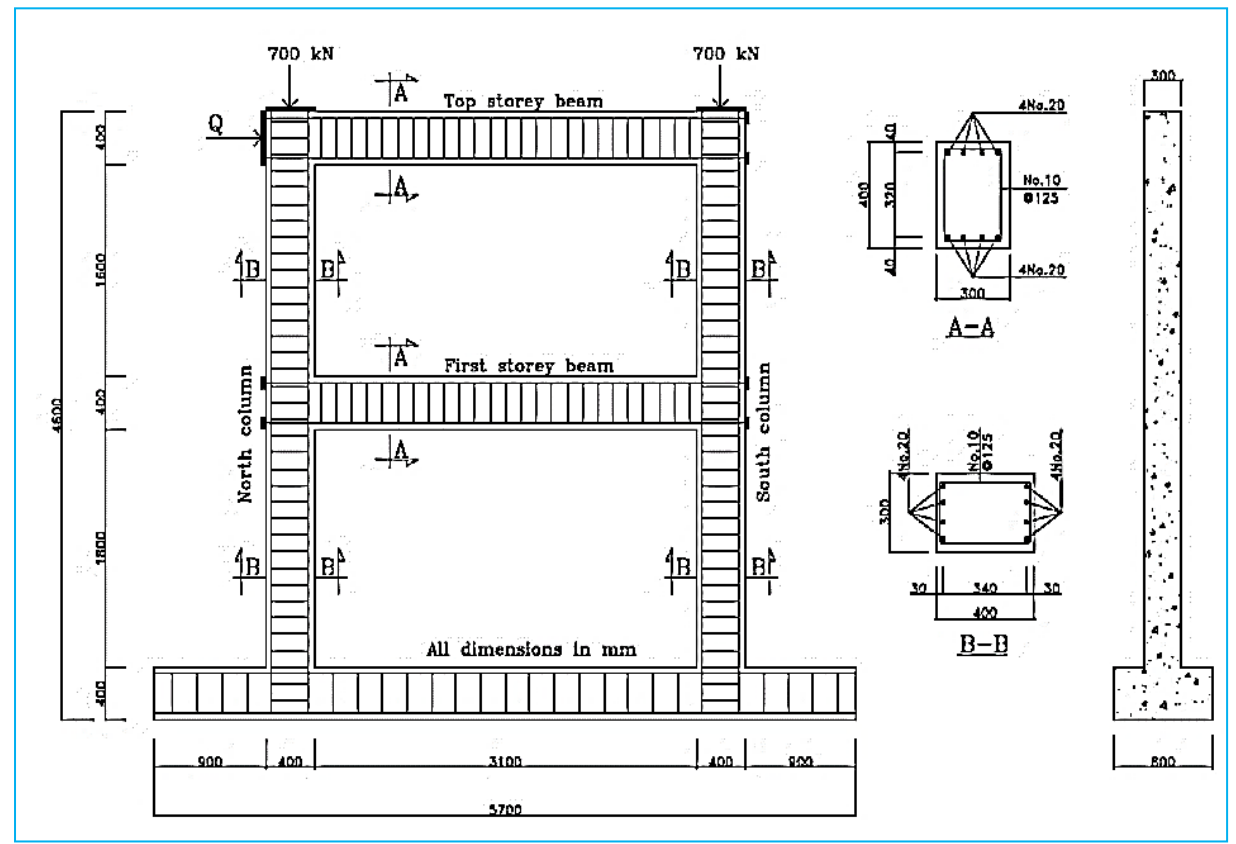

# 2 **Caractéristiques du bâtiment:**

#### **Figure 43 Ferraillage et géométrie de la structure (Shear Deformations in Reinforced Concete Frames, 1992)**

Les caractéristiques géométriques et matérielles sont données dans le tableau suivant.

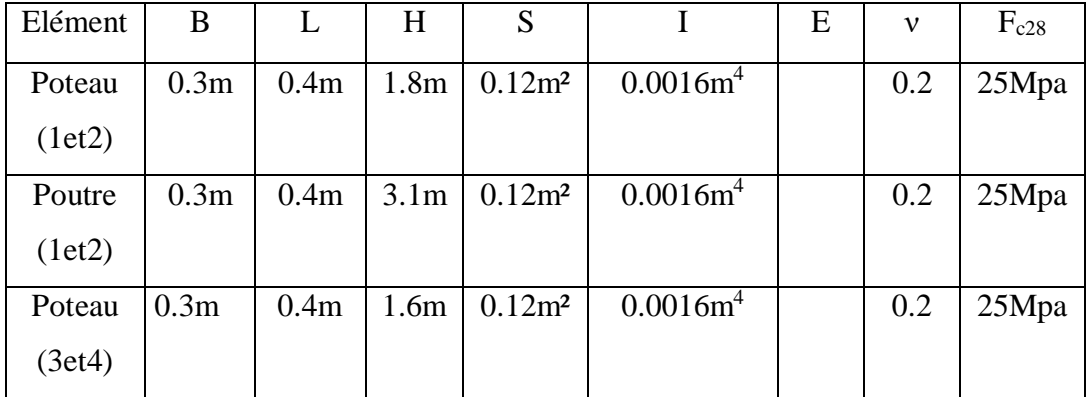

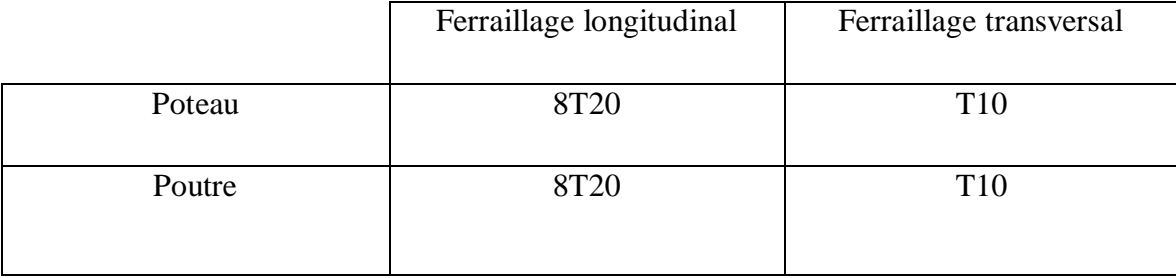

### 3 **Procédure de l'essai :**

Cet essai a était réalisé par Vecchio et Emara (Frank Vecchio and Mohamed Basil Emara, 1993). C'est un portique à grande échelle, avec une portée de 3.5m et une hauteur totale de 4.6m. Toutes les sections des éléments sont de 30cm de largeur et 40cm de profondeur. Tous les éléments du portique étaient renforcés de façon similaire avec quatre barres (diamètre 20) pour le renfort inférieur, quatre barres (diamètre 20) pour le renfort supérieur et des étriers fermés (Diamètre 10) espacés de 125 mm pour le renfort de cisaillement. La position de l'armature a été effectuée de manière à obtenir un enrobage libre de 30 mm pour les poutres et de 20 mm pour les poteaux. Le portique a été formé et coulé dans une position inclinée, en utilisant un béton prêt à l'emploi à faible affaissement. Après une durée de séchage de 14 jours, le coffrage a été enlevé et le portique a été soulevé en position verticale. La base du portique a ensuite été boulonnée au plancher du laboratoire, ce qui a permis de créer une condition essentiellement fixe à la base des colonnes. Les essais du modèle de portique devaient porter sur le cas de charges axiales permanentes exercées sur les colonnes combinées à une charge latérale à augmentation monotone appliquée au niveau de la poutre supérieure. Les charges sur les colonnes ont été fournies par quatre vérins hydrauliques d'une capacité de 450 kN (deux par colonne). Les vérins, ancrés au sol, étaient reliés à des poutres de charge transversales placées en haut des colonnes. La charge latérale était fournie par un vérin servocommande de 1000 kN réagissant contre un mur fort. La base du cadre était post-tendue contre le plancher solide pour éviter tout glissement.

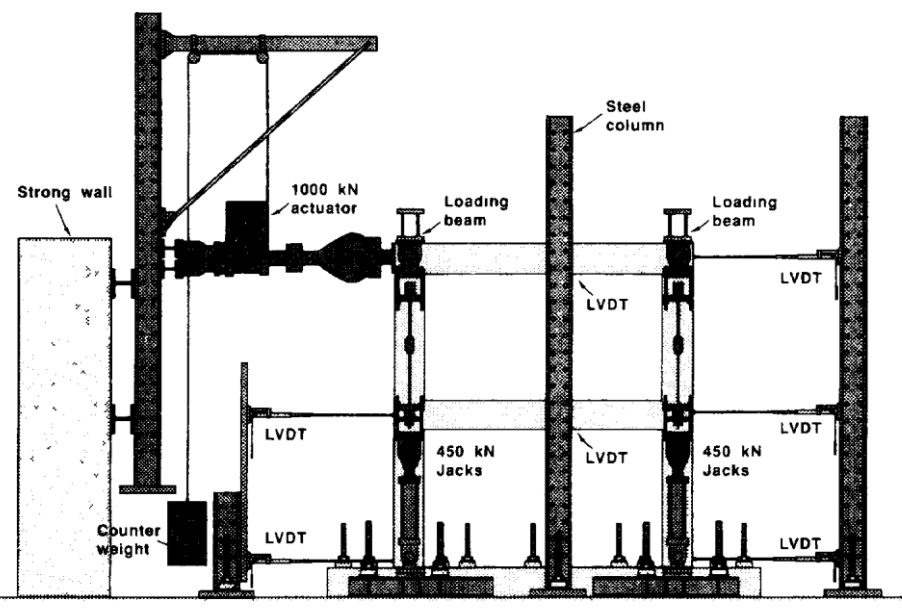

Figure 44 schéma de l'essai expérimental (Shear Deformations in Reinforced Concete Frames, 1992)

La courbe de capacité obtenue **expérimentalement** est donnée sur la figure suivante

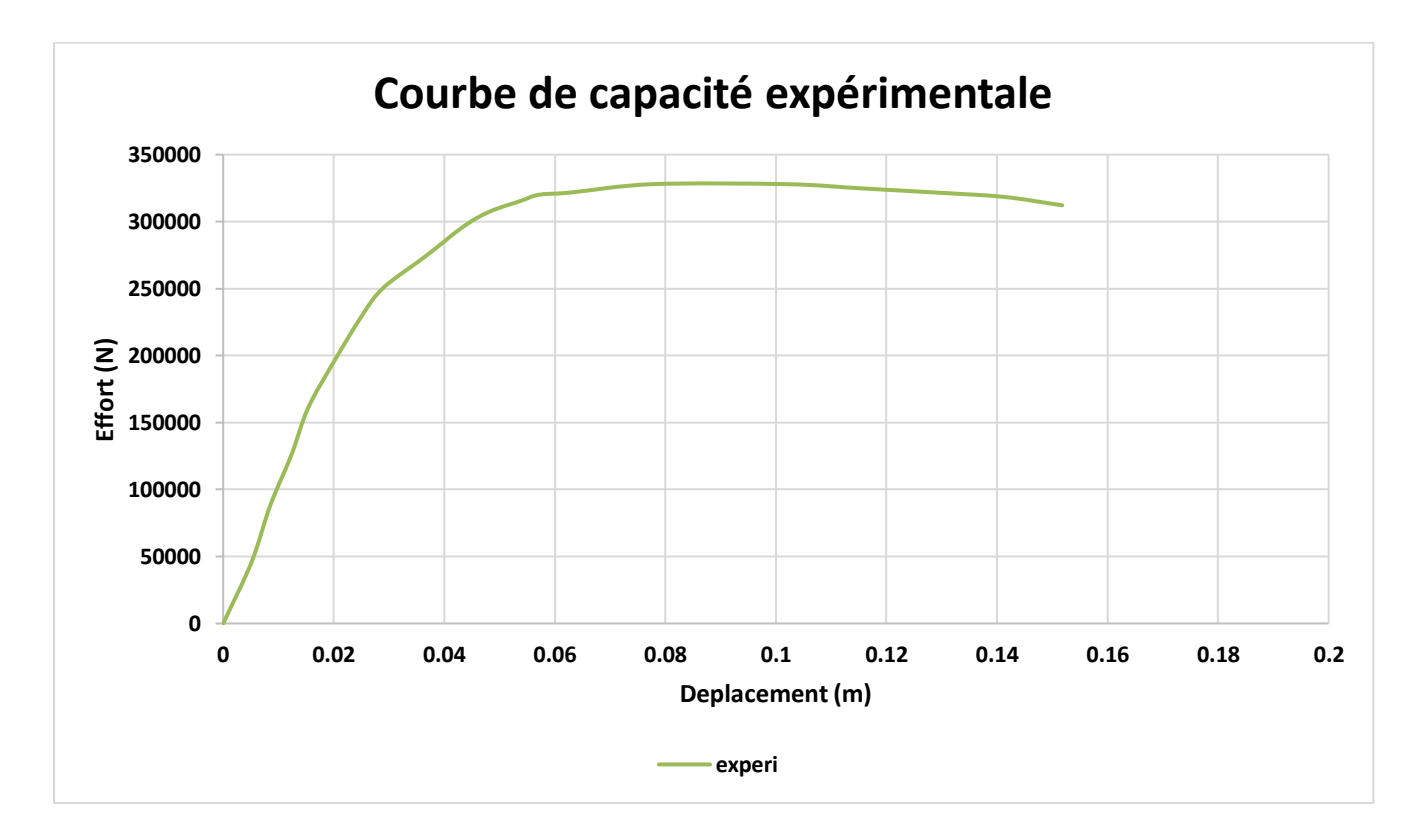

**Figure 45 La courbe de capacité de l'essai expérimental du portique 2 étage**

#### **Commentaire :**

Cette figure représente la courbe de capacité d'un portique à deux étages testé expérimentalement. La valeur maximale de l'effort tranchant est 327927.928 N avec un déplacement de 0.07m

# 4 **Modélisation Numérique :**

#### **4.1.1 Approche globale :**

#### *4.1.1. Moment courbure :*

La loi moment courbure utilisée dans la modélisation est donnée sur la figure suivante

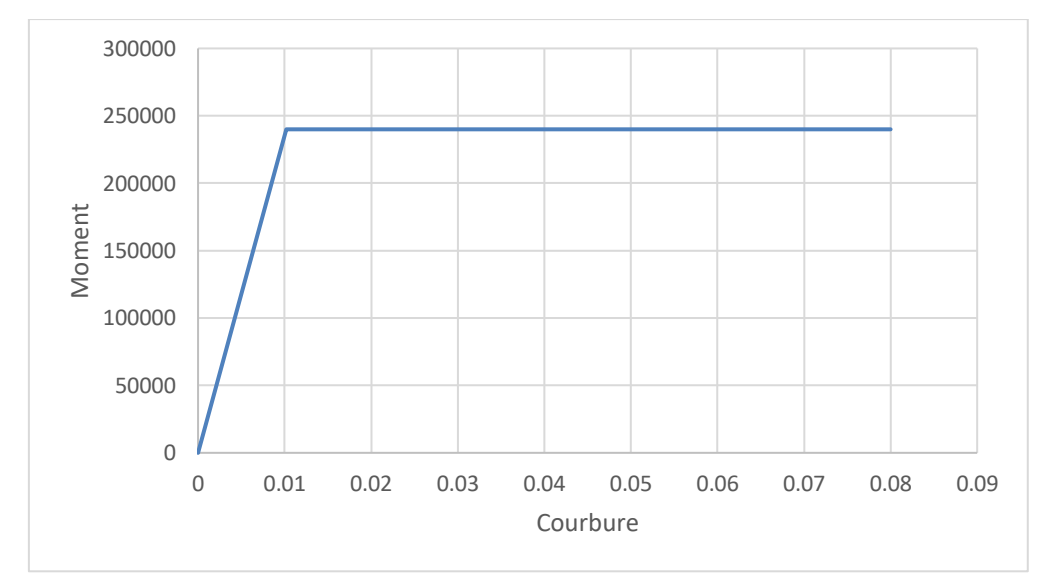

**Figure 46 Moment courbure du portique 2 étages**

#### *4.1.2. Courbe de capacité :*

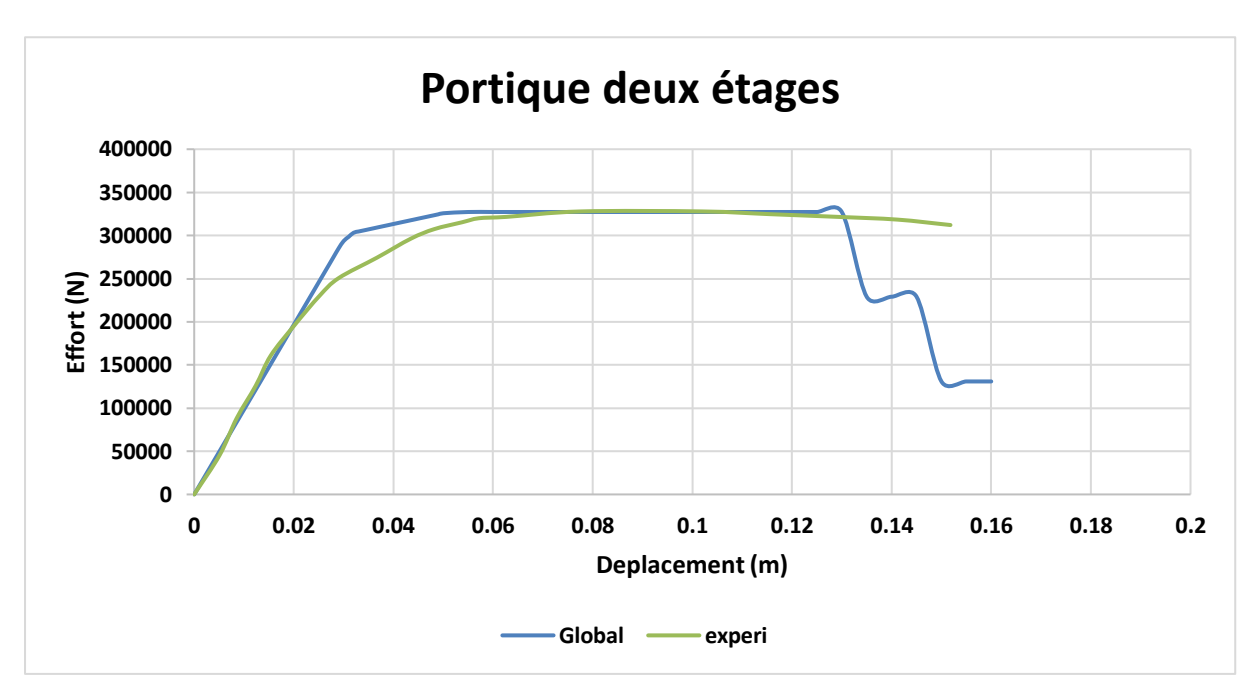

Figure 47 courbe de capacité du portique 2 étages testé expérimentalement et de l'approche global**e**

#### **Commentaire :**

Cette figure représente une comparaison entre deux courbes de capacité une est faite expérimentalement et l'autre est faite à travers le logiciel Cast3M en utilisant l'approche globale avec le modèle de Takeda modifié, on remarque que les deux courbes ont une même rigidité surtout dans la phase élastique ensuite ils se séparent à un moment pour qui ils rentrent dans la phase plastique, concernant la force de rupture la courbe numérique nous donne un effort tranchant maximal qui égale a **327279 N** avec un déplacement de 0.13m et en parallèle la courbe du test expérimental nous donne un effort tranchant maximal de **327927.928N** avec un déplacement de 0.07m

#### **4.1.2 Approche semi-globale :**

*4.2.1. Maillage :*

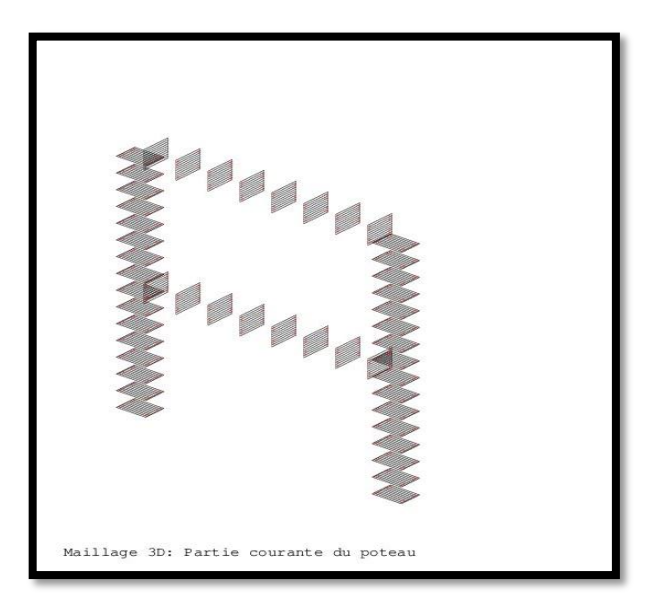

**Figure 48 Maillage de portique 2 étages a l'échelle semi-globale**

### *4.2.2. Courbe de capacité :*

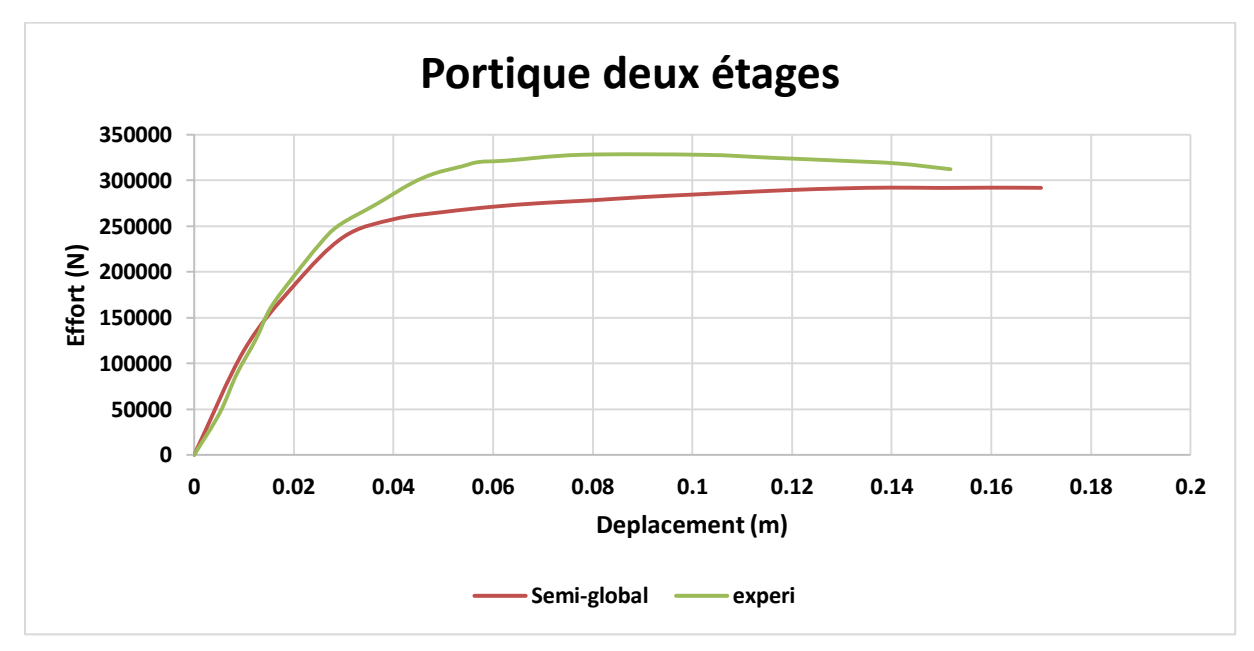

Figure 49 La courbe de capacité du teste expérimental et de l'approche semi-global**e**

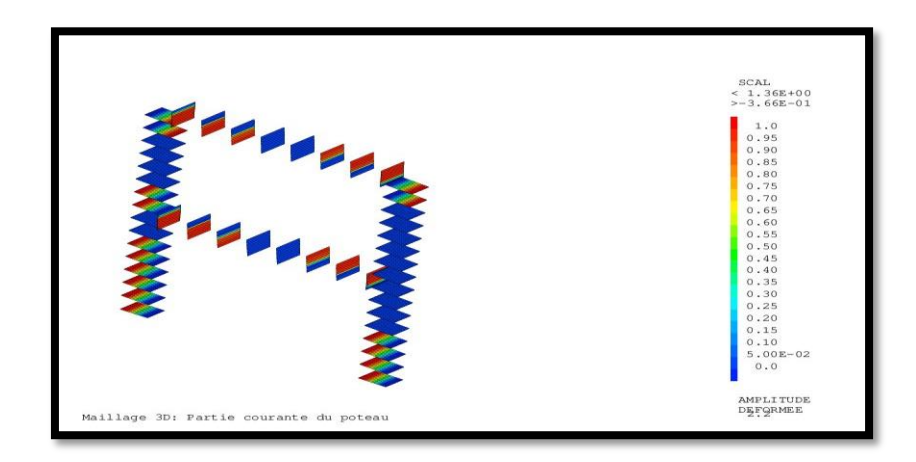

**Figure 50 Distribution de l'endommagement a l'échèle semi-globale**

### *4.2.3. Fissuration sur la déformée:*

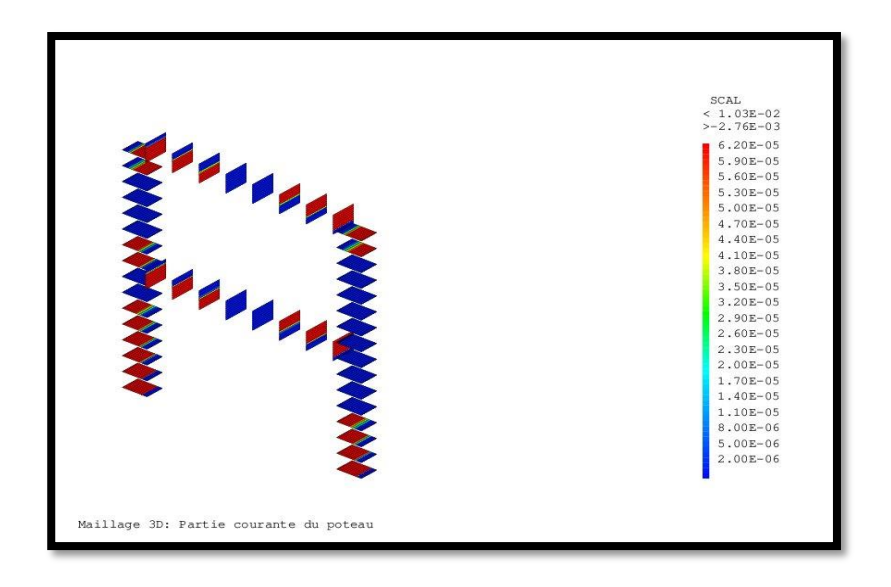

**Figure 51 Distribution des fissures a l'échèle semi-globale**

**4.2 Approche locale:**

#### **4.2.1 Maillage :**

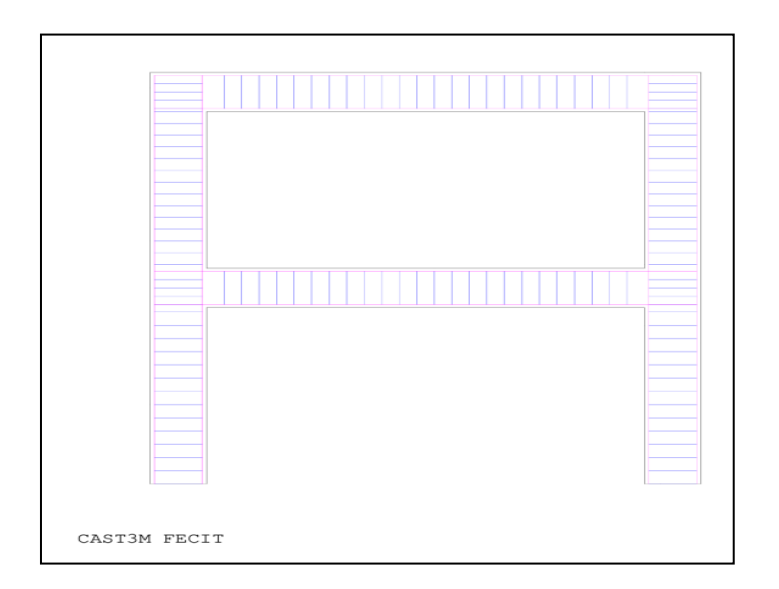

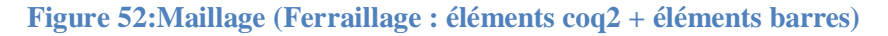

#### **4.2.2 Courbe de capacité :**

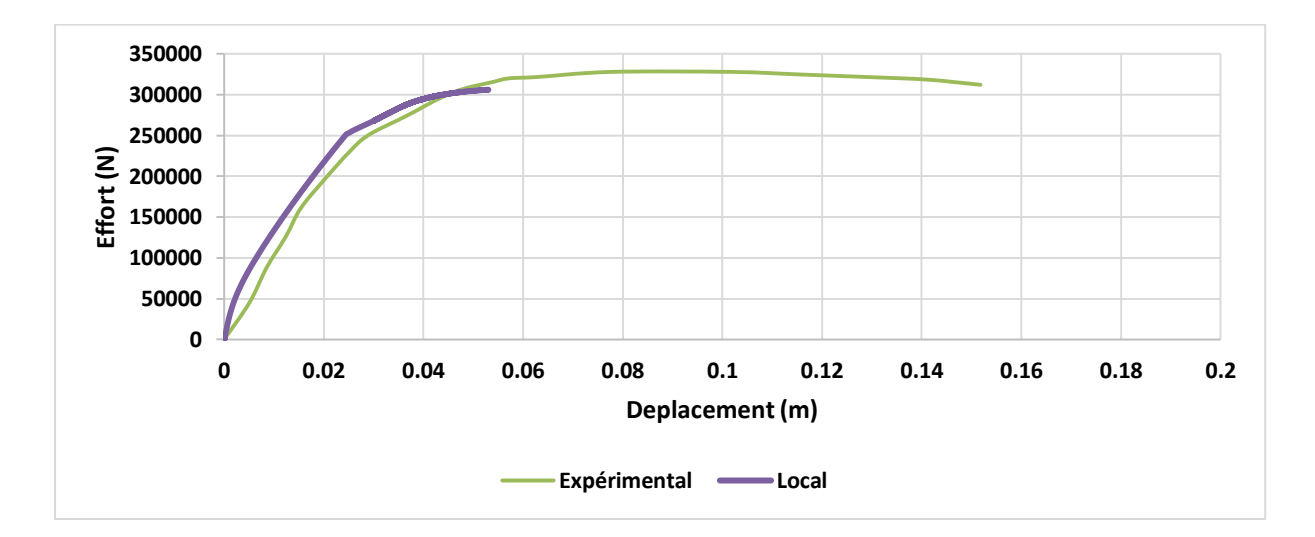

**Figure 53:Courbes de capacité du test expérimental et de l'échelle locale**

#### **Commentaire:**

Cette figure représente une comparaison de deux courbes de capacité, l'une est testée expérimentalement et l'autre est issue de la modélisation numérique à l'échelle locale. On remarque que les deux courbes ont une rigidité équivalente. Il est utile de noter que ce résultat a été obtenu en utilisant des éléments coq2 pour les armatures des poteaux et des éléments barres pour les éléments poutres.

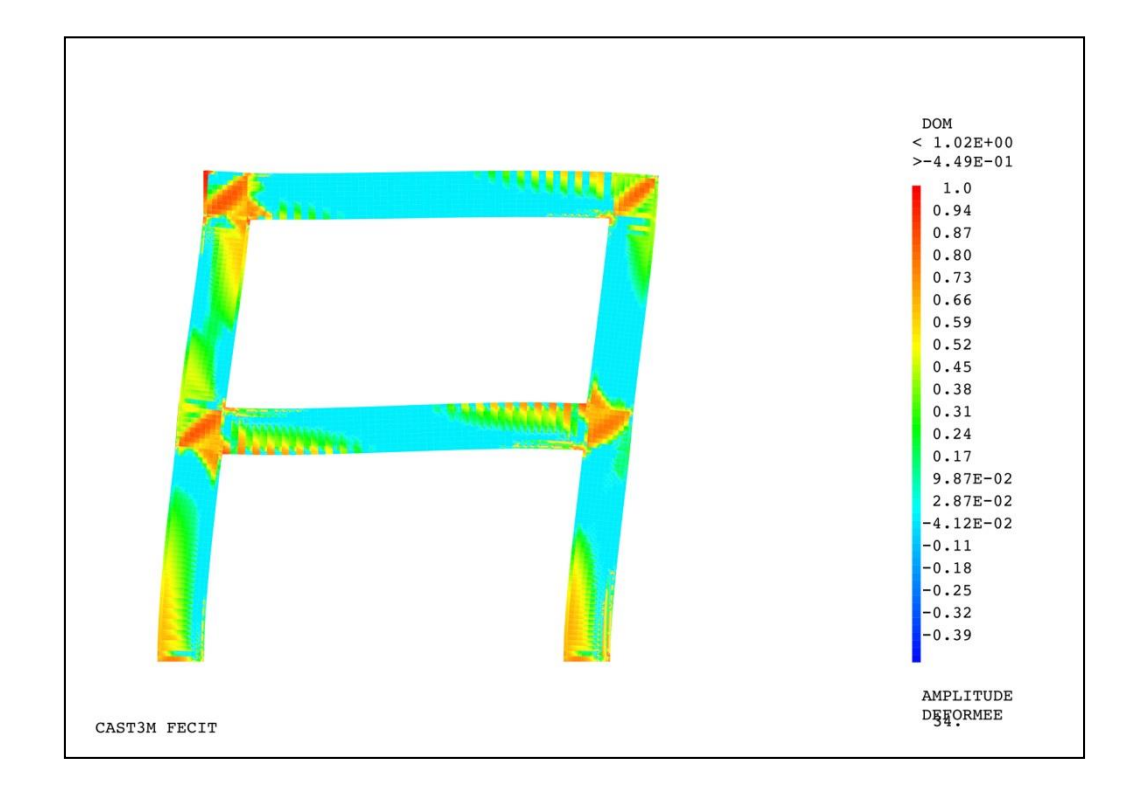

Les figures suivantes représentent les champs d'endommagement de fissuration à l'échelle locale.

**Figure 54: Distribution de l'endommagement à l'échelle locale**

|              | EPYY         |
|--------------|--------------|
|              | $< 2.67E-03$ |
|              | $>-8.02E-05$ |
|              | $2.65E-03$   |
|              | 2.51E-03     |
|              | 2.38E-03     |
|              | 2.25E-03     |
|              | 2.12E-03     |
|              | 1.99E-03     |
|              | $1.86E-03$   |
|              | 1.73E-03     |
|              | 1.60E-03     |
|              | 1.47E-03     |
|              | $1.34E - 03$ |
|              | 1.21E-03     |
|              | $1.08E-03$   |
|              | $9.45E - 04$ |
|              | 8.14E-04     |
|              | $6.83E - 04$ |
|              | $5.52E - 04$ |
|              | 4.21E-04     |
|              | $2.90E - 04$ |
|              | $1.60E - 04$ |
|              | $2.88E - 05$ |
|              |              |
|              |              |
|              | AMPLITUDE    |
| CAST3M FECIT | DEFGRMEE     |

**Figure 55: Distribution de fissuration à l'échelle locale**

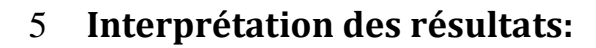

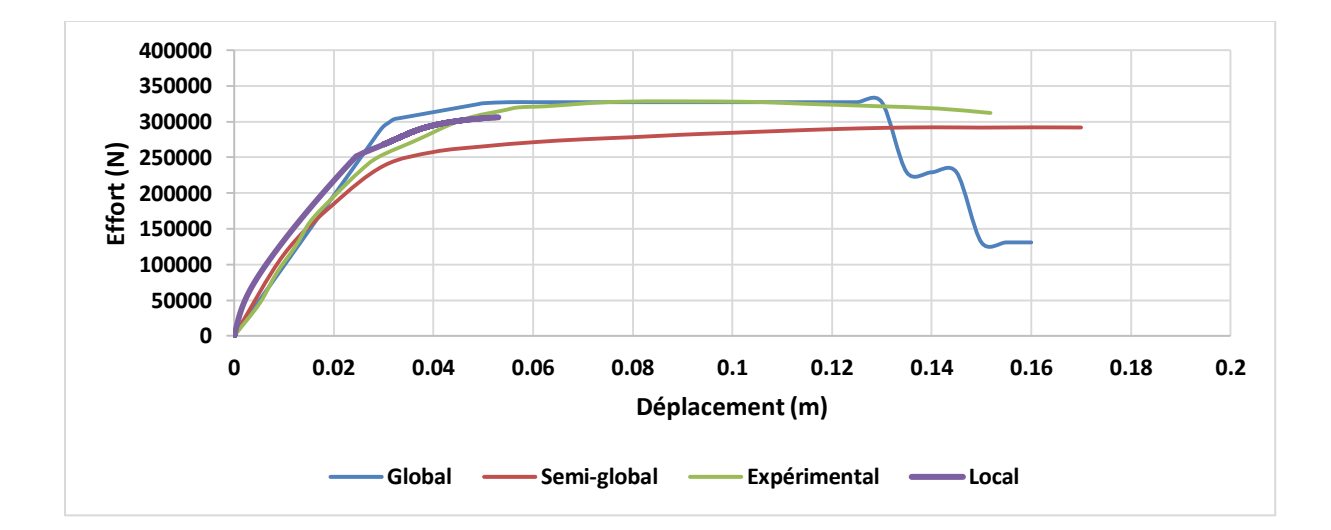

#### **Figure 56: Les courbes de capacité du portique 2 étages**

<span id="page-82-0"></span>Commentaire :

La [Figure 56](#page-82-0) représente une comparaison des courbes de capacité (approche globale, approche semi-globale et l'approche locale du portique) à deux étages avec l'essai expérimental. On

remarque que toutes les courbes ont une même rigidité dans la phase élastique avec une légère différence dans la phase plastique. Les valeurs des forces de rupture sont données dans le tableau suivant :

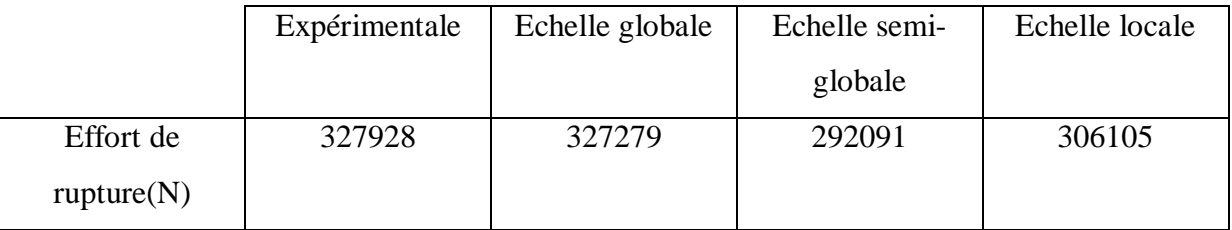

La [Figure 57](#page-83-0) et la [Figure 58](#page-83-1), présentent une comparaison des champs d'endommagement entre les deux approches et avec les résultats expérimentaux. La comparaison montre que les modélisations semi-globale et macroscopique arrivent à approximer correctement les zones de fissuration.

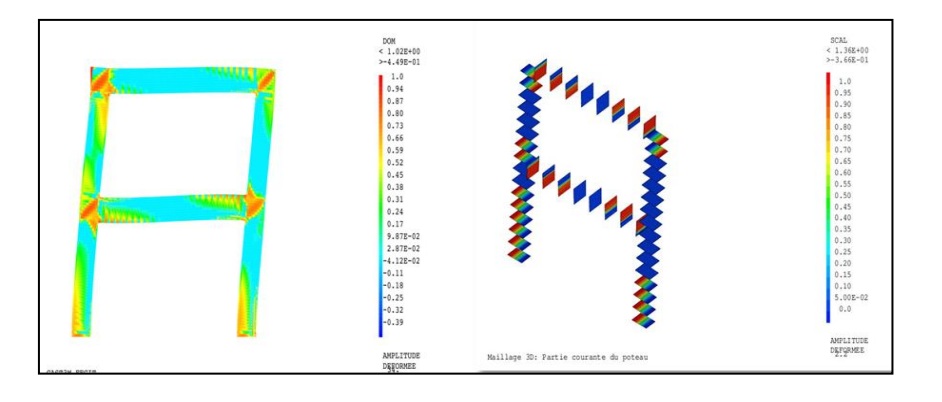

**Figure 57: Comparaison d'endommagement de l'échèle semi-global et local**

<span id="page-83-1"></span><span id="page-83-0"></span>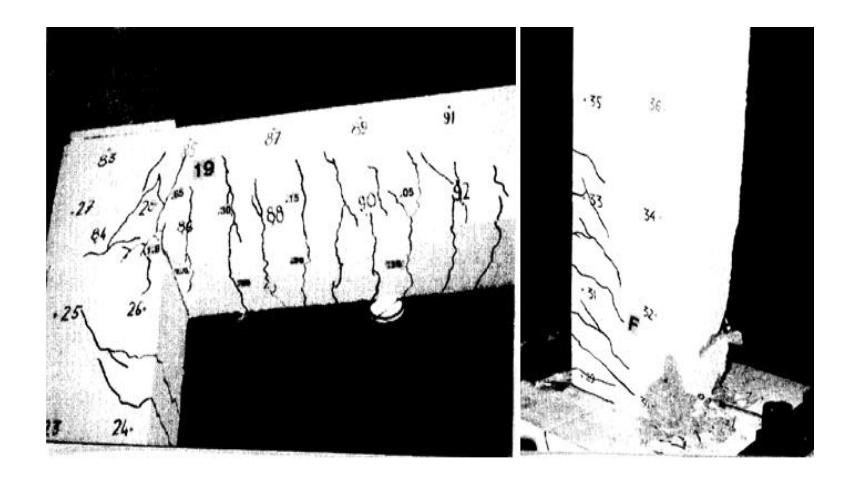

**Figure 58: Endommagements du test expérimental (Shear Deformations in Reinforced Concete Frames, 1992)**

#### 6 **Conclusion :**

Dans ce chapitre, nous avons comparé les résultats de modélisation numériques avec différentes approches avec les résultats issus de l'expérimentation. Un portique de deux étages testé expérimentalement a été choisi pour validation. La comparaison a été réalisée en termes de courbe de capacité et de champs d'endommagement et de fissuration. Les résultats montrent les capacités prédictives des approches semi-globale et macroscopique a reproduire les comportements globaux (courbe de capacité) et le comportement local (endommagement+fissuration).

### **Conclusions générales :**

Dans cette thèse, nous avons appris à modéliser le comportement des structures en béton armé dans le domaine non linéaire.

Trois approches de modélisation ont été utilisées : globale, semi-globale et macroscopique. Les résultats ont été comparés avec l'expérimentation (concernant le poteau et le portique à deux étages), mais également avec le calcul analytique.

Toutes les approches sont capables de reproduire le comportement global (courbe de capacité). Néanmoins, les résultats montrent la puissance de certaines approches concernant les résultats locaux (champs de fissuration et d'endommagement).

L'approche locale (macroscopique)) reste l'approche la plus précise. Cependant, vu le temps de calcul onéreux, l'approche semi-globale devient attractive, car elle est capable de reproduire et le comportement global (courbe de capacité) et le comportement local (endommagement et fissuration).

Dans la présente étude, les structures étudiées sont des structures dominées par la flexion. Il serait intéressant de tester la capacité prédictive des approches globale et semi-globale sur des structures dominées par le cisaillement ou des modes combinés (cisaillement+flexion).

# **Bibliographie**

- Capecchi, D., 2012. History of virtual work laws: a history of mechanics prospective, Science networks historical studies. Birkhäuser/Springer, Milan ; New York.
- Eurocode 8: Design provisions for earthquake resistance of structures : part. 1-3 : General rules, specific rules for various materials and element, 1996. . BSI, London.
- Fardis, M.N., 2009. Seismic design, assessment and retrofitting of concrete buildings: based on EN-Eurocode 8, Geotechnical, geological, and earthquake engineering. Springer, Dordrecht ; New York.
- Fichant, S., Borderie, C.L., Pijaudier‐Cabot, G., 1999. Isotropic and anisotropic descriptions of damage in concrete structures. Mech. Cohesive-Frict. Mater. 4, 339–359. https://doi.org/10.1002/(SICI)1099-1484(199907)4:4<339::AID-CFM65>3.0.CO;2-J
- Frank Vecchio and Mohamed Basil Emara, 1993. Shear Deformations in Reinforced Concrete Frames. ACI Struct. J. 89. https://doi.org/10.14359/1283
- Matallah, M., La Borderie, C., Maurel, O., 2010. A practical method to estimate crack openings in concrete structures 34, 1615–1633. https://doi.org/10.1002/nag.876
- Mazars, J., 1986. A DESCRIPTION OF MICRO- AND ACROSCALE DAMAGE OF CONCRETE STRUCTURES'. Eng Fract Mech 25, 9,.
- Nouali, A., 2017. Influence des effets d'échelles sur la réponse sismique non linéaire des structures et des ouvrages en béton armé. Université de Tlemcen.
- Rachedi, M., Matallah, M., Kotronis, P., 2021. Seismic behavior & risk assessment of an existing bridge considering soil-structure interaction using artificial neural networks. Eng. Struct. 232, 111800. https://doi.org/10.1016/j.engstruct.2020.111800
- Su, J., Wang, J., Bai, Z., Wang, W., Zhao, D., 2015. Influence of reinforcement buckling on the seismic performance of reinforced concrete columns. Eng. Struct. 103, 174–188. https://doi.org/10.1016/j.engstruct.2015.09.007
- Takeda, T., Sozen, M.A., Nielsen, N.N., 1970. Reinforced Concrete Response to Simulated Earthquakes. J. Struct. Div. 96, 2557–2573. https://doi.org/10.1061/JSDEAG.0002765
- Tedjditi, A.K., 2017. Evaluation des coefficients de comportement des structures par une approche semi-globale (Thèse de Doctorat). Tlemcen.
- Wong, M.B., 2008. Plastic Analysis and Design of Steel Structures. Butterworth-Heinemann Ltd, Amsterdam ; Boston.
- Zacek, M., 1996. Construire parasismique: risque sismique, conception parasismique des bâtiments, réglementation. Ed. Parenthèses, Marseille.